# **UNIVERSIDAD NACIONAL AUTONOMA DE MEXICO**

# **FACULTAD DE INGENIERIA**

CONTROLADOR PARA ACTUADORES

TESIS PROFESIONAL

Que para obtener el Título de

INGENIERO MECANICO ELECTRICISTA

Presenta

Héctor Palma Moreno

Director de Tesis: M. I. Luis Alvarez-Icaza Longoria

MEXICO, D. F. 1988

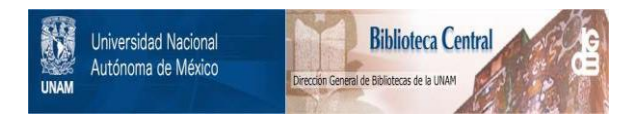

### **UNAM – Dirección General de Bibliotecas Tesis Digitales Restricciones de uso**

## **DERECHOS RESERVADOS © PROHIBIDA SU REPRODUCCIÓN TOTAL O PARCIAL**

Todo el material contenido en esta tesis está protegido por la Ley Federal del Derecho de Autor (LFDA) de los Estados Unidos Mexicanos (México).

El uso de imágenes, fragmentos de videos, y demás material que sea objeto de protección de los derechos de autor, será exclusivamente para fines educativos e informativos y deberá citar la fuente donde la obtuvo mencionando el autor o autores. Cualquier uso distinto como el lucro, reproducción, edición o modificación, será perseguido y sancionado por el respectivo titular de los Derechos de Autor.

RESUMEN

INDICE

#### 1. INTRODUCCION

Antecedentes

Contenido

2. DESCRIPCION GENERAL

Consideraciones preliminares

Definición y funcionamiento de los elementos

3. DESCRIPCION FUNCIONAL

Modos de operación Criterio y metodología de programación Funcionamiento general del programa 10  $13<sup>°</sup>$ 14

2

ī

2 4

5

5 8

10

24

44

DESCRIPCION FISICA

all control

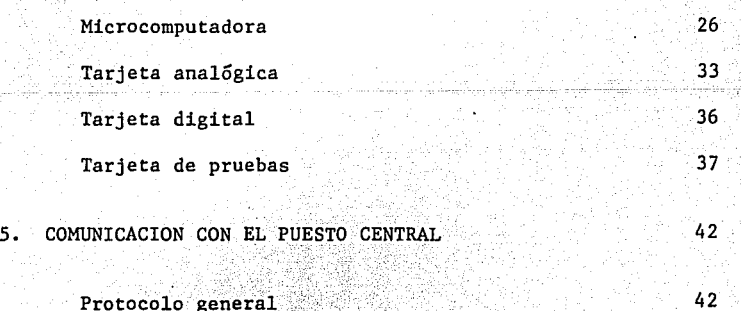

Protocolo general Lista de códigos de comunicación - ,-7---------- *--=-,-\_,\_* 

#### 6. CONCLUSIONES

#### 7. REFERENCIAS

#### ANEXOS

- A. DESCRIPCION ENTRADA-PROCESO-SALIDA
- B. LISTADO DEL PROGRAMA DE LA MICROCOMPUTADORA
- C. DIAGRAMAS ELECTRONICOS, DE DISPOSICION Y LISTAS DE COMPONENTES

46

47

49

66

116

Φâ 143

D. INSTRUCTIVO DE OPERACION

RESUMEN

Se describe un dispositivo orientado al manejo de actuadores en el control de procesos. Mediante el mismo se pueden manejar actuadores analógicos y digitales a través de un esquema jerárquico de tres niveles: local, remoto y automático,

El equipo se basa en una microcomputadora especializada que maneja, a través de un número variable de módulos, los distintos actuadores que se le conectan. Se consigue así un dispositivo que se adapta a procesos de muy distinta magnitud.

El sistema desarrollado forma parte de un sistema de control de procesos en el que existe un órgano de toma de decisiones, para comunicarse con el mismo está dotado de un enlace serie convencional.

El equipo puede realizar operaciones complementarias para proteger modificaciones en el estado de actuadores que se encuentren fuera de servicio o en mantenimiento, y está dotado de un acoplamiento de pruebas que permite verificar el funcionamiento tanto del dispositivo como de los actuadores.

l. INTRODUCCION

 $\overline{2}$ 

a de la populación de la población de la populación de la población de la populación de la población de la pop<br>La populación de la populación de la populación de la populación de la populación de la populación de la popula

tű adját Mü

#### ANTECEDENTES

Existen diversas formas para abordar el problema de diseño de sistemas para control de un proceso cualquiera. La tendencia actual, sin .<br>embargo, se dirige a la realización de sistemas en que las tareas se encuentren distribuidas entre varios equipos, de tal forma que pueda existir flexibilidad en las características de los mismos y no se tenga excesiva dependencia de un sólo equipo central, cuya falla ocasione la del sistema completo.

En el Instituto de Ingeniería de la UNAM se diseñó un sistema para control de procesos que distribuye las tareas fundamentales en un conjunto de dispositivos especializados para realizar alguna de las funciones básicas del control de procesos. La filosofía de diseño se basa en el esquema que se muestra en la Fig. 1.1. Como puede notarse, se considera que las tareas de gestión para el control de un proceso se pueden dividir en adquisición de datos, toma de decisiónes y acción sobre el proceso. El objeto del presente escrito es describir un dispositivo que se especializa en el manejo de los actuadores que se encuentran típicamente en un proceso cualquiera, al que se denominó controlador de actuadores. Los dispositivos para el manejo de los otros bloques se describen en las Refs. 1, 2 y 3.

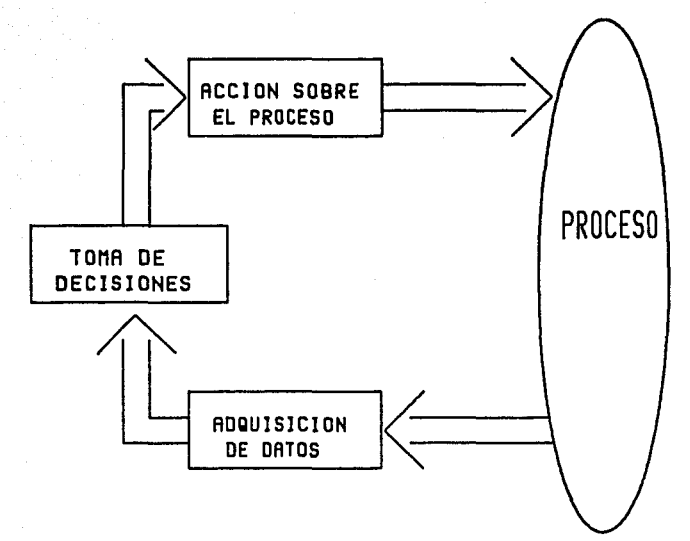

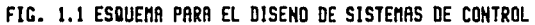

 $\label{eq:1} \frac{1}{\sqrt{2}}\int_{\mathcal{C}_1} \frac{1}{\sqrt{2}}\int_{\mathcal{C}_2} \frac{1}{\sqrt{2}}\int_{\mathcal{C}_1} \frac{1}{\sqrt{2}}\int_{\mathcal{C}_2} \frac{1}{\sqrt{2}}\int_{\mathcal{C}_1} \frac{1}{\sqrt{2}}\int_{\mathcal{C}_2} \frac{1}{\sqrt{2}}\int_{\mathcal{C}_1} \frac{1}{\sqrt{2}}\int_{\mathcal{C}_2} \frac{1}{\sqrt{2}}\int_{\mathcal{C}_1} \frac{1}{\sqrt{2}}\int_{\mathcal{C}_2} \frac{$ 

 $\sim 10^{-1}$ 

El sistema se construyó alrededor de una micromputadora especializada, a la que se dotó de los periféricos necesarios para manejar actuadores analógicos y digitales.

El controlador de actuadores se desarrolló como parte del sistema para control de una planta solar experimental que se construyó en el campus de Ciudad Universitaria.

#### CONTENIDO

En los siguientes capítulos y anexos se describe la estructura, funcionamiento y operación del Controlador de Actuadores.

El capítulo 2 contiene algunas consideraciones que se tomaron en cuenta para el diseño y define de manera formal los elementos que se manejan en el dispostivo. En el capítulo 3 se explica el funcionamiento del programa, la forma como opera el dispositivo en sus distintos modos de operación y las tareas principales que desempeña.

En el capítulo 4 se detalla las construcción de los diferentes componentes del controlador de actuadores y la forma en que estos se relacionan.

El capítulo 5 se refiere a la comunicación con el puesto central, en él se especifica el protocolo en que están basadas dichás comunicaciones : y se mencionan los códigos en particular a los que responderá el controlador de actuadores.

se incluyen, finalmente, dos capítulos con las conclusiones y referencias, respectivamente. . -;-- $\frac{1}{2}$ 

 $,$ 

La información técnica se distribuye en cuatro anexos al final del trabajo; estos contienen la descripción entrada-proceso-salida de las principales tareas, el listado del programa que ejecuta el dispositivo, los diagramas electrónicos y de disposición de componentes, y un instructivo de operación.

#### 2. DESCRIPCION GENERAL

5

Este capítulo contiene algunas consideraciones tomadas en cuenta para el diseño y las definiciones necesarias para situar al controlador de actuadores en el contexto de los sistemas para control de procesos. En particular se refiere a la estructura jerárquica del funcionamiento de los actuadores de un sistema de control y a la estructura de información que se debe asociar con cada actuador.

#### CONSIDERACIONES PRELIMINARES

El objeto primordial de este controlador es conseguir que los actuadores de un proceso se puedan manejar en forma automática. Se consideró además como hipótesis básica que todos los actuadores responden a señales analógicas o digitales.

Los sistemas de control de procesos tienen una estructura jeráquica con diversos números de niveles. Esta estructura tiene por objeto que las órdenes provenientes de niveles de más jerarquía puedan excluir a las

que llegan de los niveles de menos importancia. Para el caso del controlador de actuadores que nos ocupa se adoptó una estructura a tres niveles como la que se muestra en la Fig. 2.1.

El nivel local es el de mayor prioridad y se diseña para permitir la operación del actuador a través de controles manuales situados in situ junto al mismo. Las funciones de este nivel son múltiples: permite constatar el funcionamiento apropiado, sacar de funcionamiento equipos dañados o que funcionan incorrectamente o aislar alguna parte del proceso en que se realizan labores de mantenimiento, entre otras.

El segundo nivel en importancia es el remoto. Se considera asociado a controles manuales situados en un panel de control que permiten la acción directa del operador del proceso sobre el estado de cada actuador. Este panel se localiza normalmente en el puesto de supervisión del proceso. La intención de las órdenes provenientes de este nivel es la de permitir que el operador tome las acciones correctivas necesarias por la presencia de una condición de emergencia.

Finalmente, el nivel de menor jerarquía es el automático. Se considera que las órdenes correspondientes a este nivel son las que provienen del controlador de actuadores que nos ocupa en este escrito. Para un proceso automatizado es el nivel normal en que funciona el sistema de control.

Una ventaja adicional de la implantación de sistemas de control jerárquicos, es la de permitir el funcionamiento del proceso independientemente de la presencia del órgano de toma de decisiones.

Como ya se ha mencionado, se decidió desarrollar el dispositivo alrededor de una microcomputadora y que el enlace de esta con el resto de los equipos se realizara a través de una canal serie estándar.

Dado que el número y tipo de los actuadores que se emplean en los procesos es muy variable, también se consideró apropiado que el controlador de actuadores pudiera crecer modularmente para adaptarse, lo mejor posible, a la configuración específica del algún proceso en particular. Para los efectos de este escrito se entenderá como .<br>configuración el número de módulos, analógicos o digitales, integran este dispositivo.

i serika lain di sebagai menggal menganjuk lain.<br>Serika lain di sebagai menggal menganjuk lain.

لَ اللَّهِ إِنَّ إِلَيْهِ اللَّهُ وَالَّهُمُ وَإِلاَّ لَهُمْ اللَّهُ وَاللَّهُ وَالَّهُ وَالَّهُ وَال المقامة وال 

a merinta kalendar ke ke kesalam

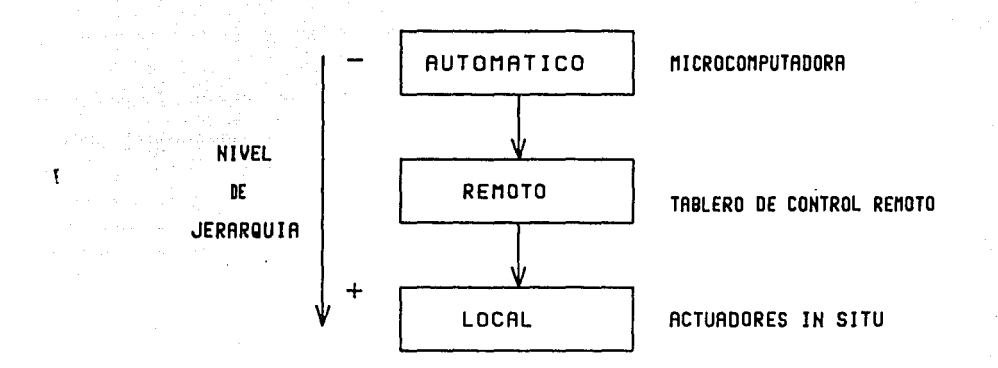

7. . . . . . .

 $\sim 2\,M_\odot$ 

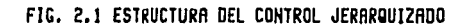

DEFINICION Y FUNCIONAMIENTO DE LOS ELEMENTOS

Para manejar apropiadamente los actuadores, tanto analógicos como digitales, se requiere definir estructuras de información asociadas a cada uno. A partir de dichas estructuras se realizan operaciones o transformaciones mediante las cuales se determinan las órdenes a los actuadores.

a kalendar

andra Carl Born

Para los fines de este trabajo se define como canal a la unidad mínima sobre la cual el controlador puede realizar modificaciones. El canal será analógico cuando maneja un actuador de este tipo, y digital en caso contrario. Se entenderá como estado al valor que tiene la orden enviada por el controlador hacia un actuador en particular.

Como el controlador de actuadores se basa en una microcomputadora, internamente sólo trata con valores digitales. De aquí que las señales analógicas se manejen como números enteros representados por variables de ocho bits de precisión.

El estado de los canales digitales se representa mediante palabras de un sólo bit de extensión. Esto no impide agrupar funcionalmente los canales digitales, en los casos en que un actuador requiera más de un bit para funcionar apropiadamente.

En muchas ocasiones resulta de utilidad impedir que se modifique el estado de algún actuador, bien porque se encuentre defectuoso, se estén' efectuando pruebas, o porque la parte del proceso en que se ubica esté fuera de servicio. Para conseguirlo, sin tener que recurrir a los niveles local y remoto del control jerárquico, el controlador de actuadores maneja una opción para inmovilizar el estado de cualquier actuador, a la que se conoce como candado. Cuando se establece un candado se asocia al actuador un valor prefijado. El valor del candado y su estado asociado se determinan por omisión al conectar el dispositivo, según valores que se almacenan en la memoria permanente de la microcomputadora. Sin embargo, en cualquier momento el órgano de toma de decisiones, o puesto central, puede mandar una nueva lista de candados y estados.asociados a ellos.

El candado se representa mediante una variable de un bit, sin importar el tipo de actuador, mientras que el estado asociado a la presencia de candado debe tener la misma representación que corresponda al actuador en cuestión.

De acuerdo con lo anterior el estado del iésimo actuador se obtiene como el resultado de la siguiente operación:

$$
E_{\mathbf{i}} = \text{C1*EC}_{\mathbf{i}} + \text{C}_{\mathbf{i}} \text{C}_{\mathbf{i}} \text{C}_{\mathbf{i}} \tag{2.1}
$$

9

donde E<sub>i</sub>=estado del actuador; I<sub>1</sub>=Información proveniente del indican disjunción y conjunción, respectivamente. C<sub>i</sub>=candado; EC<sub>i</sub>=Estado en candado;<br>puesto central. Los operadores + y \*

La operación tiene por objeto tomar la información del puesto central si no se ha definido el candado, o el estado asociado a este, en caso contrario.

Los valores correspondientes a  $C_1$ ,  $EC_1$ ,  $I_1$ ,  $E_1$  para todos los actuadores se manejan en tablas en las que el número de actuador actúa como índice.

10

3. DESCRIPCION FUNCIONAL

Este capítulo se refiere al funcionamiento del controlador de actuadores, para ello describe los distintos modos de operación permitidos, menciona los criterios y métodos de programación, y explica el funcionamiento del programa que ejecuta la microcomputadora.

in sayan B

MODOS DE OPERACION

Se establecieron tres formas o modos para el funcionamiento del controlador de actuadores: normal, congelamiento y pruebas. A continuación se describe cada uno.de ellos.

Modo normal

Este modo, como su nombre lo indica, corresponde al conjunto de tareas que normalmente ejecutará el controlador de actuadores, Las principales

للأماسية

de ellas consisten en mantener la comunicación con el puesto central a través del canal serie de enlace y calcular el estado correspondiente a cada actuador según la información y candados correspondientes.

#### Modo de congelamiento

En el modo de congelamiento se mantienen sin modificación los estados de todos los actuadores y sólo se supervisa que no exista de parte del operador del controlador de actuadores, una petición para pasar al modo normal o de pruebas. Respecto a las comunicaciones, sólo se transmiten los datos pendientes, pero se inhibe totalmente la recepción. Este modo se diseñó como un auxiliar para verificar el estado del equipo.

#### Modo de pruebas

La operación en este modo tiene por objeto realizar pruebas sobre el funcionamiento de cualquier actuador que se maneje mediante este controlador. Las pruebas se pueden efectuar de dos maneras·: con o sin acoplamiento de pruebas.

Para el primer caso se utiliza un acoplamiento de entrada salida que contiene un teclado y un despliegue de seis dígitos. En el otro se ocupa una tripleta de interruptores para controlar la secuencia de las pruebas.

Al igual que en el modo anterior, las comunicaciones se suspenden salvo para terminar de transmitir datos solicitados con antelación.

#### TAREAS PRINCIPALES

a di kacamatan Suma

<u>alan di magna di Salandi</u>

A continuación se proporciona una descripción somera de las tareas principales que ejecuta el controlador de actuadores.

#### Recepción de mensajes

Esta tarea administra la comunicación del puesto central hacia el controlador de actuadores. Los mensajes que se reciben están formados por bloques de caracteres ASCII, cuya estructura se describe

con más detalle en el capítulo 5.

La función de esta tarea es la de integrar los caracteres recibidos y revisar que formen un bloque con la estructura prescrita. De ser así, se analiza el contenido del bloque y se procede *a* colocar la información recibida en el lugar apropiado.

12

Para manejar los bloques de caracteres recibidos se cuenta con dos espacios de memoria cuya magnitud se ha calculado en función de la longitud máxima que se puede esperar en un mensaje, más un margen de seguridad. La tarea de recepción maneja un sistema de banderas para decidir en que almacen colocar la información y para indicar que alguno de ellos contiene información que ya ha sido validada.

La recepción y análisis primario de los caracteres se realiza por interrupción.

#### Transmisión de mensajes

El objeto de esta tarea es el de manejar el tránsito de mensajes entre el controlador de actuadores y el órgano de toma de decisiones. Este intercambio de información también se realiza a través de bloques de caracteres. Para manejar el envío se implantó una cola de tareas pendientes de transmitir. En esta cola se almacena un indicador por cada bloque a transmitir.

La tarea se divide a su vez en dos subtareas. La primera se encarga de revisar la cola de tareas pendientes, si encuentra alguna debe integrar el bloque de caracteres a transmitir, lo colocará en.un área de memoria reservada para ello e iniciará su transmisión. Después de esto actualizará la colas de tareas de transmisión pendientes.

La segunda subtarea se encarga de enviar los caracteres restantes del bloque cuya transmisión se haya iniciado.

#### Cálculo del estado de los actuadores

لا الأمريكية<br>والتحقيق المستقلة العلام المستقلة المتحدة المتحدة المستقلة المستقلة المتحدة المتحدة التي تعدد المتحدة المتحدة<br>وإذا المتحدة

La finalidad de esta tarea es aplicar la ecuación  $(2,1)$  a todos los actuadores que maneje el controlador. Esta tarea se activa de manera periódica, pero el cálculo de la tabla se sujeta a la presencia de nueva información proveniente del puesto central que provoque cambios en el

# estado de los actuadores.

#### Modificación de estado

Esta tarea toma el último estado calculado y lo envía a todos los actuadores del sistema. 무릎 사회, TestA

a sa tanàna amin'ny faritr'i Nord-Aquitaine, ao Frantsa.<br>Ny INSEE dia mampiasa ny kaodim-paositra 2008–2014. Ilay kaominina dia kaominina mpikambana amin'ny fivondrona

a da 1999 ya kata wa 1999 ya Afrika Waliozalia ya Kata

13

#### Pruebas con acoplamiento

En esta rutina se manejan el teclado y el despliegue. El objeto de las pruebas es permitir que el usuario del controlador de actuadores pueda modificar arbitrariamente el estado de cualquiera de las salidas del dispositivo. En este caso se deja al operador el manejo de la secuencia de inicio, realización y fin de pruebas.

#### Pruebas sin acoplamiento

Mediante esta tarea es posible colocar los actuadores en estados predefinidos (por ejemplo en mínima y máxima escala). El usuario cuenta con tres interruptores para manejar la secuencia de pruebas, que indican tipo de prueba, siguiente del tipo y siguiente valor, respectivamente,

CRITERIO Y METODOLOGIA DE PROGRAMACION

El programa se codificó mediante-el-ensamblador de una microcomputadora APPLE II Plus (Consultar Refs. 4 y 5 para más detalles).

부분보증 무슨 사람들은 무슨 사람들은 모두 나누어 있었다. 나라

Para elaborarlo se partió de los modos de operación mencionados y se definió el conjunto de tareas que se deberían realizar en cada uno.

Posteriormente se tomaron estas tareas principales y se dividieron en subtareas. Para estas últimas se especificó con detalle la entrada, proceso y salida. Las subtareas se determinaron de forma tal que fuesen comunes para el mayor número posible de tareas principales. Finalmente se propuso la articulación de dichas subtareas mediante un programa principal y otro de atención a interrupciones.

La subtareas se escribieron en lenguaje ensamblador y se probaron por separado. Después se agruparon en las tareas correspondientes mismas que también se comprobaron de manera aislada. Finalmente, una vez que se obtuvieron resultados satisfactorios se integró el programa principal y el de atención a interrupciones, que incluyen de manera ordenada todas las tareas anteriores.

Todo el programa fué grabado en una memoria de lectura (ROM) y se procedió a las pruebas finales.

#### FUNCIONAMIENTO GENERAL DEL PROGRAMA

El programa con el que la microcomputadora maneja los actuadores se divide en dos partes. La primera, o programa principal, se encarga de ejecutar un ciclo, cuya función es la de atender las tareas relativas al modo de operación elegido. La segunda parte, o programa de atención a interrupciones, tiene como tarea fundamental manejar los eventos asíncronos o espontáneos, que por dicha naturaleza resultan difíciles de atender en el programa principal, sin sobrecargar el ciclo mencionado.

En este inciso de proporciona un algoritmo del programa que ejecuta la microcomputadora, tanto en la parte referente al programa principal, como en la que corresponde a la atención de interrupciones.

#### Programa principal

El algoritmo básico que ejecuta este programa está dado por los siguientes pasos: iya 10

- O- Iniciar y preparar apuntadores y variables.
- 1- Leer del modo de operación
- 2- Si cambia el modo reprogramar los periféricos
- 3- Verificar la bandera de modificación de estado. ·
- 4- Si (3) se cumple, modificar el estado.
- 5- Revisar la cola de transmisión, si hay 'algo pendiente, transmitir.
- 6- Verificar si se puede transladar el bloque recibido a la zona de memorias, hacerlo si es posible.
- 7- Verificar si se va a trabajar en el modo de pruebas, en caso afirmativo las realiza; de lo contrario se va al paso l.

Paso O.

La preparación inicial se realiza en dos etapas: la primera consiste en generar un retraso que permite que se estabilicen las señales de todos los perífericos, especialmente el despliegue de cristal líquido.

En la segunda etapa se da valor inicial a las banderas y apuntadores que se usarán en el programa. Se prepara la cola de transmisión y se definen los primeros valores de los candados y estados asociados con ellos, a partir de los valores que contiene la memoria permanente. Por último, se configura el puerto paralelo para que se pueda leer el modo de operación elegido. El modo de operación se inicializa con una primera lectura al puerto paralelo, lo mismo ocurre con la configuración. Se guarda registro de dicho modo y configuración. En seguida se va al paso 3.

Paso l.

En este paso se lee la información del puerto paralelo. De esta lectura se obtienen el modo de operación y la configuración del controlador de· actuadores. Esta última se compara con los límites máximos admisibles, para determinar su validez. En caso necesario realiza ajustes para no violar dichos límites.

Paso 2.

El modo de operación se compara con el modo anterior, si se detecta cambio, se programan los periféricos de la microcomputadora según el nuevo modo. El modo de operación leído se salva como el modo anterior, con el fin de tener un patrón de comparación para detectar el siguiente cambio de modo.

Paso 3.

Verifica la bandera de refresco, si esta se encuentra abajo irá al paso 5, en caso contrario continuará. La bandera de refresco puede ser levantada por el programa de atención a interrupciones que se describe más adelante.

Paso 4.

Consulta la bandera de recálculo, si está levantada pregunta si existen módulos analógicos. De ser así calculará el nuevo estado analógico, y levantará la bandera de vaciado. Hace lo propio con los módulos digitales.

Si la bandera de vaciado está arriba efectúa la modificación de estado. Ello se consigue realizando escrituras ordenadas en las tarjetas analógicas y digitales.

Finalmente bajará las banderas de recálculo, vaciado y refresco, y continuará.

Paso S.

Pregunta si la cola de tareas de transmisión está vacía. En caso afirmativo continúa con el paso 6.

. ·,,

- ; ··: ·'f: ~'/, • --;:--- ~-:;;::=:-~-----,-~-'":--;,i:~:C---o-; ~-;;·. /-·-::~ \_c-,---c, ~--- • :·;';'- *: ·:±::·* ·l:-'~/, ~- --. "·"'"' .

::<br>Si dicha cola no está vacía, verifica que no se encuentre transmitiendo<br>un bloque de caracteres. Esto se realiza con la bandera de primer carácter enviado que se levanta cuando este es enviado y se baja cuando se termina de transmitir el bloque. <,;.;\_·~/~- i~///,. . ·:::· \_:·:.:\_·::·.:

Si no hay ningún bloque en proceso toma el primer elemento de la cola. Según su valor formará el bloque de caracteres correspondiente. Toma el primer elemento de dicho bloque y lo pone en el registro de transmisión del puerto serie. En seguida configura dicho puerto para que atienda interrupciones por transmisión.

-·:;·:':.-,>,:~>:

Las interrupciones por recepción del puerto serie se habilitan o<br>deshabilitan según el modo elegido. En este paso el programa respeta la forma elegida. ·:\_'':.'f,'i~:f-' -,,. . -.''1 •• '" ' .• - ·- . .

.··· -,:·~,;: *\_\_ ,,* ¡. ,:\_":.:.:~:::;~:- --~J;z\_' , .';:..,:.;:\::\_~.'-/:.: ',.

أنادر فالدلي والكالا ويمامه

El resto de los caracteres del bloque se transmiten en el programa de atención a interrupciones; '... Este último baja la bandera de primer carácter al iniciar la transmisión del último elemento del bloque.

16

the control of the program and the control of the control of the control of the control of

 $\frac{1}{2}$ 

Paso 6. Jacob al marco II

Consulta la bandera de guardado que indica que se ha recibido sin problemas un bloque de caracteres completo. Si la bandera está baja irá al paso 7.

Cuando está alta, consulta si el bloque recibido tiene información a guardar o si es una orden para el controlador de actuadores transmita el estado de los actuadores hacia el puesto central. En este último caso coloca la petición como un indicador en la cola de transmisión, baja la bandera de guardado y va al paso 7.

Cuando se trata de información para guardar, revisa que el **número** de caracteres que se recibió coincida con los que se esperan. Si esto se cumple traslada los datos hacia las tablas correspondientes. Baja la bandera de guardado y levanta la de recálculo. En el caso en que no<br>coincidan los números mencionados salta directamente al paso l.

Paso 7.

Verifica el modo de operación, si no se trata del del pruebas se va al paso l. En caso contrario, leerá el puerto paralelo para saber si el controlador está dotado con el acoplamiento de pruebas.

Sin el acoplamiento de pruebas, las pruebas se hacen en forma secuencial fija. Los canales se recorren uno a uno hasta concluir, para pasar de nueva cuenta al primer canal.

El manejo se efectúa mediante por tres interruptores, conectados al puerto paralelo. El primero indica si serán pruebas analógicas o digitales; en cualquier momento de la prueba, puede cambiar de analógico a digital o viceversa. El segundo indica cambio al siguiente canal de la secuencia.

El último interruptor permite manejar los valores; en el caso de pruebas analógicas entrega la secuencia de valores  $00_H$ ,  $7F_H$ , FF<sub>H</sub>; en el caso de las digitales uno o cero lógico (OV 6 5V).

 $\ldots$ 

Las pruebas sin acoplamiento se pueden suspender en cualquier momento con la sola modificación del modo de operación que forzará la ejecución del paso 2. . .... . .. .. :>>:': ~·"

in bin dan basa dan sebagai terbagai pertama dan bagi sebagai penganggan pengendapan pengentan ba

Para las pruebas con acoplamiento, dado que estas se realizan en el programa de atención a interrupciones, el programa permanece en un ciclo de lectura del modo de operación. Este termina cuando se elige un modo diferente al de pruebas, en cuyo caso se va al paso 2.

#### Lineamientos generales de la atención de interrupciones

El proceso extraordinario tratamiento para eventos una parte importante de la operación está determinada por este tipo de eventos. Debido a que el , microprocesador elegido sólo maneja una interrupción enmascarable, todo el proceso extraordinario se canalizó por vía de esta señal. en las computadoras permite un adecuado asíncronos. En el controlador de actuadores

El manejo de los eventos por interrupción proporciona dos ventajas fundamentales para la programación. La primera estriba en que eventos externos se pueden atender sin necesidad de contar con un ciclo de interrogación que sobrecargue inútilmente al microprocesador. La otra interrogación que sobrecargue inútilmente al microprocesador. ventaja radica en que al utilizar la posibilidad de inhibir en algún períferico la generación de interrupciones, es posible bloquear a discreción la ocurrencia de ciertos eventos, según convenga a la ejecución de un modo de operación específico. Bajo este enfoque, por ejemplo, para cambiar del modo normal al de congelamiento, todo lo que se requiere es inhibir las interrupciones por recepción. El resto del programa continúa igual.

La atención a interrupciones se realiza por el método de encuesta. Este consiste en interrogar uno a uno a todos los dispositivos que pueden generar una señal de interrupción, hasta encontrar a áquel que la produjo. El orden de interrogación determina la prioridad que se asigna a los diferentes dispositivos que puedan generar interrupciones.

Una vez que se encuentra el dispositivo que generó la interrupción se ejecuta la rutina correspondiente para darle servicio. Una parte\_ medular de esta consiste en garantizar que dicho dispositivo no siga produciendo la señal de interrupción.

El programa no acepta interrupciones concurrentes, esto es, atiende completamente una, para después pasar a la siguiente.

Programa de atención de interrupciones.

En el controlador de actuadores existen cinco fuentes posibles para la señal de interrupción, que son:

- l. Relojl -para el autoreset-
- 2. Por recepción I
- $3.$  Por transmisión<sup>ry</sup>
- 4. Reloj2 -consulta la bandera de recálculo-
- 5. Teclado -del acoplamiento de pruebas-

El orden de la lista corresponde con el que se sigue para determinar la fuente de la interrupción.

Los relojes son contadores especiales que se programan para producir señales de interrupción con una frecuencia fija. Para que alguno de ellos la produzca se requieren dos condiciones:

- l. Que concluya su cuenta, al ocurrir esto, siempre se enciende<br>su bandera de interrupción. su bandera de interrupción.
- 2. Que esté habilitado para generar una interrupción al ocurrir la primera condición, esto se consigue mediante una escritura en el registro de control del reloj.

Cuando ocurre una interrupción el microprocesador salva automáticamente el registro de estados y el contador de programa, pero no salva ninguno de los otros registros de trabajo. Para garantizar total independencia entre el programa principal y el de atención a interrupciones, cada vez que se inicia un ciclo de servicio a la señal de interrupción se salvan los valores de dichos registros en variables auxiliares. Al finalizar el servicio correspondiente se recupera el valor de esas variables y se coloca en los registros apropiados.

En todos los casos, el acceso al dispositivo que interrumpe por medio de la rutina de servicio apropiada, garantiza que este deja se producir la señal de interrupción.

Interrupción del Relojl

in the well

Con esta interrupción se implementa un vigía (watch-dog) que tiene por objeto garantizar que no se pierda el control en la ejecución del programa que ejecuta el microprocesador. El vigía se implementa combinando el Relojl con un par de monoestables redisparables (74LS123). señal de salida del Relojl se utiliza como entrada de los monoestables conectados en cascada. La salida del segundo monoestable está conectada a la pata de RESET del microprocesador. Si no se redispara el primer monoestable con una frecuencia mínima, la salida del segundo producirá un ciclo de inicialización.

La frecuencia mínima de redisparo se consigue de la siguiente forma: el Reloj! se programa para contar un único periodo de tiempo. Al vencer este se produce una señal de interrupción y se modifica el estado de la salida del Reloj!. Al atender la interrupción se reprograma el Relojl para que cuente de nuevo el periodo mencionado. La reprogramación produce además, como efecto lateral, un cambio en el nivel de la salida<br>del reloj, que equivale a producir un nuevo disparo para los reloj, que equivale a producir un nuevo disparo para los monoestables.

Si el periodo de tiempo mencionado es menor al que se produce según la red RC de los monoestables, el redisparo ocasionará que nunca se produzca un ciclo de inicialización.

La hipótesis detrás de este vigía es que mientras el microprocesador atienda la interrupción del Relojl apropiadamente, retiene el control; si por el contrario, no puede dar servicio a dicha interrupción se producirá un ciclo de inicialización que reprogramará todos los dispositivos y le hará ganar de nueva cuenta el control del programa. in San Anna September 198

Interrupción por recepción

Cuando el puerto serie recibe un carácter completo y el dispositivo<br>trabaja en modo normal, se produce un señal de interrupción. Al dar servicio a esta lo primero que se revisa es que el carácter en cuestión se haya recibido sin problemas de paridad; formación o superposición. Si este no es el caso se levantará una bandera que indica carácter inválido. ·

Cuando el carácter recibido fue correcto.y la última bandera mencionada no está alta, se almacena el dato en una zona de memoria temporal a fin de empezar a formar el bloque de recepción. En seguida se analiza la

estructura de dicho bloque para conocer si cumple con todas la reglas de estructura. Cuando se detecta el fin del bloque y no hay problemas, se levanta la bandera de guardado y se concluye con el servicio a la interrupción.

La bandera de carácter inválido se baja cuando se recibe sin problemas el carácter que indica el principio de un nuevo bloque.

Interrupción por trasmisión

and market and a state of the state of

contractor and

Al atender esta interrupción se toma el siguiente elemento de la tabla de caracteres a transmitir y lo envía por el puerto serie. Se pregunta si se trata del último. Cuando esto ocurre baja la bandera de primer carácter, programa el puerto serie para no generar más interrupciones por transmisión y actualiza la cola de tareas por transmitir.

La actualización de la cola consiste correr todos los elementos de la cola un elemento hacia adelante y en decrementar una unidad el apuntador al último elemento no nulo de la cola. El primer elemento, que correspondía con la tarea recién finalizada, se pierde.

Interrupción del Reloj2

Esta interrupción tiene como objetivo proporcionar un patrón de tiempo con base en el cual decidir el recálculo del estado de los actuadores. La interrupción se presenta porque el Reloj2 se programa para interrumpir periódica y repetitivamente al microprocesador.

El servicio a la interrupción consiste en levantar la bandera de refresco cuando la de recálculo esté también levantada.

Interrupción por teclado

La interrupción por teclado tiene por objeto manejar la secuencia de pruebas, en el caso en que se cuenta con el acoplamiento respectivo. .<br>Para verificar tanto los módulos analógicos como los digitales se trabaja en tres niveles.

Primer nivel: analógicos o digitales. Por ello sólo se aceptan los caracteres el tipo de módulos bajo prueba,

laakhiraad wuu weeyn ee ee wa

A ó D, cualesquiera otro será ignorado; La<br>coloca en el despliegue D<sub>6</sub> (el que est<br>izquierda). (el que está letra elegida se situado. más a la

22 - San Amerikaansk <mark>22</mark><br>22 - September School, Frysk pol

오늘 나라 아까

Segundo nivel: determina el número de canal bajo prueba, este se engunes nos despliegues n<sub>os pa</sub> que funcionan como registros en los despliegues D<sub>5</sub> y D<sub>4</sub>, que funcionan como registros de corrimiento, esto es, cada vez que se oprime una tecla esta se muestra en D<sub>4</sub> y la anterior se corre a D<sub>5</sub>. Si se proporciona un<br>número inapropiado según la configuración, no es posible pasar al siguiente nivel.

Tercer nivel: permite modificar el valor del canal a prueba. El valor elegido se muestra en los despliegues  $D_2$  y  $D_1$ , que también funcionan en este caso como registros de corrimiento. Para conseguir que el valor se modifique en el actuador correspondiente se debe oprimir la tecla Exc.

El cambio al nivel inferior se consigue al oprimir la tecla Exc, y el regreso al nivel inmediato superior si se oprimen simultáneamente· Shift y E.

El servicio a la interrupción del teclado depende del nivel en que esté situada la secuencia de pruebas, mismo que se maneja a través de una bandera. Las únicas operaciones comunes a todos los niveles son la recuperación de código que corresponde a la tecla oprimida y en el caso en que esta corresponda a Shift-E, la modificación apropiada de la bandera.

Cada vez que ocurre una interrupción se ejecuta una rutina asociada con el nivel presente. Existen en total cuatro rutinas que se describen a continuación.

Rutina 1.- se usa en el primer nivel; identifica si se oprimieron las teclas A, D o Exc, cualesquiera otra es ignorada terminando el servicio. Si la tecla fué A ó D, la despliega en el  $6^\circ$  lugar de la pantalla. Si se oprimió Exc consulta la configuración del sistema para ver si hay tarjetas analógicas o digitales, según la tecla oprimida. Si este es el caso levantará una bandera para conseguir el cambio nivel en la siguiente interrupción. En caso de que no haya tarjetas del tipo solicitado permanece en el mismo nivel y termina el servicio a la interrupción.

Rutina 2.- está asociada con el segundo nivel; la primera vez que se ejecuta inicializa el valor del número de canal solicitado y del carácter anterior. Si el carácter recibido no es Exc, lo coloca en D<sub>4</sub>,<br>y el enterior cituado ebí lo recerro e D<sub>4</sub> Si el carácter fue Exc y el anterior situado ahí lo recorre a D<sub>5</sub>. Si el carácter fue Exc,<br>consulta si el número definido en D<sub>5</sub> y D<sub>4</sub> corresponde a un canal<br>permitido; los requisitos para esto último son que el número en cuestión sea mayor que cero y menor o igual que el límite que se define en la siguiente tabla, según la cantidad de módulos de cada tipo:

23

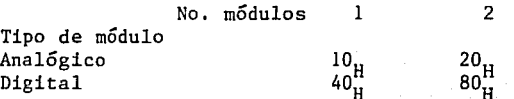

En caso de que el número sea válido, indica. el cambio al tercer nivel por medio de la bandera respectiva.

Rutina 3.- se usa en el tercer nivel de pruebas de canales analógicos; la primera vez que se ejecuta borra los despliegues  $D_2$  y  $D_1$ , e inicializa el valor del carácter anterior. Para el caso en que se trate de un carácter diferente de Exc, funciona igual que la parte anterior, salvo que trabaja con  $D_2$  y  $D_1$ . Cuando se oprime Exc toma el valor definido por  $D_2$  y  $D_1$  y Io transfiere al módulo analógico apropiado.

Rutina 4.- permite manejar el tercer nivel para la prueba de actuadores digitales. Se acepta que se opriman las teclas O, 1 y Exc. Cuando se trata de las dos primeras, la despliega en D<sub>1</sub>. En el caso de Exc procede a trasladar el valor de D<sub>1</sub> al actuador digital indicado en la<sup>1</sup><br>nente <sup>2</sup> parte 2.

### 4. DESCRIPCION FISICA

지금 다 나는 i Talik Malaysia ya Tanzania wa Tanzania.<br>Malaysia ya Malaysia ya Manasari ya Taliki.

·------- - --- ;.-;;----

24

and Albany and a short of the

El controlador de actuadores tiene una estructura como la que se muestra en la Fig. 4.1. En ella se puede notar que el dispositivo está constituido por una microcomputadora, acoplamientos para manejar los actuadores analógicos y digitales, y una tarjeta para pruebas y despliegue local. despliegue local.

La microcomputadora y los acoplamientos para actuadores analógicos y digitales se alojan en un chasís y se interconectan a través de un conjunto de conectores colocados sobre una tarjeta madre, ésta permite el intercambio de las señales de control, direcciones y datos.

En el caso del acoplamiento de pruebas y despliegue local, la conexión a la microcomputadora se hace mediante una tarjeta de extensión que le envía las señales mencionadas. La conexión de las señales de salida de las diferentes tarjetas se realiza a través de conectores apropiados.

en los siguientes incisos se describen con detalle cada uno de los<br>**En los siguientes incisos se describen** con detalle cada uno de los elementos mencionados.

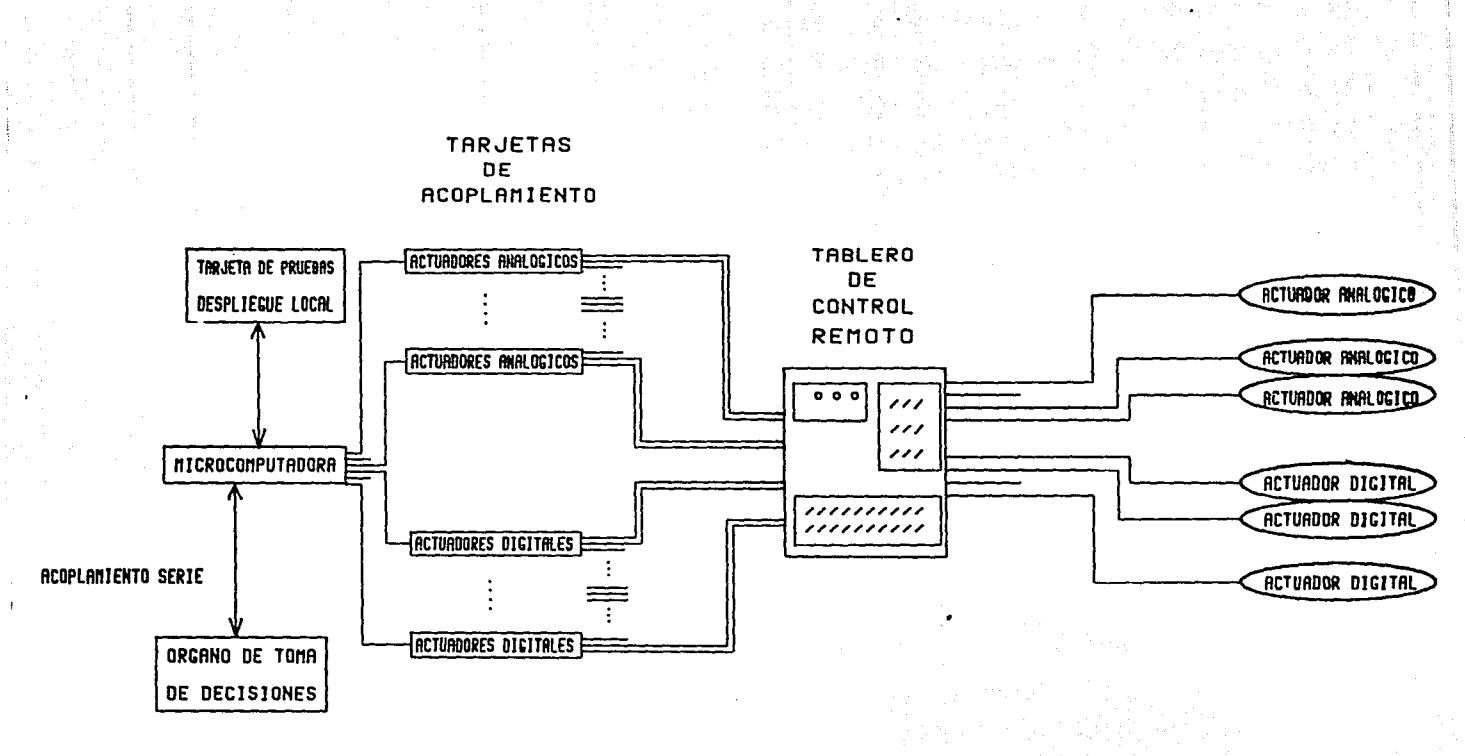

FIG. 4.1 ESTRUCTURA DEL CONTROLADOR DE ACTUADORES

 $\mathfrak{r}$ 

#### **MICROCOMPUTADORA**

La microcomputadora que se emplea para el controlador de actuadores está basada en el procesador Rockwell 6502 de ocho bits (Ref. 6). Está provista de 2 Kbytes de memoria de lectura y escritura y 4 Kbytes de memoria de lectura (RAM y ROM, respectivamente). Como periféricos soporta un acoplamiento serie (ACIA), otro paralelo (PIA) y un conjunto de tres relojes (PTM) que producen señales para manejar la secuencia de ejecución de las distintas tareas.

Las señales de sincronía para el procesador, el acoplamiento serie y el conjunto de relojes provienen de un generador de señales de sincronía. (véase Fig. 4.2)

#### Microprocesador

El funcionamiento del microprocesador se basa principalmente en las siguientes líneas: siguientes líneas:

DO-D7 -- Líneas de datos. La transferencia de todas las instrucciones y datos ocurre por estas líneas bidireccionales.

,:.:-; -; .. ,~~\~;;~ -~-,,;.·;.:~:-n- ·:-:--,:- -~,-:\' -:·,:~:::-:; -- · ·- -;-:.~-'L~C: >i>"

 $\alpha$  ,  $\alpha$  ,  $\alpha$  ,  $\alpha$  ,  $\alpha$  ,  $\alpha$  ,  $\alpha$  ,  $\alpha$  ,  $\alpha$  ,  $\alpha$  ,  $\alpha$  ,  $\alpha$  ,  $\alpha$  ,  $\alpha$  ,  $\alpha$  ,  $\alpha$  ,  $\alpha$ 

سأت للشباب سنا كالابور

- AO-A15 -- Lineas de dirección, indican la parte del sistema en que se manejan los datos. Son exclusivamente de salida y pueden direccional nasta (riff)<sub>H</sub>  $\sigma$  0.0000 parablas de memoria.
- R/~W ---Lectura/Escritura. Esta linea le permite al procesador controlar la dirección de la transferencia de datos a los demás elementos; si está alta efectúa lectura, en caso contrario, escritura. 51

Los tiempos para la transferencia de datos a través de las líneas descritas están controlados por un sistema de dos señales de reloj que marcan la sincronía del sistema. Estas señales son simétricas una respecto a la otra, con ciclo de trabajo al 50%. Durante el pulso positivo de la señal de fase 1 las líneas de dirección cambian y comienzan a estabilizarse. Durante la parte positiva de la fase 2 ocurren las transferencias de datos.

 $\sim$  . For all  $\sim$ 

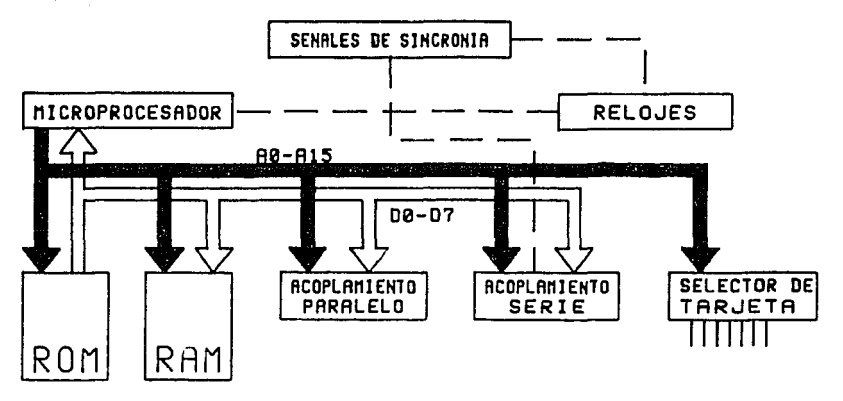

FIC. 4.2 ARQUITECTURA DE LA MICROCOMPUTADORA

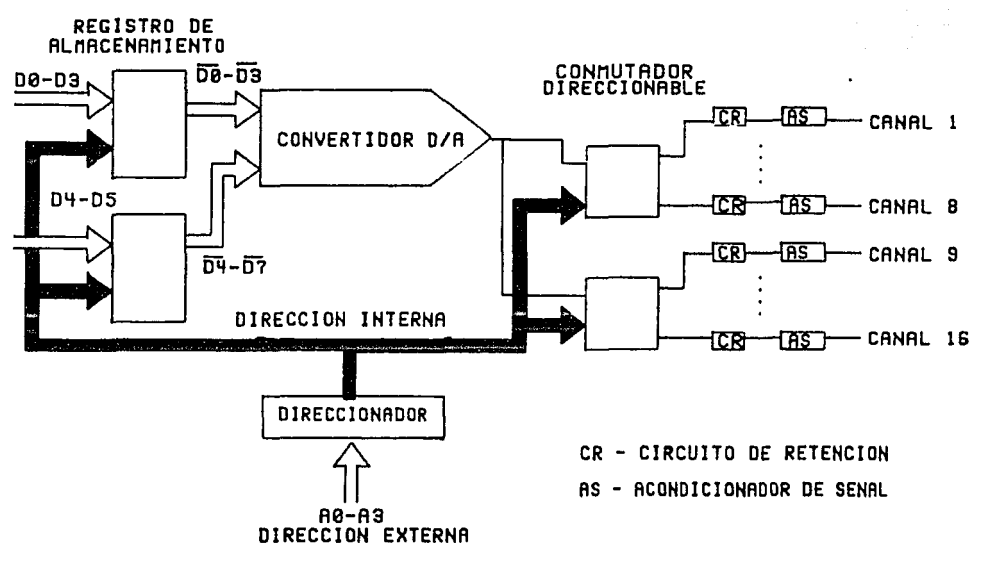

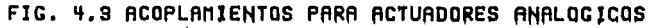

14

27

ing na kalu

e sa mara ya Marekatika Mu<br>1994 - André Alemany, Marekatika<br>1995 - André Alemany, Marekatika

ia in  $\mathcal{I}_\mathrm{L}$  : Los periféricos en general se habilitan y seleccionan mediante la fase 2, que garantiza tanto datos como direcciones válidas.

 $\text{TRQ -- Interruption emanscale.}$  Es una línea de entrada al microprocesador que le indica que algún periférico requiere atención. Para que una interrupción sea reconocida se requiere que el voltaje en esta línea corresponda a un cero lógico ( 0.4V) y que la máscara del registro de estado del microprocesador que habilita interrupciones esté baja (bit 2 del registro de estado).

La línea de interrupción funciona en colector abierto, lo que ofrece la posibilidad de colocar más de una señal de interrupción en la misma entrada. Basta que un períferico solicite servicio por interrupción para que el procesador pueda atenderlo. En caso de que más de uno soliciten dicho servicio de manera simultánea, el procesador atenderá la solicitud del periférico con mayor jerarquía.

-RES ~- Restablecer. Es una línea de entrada que fuerza un ciclo de reiniciación de la microcomputadora. Cuando su valor es bajo el procesador permanece parado. Una vez que toma valor alto, pasarán 6 ciclos de la fase 2 y en seguida se ejecutará la rutina cuya dirección esté contenida en las localidades FFFC<sub>H</sub> y FFFD<sub>H</sub> de la memoria.

" ' *'.-,\_;.('* ,-" :

La microcomputadora construida prevee dos formas para producir un ciclo de reiniciación: a través de un botón, o mediante el vigía que se describió en en capítulo anterior.

Se debe hacer notar que está línea también está conectada al PIA y PTM, de tal forma que en ellos también se producirá una reiniciación cada vez  $R_{\text{EQ}}$  tome valor. bajo.

#### Memoria de lectura/escritura RAM (Ref. 7)

Como su nombre lo indica se trata de un dispositivo que puede interactuar con el microprocesador para lectura y escritura de datos e instrucciones. En el sistema se empleó la memoria 6116 que posee 2048 localidades de memoria de 8 bits cada una.

La memoria se conecta al microprocesador a través de las líneas de datos, las 11 primeras líneas de direcciones, la línea de ~R/W y una

그는 오늘 보호를 발표하는 것이 없는 것이 없었다.

an tina kerjada negara telah terdapat mengerakan ketika dengan terdapat dan menjadi kecamaan pada atau menamaa<br>Sebagai terdapat dengan menjadi penterbang mengentuknya pengentuknya dan mengentakan sebagai memanakan menamaa

<u>tanak dina sina kacama</u>

#### línea de selección. Esta última proviene de un decodificador de direcciones que asigna a la memoria RAM las direcciones  $0000<sub>H</sub>-FFFF<sub>H</sub>$ .

#### Memoria de lectura ROM (Ref. 8)

El controlador de actuadores tiene dos memorias de 4096 localidades cada de 8 bits, cada una, de uso excluviso para lectura. Se utilizó la memoria TMS2532. La conexión al procesador es similar a la descrita en el párrafo anterior.

Las memorias ocupan las zonas de memoria EOOO<sub>u</sub>-EFFF<sub>u</sub> Y FOOO<sub>u</sub>-FFFF<sub>u</sub>, respectivamente.

#### Puerto paralelo PIA (MC6821, Ref. 9)

Se le conoce como PIA (peripheral interface adapter). Tiene dos puertos bidireccionales A y B, cada uno de ocho bits y con dos líneas de control. Los puertos se manejan a través de tres registros: control (CRA y CRB), dirección de datos (DDRA y DDRB) y datos (DRA y DRB). El primero sirve para definir la forma de operación de las líneas de control del puerto y para permitirle que genere interrupciones al procesador. El registro de dirección de datos determina, para cada uno de los ocho bits del puerto, la forma como será operado: entrada o salida. Finalmente el registro de datos permite realizar lecturas o escrituras del puerto, según se haya programado en el registro de dirección.

En el programa desarrollado no se contempla que el puerto paralelo opere por interrupciones, ni se da uso a las líneas de control de los puertos. Todas las líneas de ambos puertos se definieron como entradas.

El PIA está mapeado en las siguientes localidades de memoria:

6000 DDRA  $6$  DRA<sup>\*</sup> 6001 CRA  $6002$  DDRB  $6$  DRB<sup>\*</sup> 6003 CRB \* Determinado por el bit 2 de CR, O=DDR, l=DR

#### Puerto serie ACIA (MC6650, Ref. 9)

Se le denomina como ACIA (asynchronous communications adapter). El ACIA permite que los datos puedan ser recibidos y transmitidos en un formato serie, es decir, funciona como convertidor serie-paralelo y paralelo-serie, respectivamente. interface

Cuenta con cuatro registros, dos de escritura y los otros de lectura. Los primeros corresponden con el registro de transmisión (TDR), en que se escriben los datos a transmitir por el canal serie, y con el registro de control (CR) que determina los formatos de transmisión y el manejo de las señales de interrupción al procesador.

Los dos registros de lectura corresponden al registro de recepción de datos (RDR), del que se pueden recuperar los datos recibidos por el enlace serie, y el registro de estado (SR), el cual permite conocer la situación de los registros de datos.

Para mayor seguridad e inmunidad de las comunicaciones frente a variaciones en la frecuencia del reloj que marca la sincronía para el ACIA, se eligió el modo de división entre 16 de dicha frecuencia, que opera tanto en transmisión como en recepción. Como la comunicación entre el controlador de actuadores y el puesto central se estableció a 4800 bauds, la frecuencia de alimentación requerida es de 76.B KHz y se obtiene del generador de señales de sincronía.

La linea de comunicación estará ligada directamente al órgano de toma de desiciones con una línea exclusivamente para transmisión y otra para recepción (full-duplex). Los niveles de voltaje en dichas líneas obedecen al estándar RS232 (Ref. 10).

Los registros del ACIA se accesan en las siguientes direcciones:

4000 SR línea de R/-W=l 4000 CR línea de  $R/\sim W=0$ 4001 TDR línea de R/-W=O 4001 RDR línea de  $R/\sim W=1$ 

of the contract and a stage

Relojes programables PTM (MC6840, Ref. 9)

Se trata de un módulo provisto de tres contadores programables de 16 bits cada uno. Su función básica consiste en que el valor de cada contador se decrementa una unidad cuando ocurre un periodo de una señal de alimentación. Las operaciones de escritura sobre cada contador se manejan a través de un registro de control (CR) y de un alimentador que permite prefijar el valor de contador. El registro de control determina las distintas variantes que maneja el contador para los formatos de cuenta, señales de entrada y de salida (que incluyen la señal de interrupción), y procedencia de la señal de cuenta.

Las lecturas se realizan a través de un único registro de estado (SR) para los tres contadores, que permite reconocer que contador generó interrupción, y de tres registros de lectura que permiten recuperar el valor instantáneo de los contadores.

En el controlador, de los tres contadores se utilizan dos: uno para implementar el vigía y el otro para controlar el refresco del estado de los actuadores. El primero de ellos funciona en formato de cuenta simple y el otro en cuenta repetitiva. En ambos casos el decremento del contador se realiza con señales provenientes del generador de señales de sincronía a 1200 Hz y 2400 Hz, respectivamente. Se programan para generar una señal de interrupción al procesador en el instante en que el valor de algún contador llegue a cero.

Las direcciones que corresponden a los diferentes registros en el mapa de memoria son:

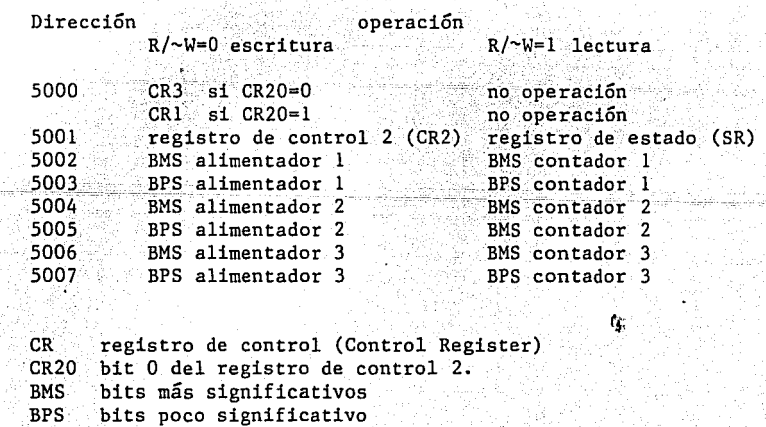

trainer of an and all and any party

and the second property

31

.<br>Turkiya jirin alman taşkan 1970'dan dahim tahat dan başa daha bir masa

#### Generador de señales de sincronia (MC14411, Ref. 11)

Este dispositivo en un divisor de frecuencias de 19 etapas, 2 de ellas programables y las restantes fijas. Está diseñado para que se le conecte un cristal directamente e incluye la circuitería necesaria para implementar el oscilador que proporcione la frecuencia básica a dividir. Si se alimenta con un cristal de 1.8432 MHz, genera todas las frecuencias que se emplean como estándares para la transmisión de caracteres en formato serie. La primera etapa de división proporciona una señal de 921.6 KHz que determina la frecuencia de las fases 1 y 2 del microprocesador. De las otras 16 salidas fijas, 2 se dirigen al PTM, l al ACIA y 2 más al conector de la microcomputadora, de donde se hacen llegar a través de la tarjeta madre al resto de los componentes del controlador de actuadores.

323 (San Angeles Angeles Angeles Angeles <mark>32</mark>3 (San Angeles Angeles Angeles Angeles Angeles Angeles Angeles Angeles<br>2003 (San Angeles Angeles Angeles Angeles Angeles Angeles Angeles Angeles Angeles Angeles Angeles Angeles

Artista al Mondial Mario III de la Villa

이 있었어요. 사이트 전 사용 사이트 사업 사업이 되어 있습니다.<br>이 사이트 사이트 사이트 사이트 사이트 사업 사업 사이트 사이트 사이트

una 1991 mentajak altra menjadi 1991.<br>Dalam tahun terbangan menjadi kecamatan

#### Multivibrador monoestable (74LS123, Ref. 12)

Constituye la otra parte del vigía implementado, junto con el reloj programable. Los dos monoestables que contiene la componente se conectan en cascada. La entrada del primero está directamente conectada a la línea de salida del contador 1 del reloj programable, mientras que la salida del segundo monoestable se conecta a la línea -RES del procesador.

Los monoestables, como es sabido, son circuitos que responden a una<br>transición de la señal de entrada con un cambio en el voltaje de su salida. El voltaje original se restituye después de un periodo determinado por un circuito RC conectado tambíen al monoestable.

.<br>A partir de la programación del contador mencionado se genera un pulso que se presenta al primer monoestable con una frecuencia mayor que la que corresponde a la de su red RC. Mientras se mantenga esta condición, no se presentará ningún pulso de disparo para el segundo monoestable, y por ende tampoco habrá señál de restablecimiento para el procesador.

La hipótesis de diseño dél vigía éonsistió en asumir que, cuando la operación de la microcomputadora es normal, el procesador podrá provocar el disparo del primer monoestable de;manera regular. el disparo del primer monoestable de manera regular. En caso de que<br>existan problemas no podrá hacerlo y con ello se generará un ciclo de restablecimiento.

Para calcular el ancho del pulso (T) se emplea la fórmula:

그리 그녀의 사용하루 부모님, 2012년 1월 10일 2013년

이 난화 나와 이동 동생은 100 동의가 있어 하였다.<br>1997년 1월 1일 1월 1일 1월 1일 1일 1일 1일
## $T = 0.45$  RC (4.1).

En el caso del ancho de 0.327 s. de 0.015 s. primer multivibrador R=33K y  $c_{\overline{5}}$ 22x10 $^{-6}$ F lo que da un .<br>Para el segundo R=33K y C=lxlO<sup>-o</sup>F, que dan un tiempo

#### Circuitos de apoyo

Los circuitos de apoyo más importantes consisten en un conjunto de amplificadores de corriente que permiten que las líneas de direcciones y datos del microprocesador manejen todas las compuertas a que están conectadas sin exceder su capacidad.

Adicionalmente se cuenta con dos decodificadores conectados a las líneas A<sub>11</sub> - A<sub>15</sub> que generan señales para seleccionar 32 páginas de memoria de<br>2<sup>11</sup> Kbytes cada una. Algunas de estas señales se usan directamente en la microcomputadora y otras se envían a través de su conector para poder seleccionar los elementos restantes del controlador de actuadores.

#### TARJETA ANALOGICA

Los módulos para el manejo de los actuadores analógicos tienen una estructura como la que se muestra en la Fig. 4.3. Estos acoplamientos manejan las señales analógicas a través de 16 registros que almacenan el valor binario que equivale al valor analógico, bajo la precisión usada (ocho bits en este caso). Los valores binarios se presentan a un convertidor digital-analógico que dirige su salida a un circuito conmutador direccionable. En este último circuito; según sea el número de registro que se presentó al conversor, se permite la salida de la señal convertida hacia un circuito de retención. Existe un ciclo de refrescamiento, o barrido, de tal suerte que periódicamente se presenta al convertidor al valor de cada registro.

El acoplamiento puede manejar hasta dieciseis. canales analógicos de salida a partir de un sólo convertidor. salida a partir de un sólo convertidor. El diagrama correspondiente a<br>cada canal se muestra en la Fig. 4.4. La constante de tiempo del circuito de retención se calculó de tal forma que el valor de voltaje no perdiese más del 0.5% del valor nominal entre cada ciclo de refrescamiento. 4.4. La constante de tiempo del

일부 2004년 부분 1000년 1000년

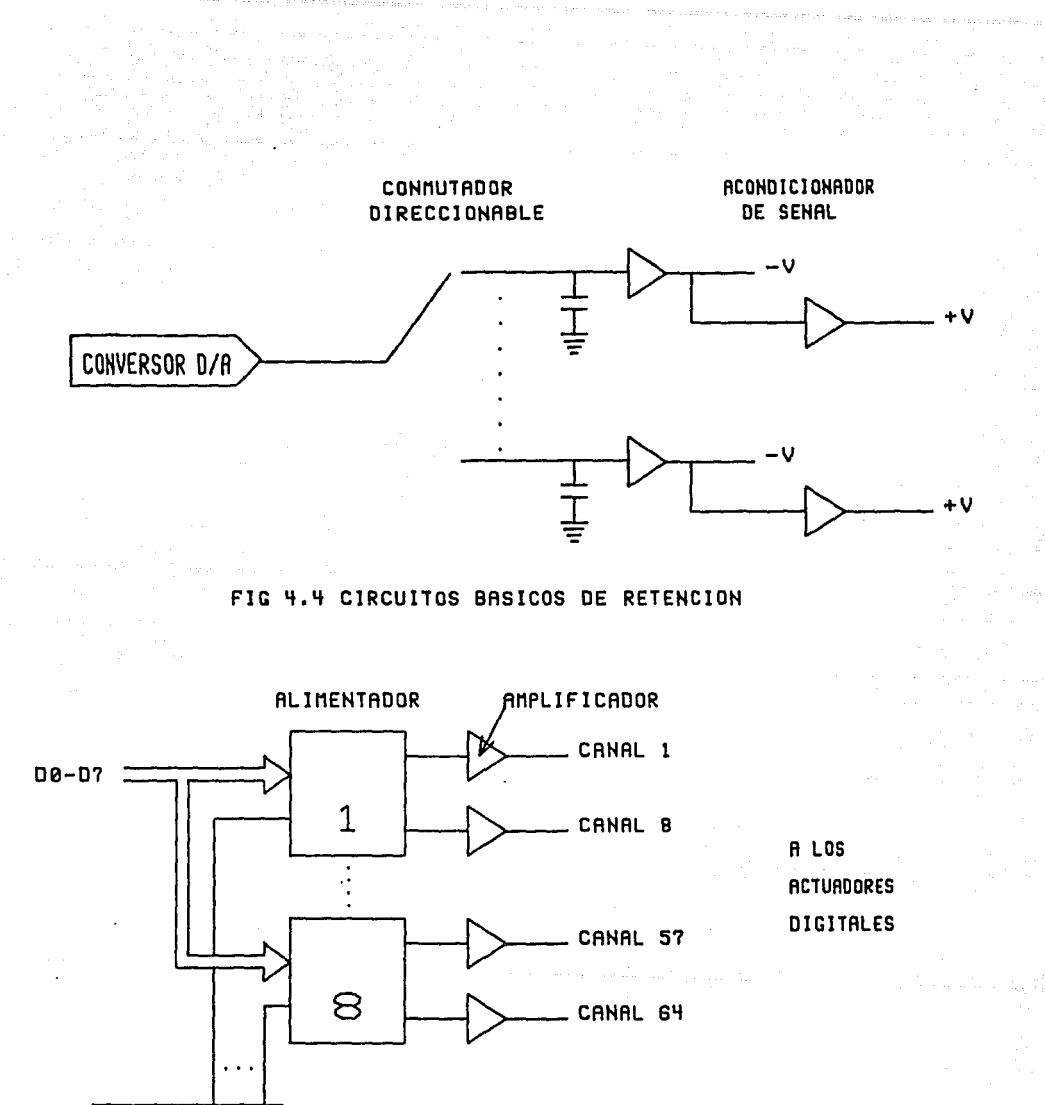

and the company

DECODIFICADOR

 $R = R^2$ 

FIG. 4.5 DIAGRAMA DE BLOQUES DEL ACOPLAMIENTO PARA ACTUADORES DIGITALES

A la salida de cada canal analógico se entrega un voltaje en la escala de 0 a 5 voltios y su simétrico (de 0 a -5 voltios). Se emplea esta configuración a fin de poder manejar la presencia de ruido en las señales.

La tarjeta se conecta a la microcomputadora a través de cinco líneas de direcciones A<sub>0</sub>-A<sub>4</sub>, las ocho de datos D<sub>0</sub>-D<sub>7</sub>, un selector de tarjeta (ST<sub>1</sub> 6 <sup>6</sup> <sup>6</sup> <sup>7</sup>), según el número de módulo), R/<sup>-</sup>W, una salida del generador de cañalas de cineros para marcar la frecuencia de refrescemien señalés de sincronía para marcar la frecuencia de refrescamiento (F<sub>3</sub>) y<br>la linea de restablecimiento la linea de restablecimiento.

El circuito de refrescamiento se basa en un contador ascendente de 4 bits (74LS193). Cada vez que ocurre un periodo en la señal  $F_{3}$ , se incrementa en uno el valor del contador, lo que se refleja en las líneas de salida de este último. Esta líneas de salida se conectan como direcciones a una memoria de 16 localidades de ocho bits (2 X 74LS89)y a un conmutador direccionable con el mismo número de salidas (2 X CD4051). En cada salida de conmutador se encuentra un retén de orden cero. La transición positiva de la señal F<sub>3</sub> inicia la conversión en el convertidor digital-analógico (DAC08j0), de tal forma que el valor situado en la localidad de memoria cuyo número corresponde a las salidas del contador se convierte y presenta al retén de orden cero que tenga el mismo número.

El párrafo anterior describe el ciclo de refrescamiento, falta detallar la forma como se modifica el valor de una canal analógico cualquiera, lo que se hace a continuación. Las cuatro primeras líneas de direcciones (A<sub>0</sub>-A<sub>3</sub>) se usan para determinar el número de canal a modificar, y están conectadas a las entradas de carga paralela del contador, las líneas de datos están conectadas directamente a las entradas de la memoria. Cuando la línea R/-W indica escritura, el valor del contador se modifica según las líneas de direcciones dadas y la memoria se carga con el contenido de las líneas de datos. Al no realizarse ninguna otra escritura, el ciclo de refrescamiento continúa a partir de la localidad modificada.

La última línea de dirección (A,) se usa para bloquear (A,=0) y<br>desbloquear (A,=1) todas las salídas analógicas a la vez. Si se aplica la señal de  $\sim$ RES las salidas de las memorias valen cero y. los conmutadores están deshabilitados.

A continuación se resume el efecto de los distintos valores de las señales.de control:

 $R/\sim W$  ST  $A_4$  $0 \t 0$  Escribe. Además se emplean  $A_0$ - $A_3$  para las 16 localidades. X 1 X Refresca<br>X 0 1 Habilita X o 1 Habilita

36

La direcciones que corresponden a los módulos analógicos, según la decodificación adoptada son:

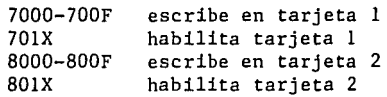

Una aclaración importante es que la salida de los datos de las memorias va negada respecto a sus respectivas entradas, por lo que es necesario complementar los datos antes de escribirlos en dichas memorias y así obtener el voltaje deseado a la salida.

TARJETA DIGITAL

La tarjeta digital tiene una estructura como la que se muestra en la Fig. 4.5. Se compone de 8 memorias de ocho bits cada una, ocho grupos de amplificadores de corriente a colector abierto y un circuito direccionador para cada una de las memorias. Cada bit de las memorias representa un canal digital.

Las líneas de acoplamiento con la microcomputadora son las ocho de datos, tres de direcciones, la de restablecimiento y una de selección  $(ST_5$  ó  $ST_6$ , según el módulo).

- \_ \_.\_;\_- ' ; \_ \_\_,,·:~ -~;;\_'""> ·~  $\frac{1}{2}$  ,  $\frac{1}{2}$  ,  $\frac{1$ 

La operación es muy sencilla pues consiste en direccionar cada una de las ocho memorias (por medio de A<sub>O</sub>-A<sub>2</sub>) y escribir sobre ellas un byte.<br>La selección de las memorias se consigue a través de un decodificador de 3 a 8 (74LS138) y la línea de selección de tarjeta. La señal de ~RES produce como efecto que todas las salidas queden en nivel lógico bajo.

El colector abierto en las salidas tiene por objeto proteger al

. THAT 그래서 발표 그래서 불편 동료를 했 dispositivo y permitir mayor longitud en el cableado hasta los actuadores digitales,

그대의 그와 사람을 느

En total cada acoplamiento puede manejar hasta 64 actuadores digitales de un bit cada uno. En el caso de que un actuador requiera mas de un bit se requiere combinar el número de salidas que sea necesario.

El programa la direcciona desde la B000-B008 o COO0-C008 para la tarjeta digital l y digital 2 respectivamente.

## TARJETA DE PRUEBAS

La idea de este dispositivo es dotar al controlador de actuadores con un medio para realizar fácilmente pruebas del funcionamiento de los actuadores analógicos y digitales.

El acoplamiento está compuesto por los elementos que se muestran en la Fig. 4.6. Como puede verse está centrado en un despliegue de cristal líquido de seis dígitos y un teclado de 18 botones. Alrededor de estos se cuenta con circuitos que permiten su manejo y comunicación con la microcomputadora.

#### Teclado

La operación del teclado se realiza por medio de un ciclo de barrido rápido, controlado por.un contador, que polariza periódicamente un borne de cada tecla. Se lleva registro del número de tecla que se está polarizando. Mientras no se oprima ninguna tecla el contador continuará realizando el ciclo de barrido.

Cada vez que se oprime una tecla del grupo principal de dieciseis, se interrumpe la cuenta del contador y su valor se transfiere a un registro de recepción. La interrupción de la cuenta se realiza inhibiendo su señal de cuenta, a partir del voltaje de polarización mencionado. El valor del contador está directamente relacionado con la tecla oprimida.

Además de registrar el valor numérico asignado a la tecla del grupo principal, se registra el valor de las otras dos teclas (Shift y Exc),

Nasari Nasir Sanat Pa

المستسقية والمتحل المتحاسب والمسالح والمسالح والمناور richten and Marie Marie Constantinople<br>Produktion (1995)

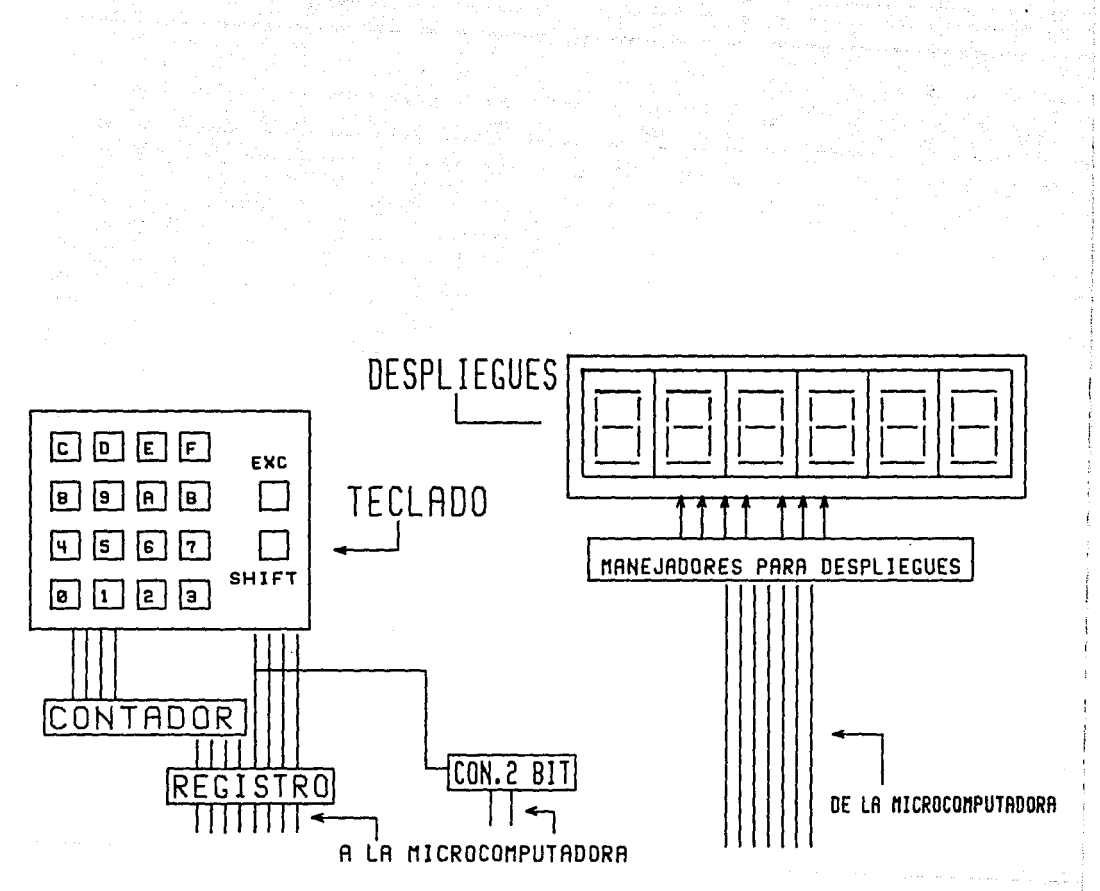

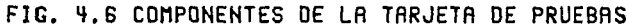

cuya acción es independiente de las anteriores y tiene por objeto producir alguna acción específica relacionada con el valor del despliegue mencionado.

Las dieciseis teclas y Exc podrán generar una señal de interrupción al procesador, según se describe a continuación. Al oprimir una tecla se produce un pulso que opera un biestable de tipo D (74LS74) y pone su salida en nivel bajo. La salida del biestable se conecta a la línea de interrupción del microprocesador a través de un alimentador. Este último puede filtrar la salida del biestable, según el valor de una línea de control.

El manejo de esta línea de control y la restitución del valor original del voltaje en la salida del biestable se consiguen a través de un registro de escritura de dos bits. El valor del primero permite restituir la línea de interrupción y del.segundo determina si se filtra la señal de interrupción en el alimentador.

Existe un contador de dos bits, cuyo valor también se encuentra en el registro de recepción que asociado al valor de las teclas oprimidas permite diferenciar si se ha dejado de leer el teclado o si existen repeticiones intencionales de alguna tecla.

El valor de las teclas oprimidas se maneja a través de un registro de lectura de ocho bits, que se interpretan como sigue:

b<sub>0</sub><sup>-b</sup>3 código de la tecla oprimida.<br>h<sup>0</sup><sup>-b</sup>3 detector de tecla Exe (se  $b_4 \sqrt{2}$  $b_0-b_3$  codigo de la tecla oprimida.<br>  $b_4$  detector de tecla Exc (activo alto)<br>  $b_1$  $b_{\mathsf{c}}^{\mathsf{4}}$  :  $\mathsf{u}$  is  $\mathsf{H}$  if  $\mathsf{Sh}$  if  $\mathsf{H}$   $\mathsf{H}$  is  $\mathsf{u}$ -b<sub>7</sub> contadores de teclas presionadas

Para tomar la información de este registro se realiza una operación de

#### Despliegue

Los despliegues de cristal líquido se manejan a través de circuitos \_especializados para el efecto, a los que se debe de presentar únicamente el valor hexadecimal del dígito que se desea desplegar y su posición dentro del conjunto de los seis despliegues. Esta presentación se logra

por medio de dos memorias, de ocho bits cada una, que comunican el canal de datos con estos circuitos especializados, el paso de información se consigue con operaciones de escritura.

La microcomputadora se interconecta con esta tarjeta a través de las líneas de datos, una de selección, tres de direcciones  $A_0 - A_2$ , la de TRES <sup>y</sup>la de interrupción -IRQ.

<u>Ser Bernard</u>

La linea de ~RES borra las memorias que se comunican a los circuitos que manejan el despliegue.

La línea de selección y las de direcciones se conectan a un decodificador, cuyas salidas son las que activan los circuitos manejados por el programa. Las direcciones que corresponden a la tarjeta de prueba y su efecto sobre la misma se resumen en la siguiente tabla.

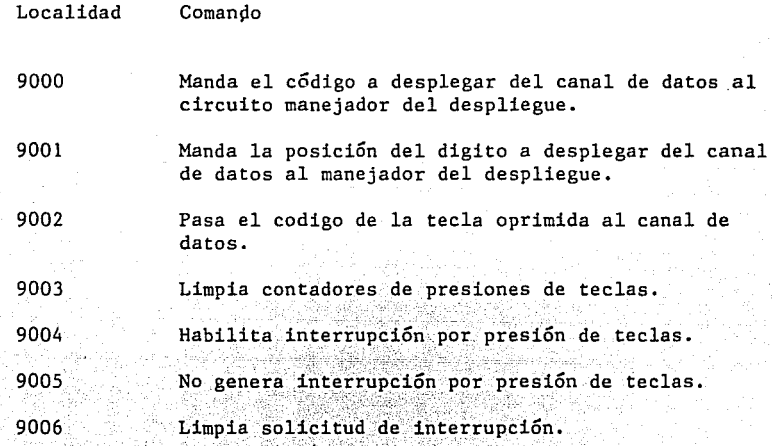

그는 시도로 남아 장학 사회장 MAPA DE MEMORIA

> A continuación se muestra el mapa de memoria general para todo el dispositivo:

ومرزيها نورا والورا بمساوك سربالية ومالمتها استعفال مرميحاتها فوقاط المنحية أموجات 

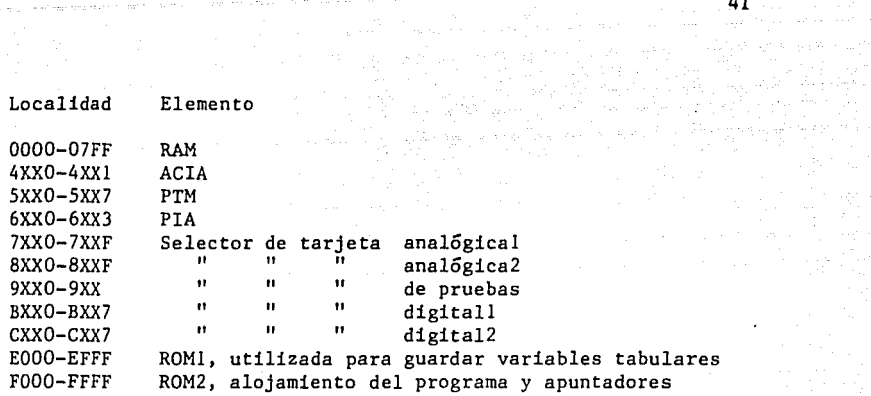

filipinales<br>1970 - Paul<br>1970 - Paul Paul

 $\frac{1}{2}$  ,  $\frac{1}{2}$ 

inginasarahan<br>Sebagai<br>Sebagai Seba

ting<br>Sakarat (1980)<br>Sakarat (1980)

 $\label{eq:2} \mathcal{L}^{(2)}(t) = \mathcal{L}^{(2)}(t) + \frac{1}{2} \sum_{i=1}^n \frac{1}{2} \sum_{j=1}^n \frac{1}{2} \sum_{j=1}^n \frac{1}{2} \sum_{j=1}^n \frac{1}{2} \sum_{j=1}^n \frac{1}{2} \sum_{j=1}^n \frac{1}{2} \sum_{j=1}^n \frac{1}{2} \sum_{j=1}^n \frac{1}{2} \sum_{j=1}^n \frac{1}{2} \sum_{j=1}^n \frac{1}{2} \sum_{j=1}^n \frac{1}{2} \sum$ 

a ny tanàna ara-daharampehintany ary ara-daharampehintany.<br>Jeografia 2011년 1월 2일<br>1월 2일 - 대한민국의 대한민국의 대한민국의 대한민국의 대한민국의 대한민국의 대한민국의 대한민국의 대한민국의 대한민국의 대한민국의 대한민국의 대한민국의 대한민국의 대한민국의 대<br>1982년 - 대한민국의 대한민국의 대한민국의 대한민국의 대한민국의 대한민국의 대한민국의 대한민국의 대한민국의 대한민국의 대한민국의 대한민국의 대한민국의 대한민국의 대한민국의 대한민국의 대한민국의

경우

la ca<sub>re</sub> deputado no caract 41

la se francés

CON EL PUESTO CENTRAL 5. COMUNICACION CON EL PUESTO CENTRAL

42

 $\frac{1}{\sqrt{2}}\sum_{\substack{\alpha\in\mathbb{Z}^n\\ \alpha\in\mathbb{Z}^n}}\frac{1}{\sqrt{2}}\sum_{\substack{\alpha\in\mathbb{Z}^n\\ \alpha\in\mathbb{Z}^n}}\frac{1}{\sqrt{2}}\sum_{\substack{\alpha\in\mathbb{Z}^n\\ \alpha\in\mathbb{Z}^n}}\frac{1}{\sqrt{2}}\sum_{\substack{\alpha\in\mathbb{Z}^n\\ \alpha\in\mathbb{Z}^n}}\frac{1}{\sqrt{2}}\sum_{\substack{\alpha\in\mathbb{Z}^n\\ \alpha\in\mathbb{Z}^n}}\frac{1}{\sqrt{2}}$ 

ili a shi wa marejeo

London Arena Wa

1944 – 1944 – 1946 – Pre

ing anggota.<br>Tanggal mengangka

Para comunicarse con el órgano de toma de decisiones, se fijó de antemano un protocolo general de comunicación, el cual se debe aplicar en todos los mensajes que transiten entre el puesto central y el controlador de actuadores.

in. 20 - 20 C 2

تالثانا الفواليد ولاشتهاء والموادد فيستميهم وو 

Este capítulo contiene una descripción general de dicho protocolo y su particularización al caso del controlador de actuadores.

PROTOCOLO GENERAL <u>, pangang pangangangan pa</u>

La información entre el puesto central y el controlador de controladores se realiza a través de un enlace serie que funciona bajo la norma RS232 e considera que la unidad mínima de intercambio de información serán caracteres en formato ASCII (American Standar Code for Information Interchange).

Los mensajes se compondrán de conjuntos o bloques de caracteres que deberán responder a la estructura que se muestra en la Fig. 5.1. Cada

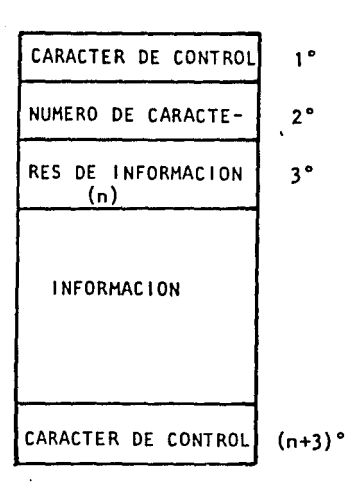

43

49. St

Fig 5.1 Estructura a bloques de los mensajes

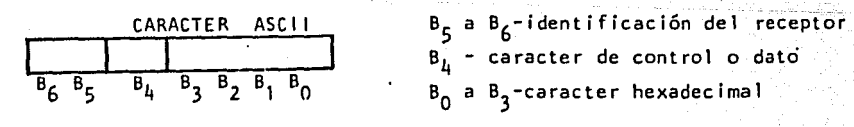

Fig. 5.2 Interpretación de cada caracter del bloque.

carácter de un bloque se interpretará como se muestra en la Fig. 5.2.

Los caracteres de inicio y fin del bloque se consideran caracteres de control. El primero sirve para indicar, de manera general, el contenido del bloque; el otro indica al receptor que el bloque ha concluido. Los demás caracteres del bloque se consideran de datos.

 $\frac{444}{\pi}$  and the second  $\frac{44}{\pi}$ 

Después del carácter de inicio de bloque seguirán obligatoriamente otros dos que especificarán el número de caracteres de datos que contiene el bloque. Como cada carácter contiene sólo cuatro bits de información útil, según el formato mostrado en la Fig. 5.2, es posible transmitir bloques de entre O y 255 caracteres de datos.

El primero y segundo carácter especifican los dígitos hexadecimales menos y más significativos de la cantidad de datos, respectivamente.

Según lo anterior los bloques se componen de entre 4 y 259 caracteres en total. Como regla general se especificó que cuando un mensaje no cumpla con este formato, la información que contenga será ignorada.

## LISTA DE CODIGOS DE COMUNICACION

فاجعلا المهذم فلهماء محمولتهم ومالحا الماد

الملاقي فأنها والمواطنة لترابعها ويستعلموا

La aplicación particular del protocolo arriba descrito para el controlador de actuadores implica especificar la interpretación de los bits de destino de cada carácter y el significado de todos 16s "posibles caracteres de control, que guardan relación con el control de la planta solar experimental para la que se desarrolló originalmente el<br>dispositivo.

-·;\_-=,.-o-:~-~-'o.\_;\_'""=:-~---, -·+O:'-=:-' -'o;o:--'-o-------20--,,.---o-º=":"'""-'.----,-'- ~.

Los bits de destino se establecieron de la siguiente forma:

de de la Maria de la constitución de la constitución de la constitución de la constitución de la constitución<br>La constitución de la constitución de la constitución de la constitución de la constitución de la constitución

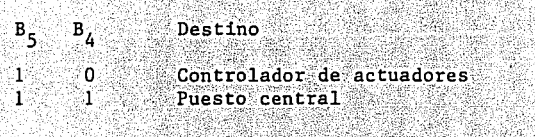

La selección se realizó de tal forma que los caracteres que se intercambien se puedan desplegar directamente en una terminal de video.

iyi dinayik

";~---.-: '>-~ -. j '

La interpretación de los caracteres de control obedece a la siguiente tabla:

CARACTER ACCION POR REALIZAR RECEPTOR TRANSMISOR

ù.

and a biscommission modern contractor

··;:~·. -~:~~~~, :-'-<-·~ c:,,:'.c-=-----• ·

renewî li wîsiw

المتحدث والمستحدث المعاديات والمائد والمتحدث

in steel nei

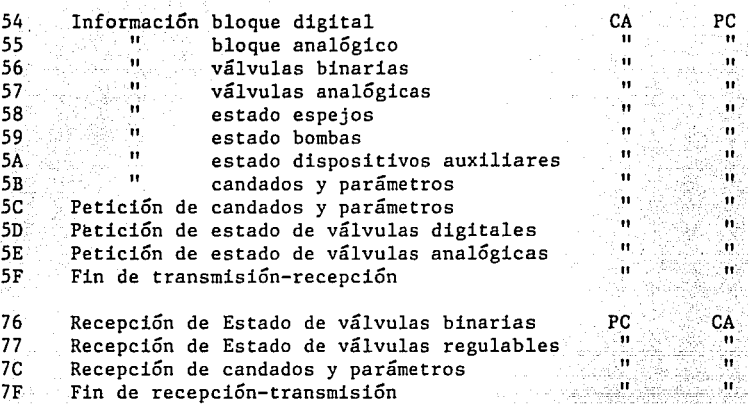

PC - puesto central; CA - controlador de actuadores

*- 대한 대한 대*한 대학의

munistranom s Country of

En el caso de las órdenes de petición (5C a 5E), el bloque tendrá solo los cuatro bytes obligatorios. los cuatro bytes obligatorios.

Adicionalmente, con excepción de los caracteres de finade bloque (5F y 7F), para el resto de los caracteres de control la longitud de los mensajes queda estáblecida de manera fija, según la siguiente tabla:

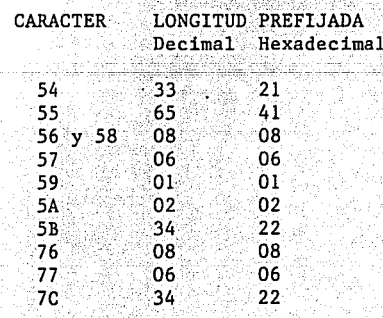

. 4S

# ristrik v pornigen regel ege<br>1944 - Albert Hamburg, gr 6. CONCLUSIONES

التقارب والكرديات المتواطنة

1941 – 1944 <sup>1</sup>aris<br>Stalini mendeler

polječke Sullije<br>Polječke Sullije

사람은 남자가 있으면 합니다.<br>대학수는 동생이 아니라 사람

en 46 services

Se ha descrito un dispositivo que permite simplificar el manejo de los actuadores de un proceso. El equipo presenta características que lo hacen ideal para emplearse en procesos que se controlen mediante dispositivos digitales.

Sus mayores ventajas estriban en su flexibilidad para usarse en procesos de muy distinta magnitud, dada su modularidad. La estrategia con que se conecta al proceso a través de un sistema jerarquizado constituye una ventaja para la supervisión y mantenimiento del sistema de control y coincide, además, con la tendencia actual en la implantación de este tipo de sistema.

El sistema se ha empleado con buen éxito en la planta solar experimental del Instituto de Ingeniería.

an tanàna amin'ny taona 2008, ao amin'ny faritr'i Nouvelle-Aquit

# 7. REFERENCIAS

a shi la kata ƙasar M

47

 $-1.12\pm0.02$ 

10 - 10 Million Andrew Berlin<br>1948 - Albert Berlin, Amerikaansk politik

1945-yilda (m. 1920)<br>ASS (1947) (m. 1957)

NA TALASA SELARA YENYI DINA DINA.<br>NGC 1971 NASA ESTRANOMIK MANJIBI

- l. L. Alvarez-Icaza. Controlador para tableros mímicos. Memorias del IX Congreso de la Academia Nacional de Ingeniería. Cd. Obregón, Son. Septiembre, 1984. pp. 223-228.
- 2. L. Alvarez-Icaza, G. Fernández y R. Straulino. Sistema operatívo para el control de procesos. Memorias del X Congreso<de' la-Academia Nacional de Ingeniería. San Luis Potosí, SLP. Septiembre, 1985. pp.  $262 - 266.$
- 3. L. Alvarez-Icaza y A. Noriega. Adquisidor de datos para el control de procesos. Memorias del X Congreso de la Academia Nacional de Ingeniería. San Luis Potosí, SLP. Septiembre, 1985. pp. 182-186.
- 4. Apple Computer Inc. APPLE PASCAL, Operating System Manual. Apple Computer, Inc. Cupertino, USA. 1981.
- 5. Apple Computer Inc. APPLE PASCAL, Language Referencie Manual. Apple Computer, Inc. Cupertino, USA. 1981.

de traduction de la proposa de

ala de característica

MOS Technology, Inc. MCS6500 Microcomputer Family Hardware Manual.  $6.$ MOS Technology, Inc. Norriston, USA. 1976 pp.1-151. e kilogr

Savano LARO Por

 $7.7$ Hitachi. The MOS Memory Data Book. Hitachi. San Jose, USA, 1982, pp.  $1 - 6.$ 1 . J

- Texas Instruments Inc. The MOS Memory Data Book. Texas Inst. Inc.  $8.$ Houston, USA. 1979. pp. 117-124.
- Motorola Inc. The Complete Microcomputer Data Library. Technical  $9.$ Information Center, Motorola Inc. USA. 1978, pp. 1-97 a 1-100,  $1-107$  a  $1-118$ ,  $1-211$  a  $1-218$ .
- 10. H. Folts and H. Karp. Compilation of Data Communications Standars. Mc Graw-Hill's. NY, USA. 1978. pp. 699-726.
- 11. Motorola Inc. The CMOS Data Book. Technical Information Center, Motorola Inc. US. 1978. pp. 7.221-7.223.

u muut peamanta

i<br>Kendarang awal seba

<u> Pierre Allie II van de heeft</u> 2014년 - 2014년 1월 11일 1월 11일 1월 1일 1월 1일 1월 1일 1월 1일<br>대한민국의 대한민국의 대한민국의 대한민국의 대한민국의 대한민국의 대한민국의 대한민국의 대한민국의 대한민국의 대한민국의 대한민국의 대한민국의 대한민국의 대한민국의 대한민국의 대한민국의 대한민국의 대한

DESCRIPTION AND DEVICE

12. P. Kawakami and R. Mc Carthy. Signetics Logic-TTL Data Manual.<br>Uniplan. San Francisco, USA. 1978. pp. 1-759.

# ANEXO A

and the state of the state of the

a particular de la Caraca<br>Albanya de la Caraca<del>ca</del><br>Albanya de la Caracaca

ina na matangan<br>Mga pangangan

an seriesin<br>Geografia

49

# DESCRIPCION ENTRADA-PROCESO-SALIDA PARA LAS SUBTAREAS QUE EJECUTA EL CONTROLADOR PARA ACTUADORES

LISTA DE LAS SUBTAREAS

2332.40

nda salah big

```
l. INICIAR! 
  2. INICIA2 
  3. PROGPER -programar periféricos-<br>4. VALIDEZ<br>5. MULTIP -multiplicar-
 4. VALIDEZ 
 5. MULTIP -multiplicar-
  6. RELOJ2 
  7. RELOJI<br>8. CALECA
                                     19. S
     8. CALECA -cálculo ecuación analógica-
  9. CALECA2 
10. CALECD -cálculo ecuación digital-
  11. ESANALOG -estado analógico-
  12. ECDIGl -ecuación digital, la. parte-
  13. ECDIG2 - " " , 2a. parte-
  14. SALTARAN -salida a tarjetas analógicas-
  15. SALTARD -salida a tarjetas digitales-
  16. GUARDAB4 -guarda en buffer4-
  17. APUNTDES -apuntador destino-
  18. PONBUFF4 -pone en buffer4-
  19. DESCOMP -descompacta-
  20. ACONDIC -acondiciona-
  21. ABRETT -análisis del bloque recibido, encolar tareas de
  transmisión-
                                                  출출출하 2012년
  22. GUARDAR 
  23. CASOS 
24. COMPACT -compacta-
```
이 아이들은 그 사람들의 사람들이 사람들을 사용하여 있다. 이 사람들은 사람들은 사람들의 사람들은 사람들을 만들고 있다.<br>이 아이들은 아이들은 대학생들은 대학생들은 대학생들을 지원한 대학생들을 통해 대학생들을 지원하고 있다. 이 대학생들은 대학생들은 대학생들을 지원하고 있다. a sa mga kalakulang ng mga kalakulang ng mga kalakulang ng mga kalakulang ng mga kalakulang ng mga kalakulang<br>Mga kalakulang ng mga kalakulang ng mga kalakulang ng mga kalakulang ng mga kalakulang ng mga kalakulang ng mg 25. DESECHAR

26. CASOS3

27. TARPRUEl -tarjeta de pruebas-

28. PONMUMS -pone números-

29. PONCAR -pone carácter-

30. CAMBIO

31. POSO -posiciona digital-

32. VALBIT -válido bit-

33. SINACPRl -sin acoplamiento de pruebas-

34. SINACPR2

35. SALIDAA -salida analógica-

36. SALIDAD -salida digital-

37. RECDTBM -recepción y detección de bloques malos-

38. RALMACEN -recepción almacen-

39. COMPACTR -compactar para recepción-

40. APCAMINO -apuntador camino-

41. PROCESAT -procesa tecla-

42. PREPCOMP -prepara compactación-

43. LEEPIAA

DESCRIPCION DE ENTRADA-PROCESO-SALIDA DE LAS SUBTAREAS

l. INICIARl

Entrada.- PRINBLOQ, DATOCOMP, NUMDATO1, NUMDATO2, ALMCONT, CONT2, MALBLOQ, RECHAZO, NUMDATO. TANAN TAN

Proceso.- Asignarles el valor de cero a todas las variables.<br>Salida.- Las mismas de la entrada.

29 월두 14년

ing matata dia 2. INICIA2

> Entrada .- ROMCANAN, ROMCAND, EDOCANAN, EDOCANDD (son variables ROM). Proceso.- Definir los candados y estados en RAM a partir de los definidos en ROM.<br> **definidos** en ROM.

150508

' ;, *; \**, \*, \*, \*, \*, \*, \*, \*, \*, \*

. 이 사이 사이 사이 있습니다.<br>이 사이트 사이 사이 사이 있습니다.

kin seko

있다. ike solens

dige overken

98 - S.

ولكان والموار

50

Salida.- ACANDADO, DCANDADO, EANALOG, EDODIG (variables RAM).

3. PROGPER. Usa las subrutinas: Validez, Multip, Reloj2, Reloj!.

Entrada.- PUERTOA, VALIDO, acumulador (de Validez, Multip).

로마 그는 사고 보고 있습니다.<br>-

Proceso.- Recibe la información del puerto de entrada A (PIA), donde se le definió el modo de operación, la configuración de tarjetas analógicas y digitales. Analiza si no se excede de 2 tarjetas de cada tipo. Si se excede no se modifica la bandera VALIDO, si no, si la modifica. Según el modo definido configura periféricos y variables.

<u>este al manera de la comunicación de la c</u>

19 - Ann An Aige ann an Aige an Chairle an Anglia an Chairmain an Aige an Stàitean.<br>A' ainm a seach a air an Aige an Aige an Aige an Aige an Aige an Chairmain.

ر اول المسلمان العمل المنظم الأمريكية المنظمة المنظمة المنظمة المعارفة المنظمة المنظم المسلم المسلم المسلم الم<br>المنظمة المسلمان المنظمة المنظمة المنظمة المنظمة المنظمة المنظمة المنظمة المنظم المنظم المنظمة المنظمة المنظمة

경제자 : 1200 - 2000 - 2000 - 2000 - 2000 - 2000 - 2000 - 2000 - 2000 - 2000 - 2000 - 2000 - 2000 - 2000 - 2000 -

Salida.- NATARAN, NTARDIG, MUANDO, MUADOR, REGANA, REGDIG, VALIDO, MODO, CR, PTM+l, MOD02, STATUSP, NOINTTEC, RECALCUL, VACIADO, CRB, DDRB.

4. VALIDEZ

sala cina c

Entrada.- NTARDIG, NTARAN.

Proceso. - Compara que el número de tarjetas digitales y analógicas sea menor o igual que dos. A través del acumulador se comunica el resultado.

Salida.- Acumulador.

5. MULTIP

누가 나라보니 나라고

Entrada.- MUANDO, MUADOR.

Proceso.- Multiplica dos bytes uno es el multiplicador y otro el multiplicando, el resultado como máximo es de dos bytes (TOTAL!, TOTALl+l). En este caso sólo interesa el menos significativo.

Salida.- TOTAL!.

والمناوي وبالتار ومنقال والمتعالم المتحولة والمتحفظ والمحمد والمحاسبة

6. RELOJ2

Entrada.- #OCl(parámetro que configura al contador2), #5DCO(valor  $i$  inicial·del contador). The contact  $i$  is the contact of  $i$  in  $i$  in  $i$  is the contact of  $i$  in  $i$  is the contact of  $i$  is the contact of  $i$  is the contact of  $i$  is the contact of  $i$  is the contact of  $i$  is

- 1994년 2월 2일 - 1995년 - 1995년 1월 2일 - 1995년 1월 1일 1일<br>대한민국의 대한민국의 대한민국의 대한민국의 대한민국의 대한민국의 대한민국의 대한민국의 대한민국의 대한민국의 대한민국의 대한민국의 대한민국의 대한민국의 대한민국의 대한민국의 대한민국의 대한민국의 대한민국의 대한민국의 대한민국의 대한민국의 대한민국의 대한민국의 대한민국의 대한민국의 대한민국의 대한민국의

Proceso.- Se configura al reloj2 para que trabaje con las siguientes caracteristicas:

> -que se pueda escribir sobre el contadorl. -usar reloj externo, contador de 16 bits, modo continuo. -el arranque del contador es cuando ocurre:-G +W+R~ -G =transición negativa de la entrada -Gate. W=escritura sobre los contadores.  $R = reset$  del reloj  $(CR1<sub>0</sub>=1 o ~reset externo=0)$ . -bandera habilitada para encenderse cuando ocurre una ~IRQ. -salida habilitada.

52.

자동 가능

Salida.- PTM, PTM+4, PTM+S.

7. RELOJ l. n 1920 Anima

Entrada. - #OEO (parámetro que configura al contador), #OFFFF(valor<br>inicial del contador).<br>Processe sue del contador de de la processe de la contador inicial del contador). 

Proceso. - Se configura al contadorl para que trabaje con las siguientes<br>características: **características:**  $\begin{bmatrix} -73 & -1 & -1 \\ -73 & -1 & -1 \end{bmatrix}$ 

-T3 ~clock no preescalado. -uso de reloj externo, contador de 16 bits, disparo simple  $(necesita configurarse para que vuelva a dispersar):$ : -el arranque del contador es:~G +W+R. -bandera de interrupción habilitada al ocurrir una ~IRQ. -salida habilitada.

ua yu Alayuwata Yatshin

Salida.- PTM, PTM+2, PTM+3.

8.CALECA. Usa la subrutina: Esanalog

Entrada -  $#08$ ,  $#10$  y a través del acumulador:ACANDADO, ACANDADO+l.

Proceso.- Calcula los 16 primeros canales analógicos. Se calculan por Esanalog.<br>Salida.- LIMANA, LIMANA2.<br>**Salida.- LIMANA, LIMANA2.** grupos de ocho, por lo que se invoca dos veces a la rutina<br>Esanalog.

el II.a de Ca

9. CALECA2. Usa la subrutina: Esanalog

A LA LA LA LA MARCA CARDIA CON DEL TRA

Entrada.- #18,#20, y a través del acumulador:ACANDADO+2, ACANDADO+3.

17 전에서 1993년 12월 만들어 있으며 사회 회의 전에 대한 기대 전에 있<br>1996년 1월 20일 대학교 대학교 대학교 대학교 대학교 대표로 있습니다.

Proceso.- Se calculan los siguientes 16 canales por grupos de ocho, se invoca dos veces la rutina Esanalog.

53

Salida.- LIMANA, LIMANA2.

10.CALECD. Usa las subrutinas: Ecdigl, Ecdig2.

Entrada.- Regdig, el resultado de Ecdig por el acumulador, tablas de: IVALDIG, !ESPEJOS, IBOMDISA.

Proceso.- Toma el resultado proporcionado por Ecdigl, lo procesa y el resultado lo pasa por el acumulador a Ecdig2.

Salida.- Ecdig2 por el acumulador.

11.ESANALOG

Entrada.- Acumulador, LIMANA, LIMANA2, tablas de datos: AINFORM <sup>y</sup> EDOCANAN.

Proceso.- Cada bit de temp2 define un candado analógico. Se va preguntando bit por bit, si vale 1 iguala a AINFORM con ENALOG, si vale cero entonces lo hará con EDOCANAN y EANALOG.

Salida.- EANALOG.

Trabajo.- TEMP2.

12.ECDIGl

Entrada.- Tablas de DCANDADO, EDOCANDD, DCANDADO.

Proceso.- Se realiza la operación AND entre DCANDADO y EDOCANDD y EOR entre DCANDADO y #OFF.

le dil

Salida.- TEMP2 y acumulador.

13.ECDIG2

Entrada.- Acumulador, TEMP2.

Proceso.- Ocurre una suma entre el acumulador y TEMP2, almacenándose el resultado en EDODIG. A la contrador de construções de la c

Salida.- Tablas de EDODIG.

14.SALTARAN

Entrada.- VACIADO, REGANA, Tablas de EANALOG.

Proceso.- Verifica que esté encendida la bandera de vaciado y que haya registros analógicos. La salida la hace por grupos de 16 (son dos grupos si la configuración es de dos tarjetas analógicas). Primero se habilita una tarjeta, se toman las variables ENALOG, se niegan y se mandan a la tarjeta analógica. Se hace lo mismo para el siguiente grupo.

Salida.- ABTARANl, ABTARAN2, variables tabulares: TANALOGl, TANALOG2.

15.SALTARD

Entrada,- VACIADO, REGDIG, tablas de EDODIG, MASCARAD

Proceso.- Verifica que este encendida la bandera de vaciado y que haya registros digitales. Se toma EDODIG, se efectúa EOR con MASCARAD con el objeto de negar algunos bits a la salida de EDODIG. Estos bits los define MASCARAD. El resultado sale por TDIGl y TDIG2.

Salida.- TDIGl y TDIG2.

16,GUARDAB4. Invoca a Apuntdes, Ponbuff4, Acondic.

Entrada. - Acumulador, los valores: #OC, #OE, #06, #08, #OA para Apuntdes.

Proceso.- Se compone todo el bloque antes de transmitirlo; se forman primero los tres primeros bytes. Con el índice X y la subrutina Apuntdes se especifica de donde va a ser tomada la información, la variable LIM indica el volúmen de esta. Con estas condiciones previas se invoca a Ponbuff4 para formar el resto del bloque.

> Se podrán mandar tres tipos de bloques: válvulas binarias, válvulas regulables (3), y candados y parámetros,

a chiko (Aliangka china majua) wanandi wangeni.

Para el caso de las válvulas digitales, después de formados los 3 primeros bits, se invoca a Acondic, y se continúa con el proceso arriba descrito.

Para los candados y parámetros, por cada tipo de candado a mandar, se realiza lo descrito en el primer párrafo, hasta formar todo el bloque. Se usa INDX2 como registro de trabajo.

Al final se indica de cuantos caracteres es el bloque en la variable COTSB4 y el valor 1 a INDX2.

Salida.- LIM, COTSB4, INDX2, BUFFER4, BUFFER4+1, BUFFER4+2.

17.APUNTDES

- Entrada.- Indice X, APUNT que es una tabla con la ubicación de: BUFFERJ, AINFORM, IESPEJOS, PARRELOJ, ACANDADO, DCANDADO, EANALOG, EDODIGT, IVALDIG.
- Proceso.- según el valor del indice X apunt tendrá el domicilio, de una variable de entrada, este domicilio lo almacena en INDIR e INDIR+l.

Salida.- INDIR, INDIR+l.

18.PONBUFF4. Usa a Descomp.

Entrada.- TNIBBLEl, TNIBBLE2, LIM y variables de tablas definidas por ºINDIR.

Proceso.- Toma cada variable tabular y a través del acumulador la pasa a Descomp, la cual entrega dos bytes listos para ser . transmitidos. Estos son almacenados a partir de la primera posición de BUFFER4+3, para generar una tabla. El final de la tabla lo determina LIM, cuando se llega a su valor, se forma el último caracter que es #7F.

Salida.- Acumulador (para Descomp), una tabla a partir de BUFFER4+3.

19.DESCOMP

Entrada.- Acumulador.

Proceso.- El byte recibido a través del acumulador, se debe convertir a , where  $\mathcal{A}$  is  $\mathcal{A}$ 

1986년 1월 20일 : 1월 21일 1월 1일<br>개월 1월 1일 : 1월 1일 1월 1일 1일 1일

dos bytes, donde el nibble más significativo de cada uno debe valer 4 y el menos significativo es un nibble del byte recibido, TNIBBLEl contendrá la mitad menos significativa y TNIBBLE2 la más significativa del byte recibido.

Salida.- TNIBBLEl, TNIBBLE2.

20.ACONDIC

Entrada.- EDODIG, EDODIG+l, EDODIG+2.

Proceso.- Se tomarán ocho bits de EDODIG, EDODIG+l y los 4 bits menos significativos de EDODIG+2 y se formarán cuatro registros EDODIGT. Se igualarán algunos bits de esta tabla con los de EDODIG y sucesivos. Los bits no igualados valdrán uno. Se igualan de la siguiente forma:

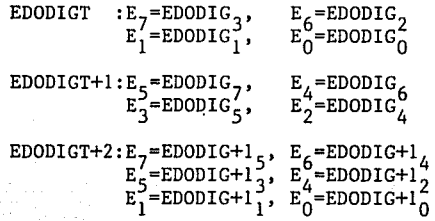

EDODIGT+3: E<sub>7</sub>=EDODIG+2<sub>4</sub>, E<sub>6</sub>=EDODIG+2<sub>3</sub><br>
E<sub>3</sub>=EDODIG+2<sub>1</sub>, E<sub>2</sub>=EDODIG+2<sub>0</sub>  $E_1 = E$ DODIG+1 $\frac{1}{2}$ ,  $E_0 = E$ DODIG+1 $\frac{1}{2}$ 

Salida.- Tabla EDODIGT

21.ABRETT

Entrada,- ALMACEN, BUFFER1+44, BUFFER2+44, APCOLA, ENCOLA (puede ser modificada).

Proceso :- La bandera ALMACEN indica de que buffer tomará la información.

Identifica si recibió un byte de petición o de información. Si es de petición procederá a colocarlo en una cola, por medio de **un** apuntador APCOLA que señala a una serie de registros en que se almacenan estos bytes. La petición puede ser de candados y parámetros, estado de válvulas digitales, y estado de válvulas<br>= analógicas.

La cola está formada por diez elementos, si llega uno más se coloca en último lugar, después de almacenado un elemento de petición el apuntador se incrementa en uno. En la rutina de transmisión este apuntador se decrementa después de transmitir todo el bloque.

Al tratarse de información, según el tipo, compara el número de datos del bloque recibido, con él número correcto. Si son iguales considera el bloque válido.

Salida.- Acumulador, ENCOLA.

22.GUARDAR. Invoca a Apuntdes, Casos, Desechar, Casos3, Compact.

- Entrada.- ALMACEN, REGDIG, REGANA, APUNT2 es el apuntador que tiene acceso a BUFFERl y BUFFER2.
- Proceso.- La bandera de ALMACEN le indica de que buffer tomará los datos. Esta rutina señala a través de Apuntdes en donde se guardarán los datos; especifica por el índice X el límite superior del bloque de información recibido. Una vez hecho esto llama a Casos.

Para guardar candados y parámetros se indica, según su tipo, el lugar del bloque a partir de la cual se tomarán los datos. Con el registro INDY2 se apunta al inicio del sitio en donde se guardarán los datos. Se usa para ello la segunda parte de Casos, que es Casos2.

Para las válvulas binarias se tomarán 20 bits de los 32, esto se hace con la subrutina Desechar. En est la la la proposa de

Al tratarse de los dispositivos auxiliares, se considerán los dos bits menos significativos de IBOMDISA.

Para los dispositivos auxiliares serían los 6 bits más significativos de IBOMDISA. significativos de IBOMDISA.

Los bloques analógicos y digital se trabaj~nf§teg~¡~ente Casos3. ,> .. :··':,~r(.\·:: ::,~:,.,·· ·::·:~,... - con

للأرسية فللركوبية

Salida.- Registro X para Apuntdes y Casos, registro Y para Casos2; IBOMDISA, TEMP5, INDYD, NIBBLE1, NIBBLE2, INDIR2, INDIR2+1, INDIR2B, INDIR2B+1.

a ny tanàny tany ao amin'ny faritr'i Nord-Andrés, ao amin'ny fivo An san aktualen producent ibi patent da matematik (1970)

## 23.CASOS

Entrada.- Registro X para APLIM, INDYD para Casos2(segunda parte de Casos),APLIM, BUFFER1+3 ó BUFFER2+3 a través de ºINDIR2B. 58

Proceso.- Se le indica el buffer de donde debe tomar la información, toma los dos bytes y los compacta mediante Compact; el resultado se almacena en ºINDIR. Se finaliza el proceso comparando el indice Y del buffer con una cota (APLIM)

Salida.- NIBBLEl, NIBBLE2, INDYO, INDYD, ºINDIR.

24.COMPACT

Entrada.- NIBBLEl, NIBBLE2

Proceso.- Borra la mitad más significativa de las variables de entrada y con lo que resta forma un byte cuya parte menos significativa procede de NIBBLEl y la más significativa de NIBBLE2. El resultado se almacena en el acumulador.

Salida.- Acumulador.

25.DESECHAR. Usa a Apuntdes.

Entrada.- La tabla de BUFFER3 por medio de ºINDIR.

Proceso.- De 32 bits que contiene BUFFER3 (B3), se desechan 12 bits, los bits restantes se almacenarán en la tabla IVALDIG (IVD). Los bits de IVALDIG se igualan con los BUFFER3 de la siguiente forma: forma:

> $\begin{array}{lllll} \texttt{:IVD}_7\texttt{=}33{+}1_5\texttt{,} & \texttt{IVD}_6\texttt{=}33{+}1_4\\ \texttt{IVD}_5\texttt{=}83{+}1_3\texttt{,} & \texttt{IVD}_4\texttt{=}83{+}1_2\\ \texttt{IVD}_3\texttt{=}83_7\texttt{,} & \texttt{IVD}_2\texttt{=}83_6\\ \texttt{IVD}_1\texttt{=}83_1\texttt{,} & \texttt{IVD}_0\texttt{=}83_0 \end{array}$ IVALDIG IVALDIC+1:IVD<sub>7</sub>=B3+3, IVD<sub>6</sub>=B3+3<br>
> IVD<sub>2</sub>=B3+2, IVD<sub>9</sub>=B3+26<br>
> IVD<sub>3</sub>=B3+2<sub>5</sub>, IVD<sub>7</sub>=B3+26<br>
> IVD<sub>3</sub>=B3+2<sub>1</sub>, IVD<sub>7</sub>=B3+2<sup>6</sup><br>
> IVD<sub>1</sub>=B3+2<sub>1</sub>, IVD<sub>0</sub>=B3+2<sub>0</sub>

 $\frac{100}{100}$   $\frac{100}{-83+3}$ ,  $\frac{100}{2}$   $\frac{100}{-83+3}$ <br> $\frac{100}{2}$   $\frac{100}{-83+3}$ 

Salida.- Tabla IVALDIG.

26.CASOS3. Invoca a Compact.

Entrada.- INDYD(para la segunda parte de casós3), BUFFER1+3 6 BUFFER2+3 a través de °INDIR2B, NUMDATO3.

59.

Proceso.- Igual que Casos, sólo que el fin de ejecución está dado por<br>*NUMDATO3* '(:;'.·/.-"--i~(- ,~-~--- · *·,.:¡(:* · ·:~::rr

Salida - NIBBLEl, NIBBLE2, INDYO, INDYD, ºINDIR.

27, TARPRUEI, Emplea a: Ponnums, Cambio, Saltaran, Salidad, Posd;

Entrada.- Acumulador, CAMBACPR, AVANCE, ENTDATl, CAMBNIV, NUCAN, VACANA

Proceso.- Esta rutina se usa en el modo de pruebas y es la que coordina todo el modo de operación con el acoplamiento de pruebas.

> Inicialmente pone en ceros el despliegue, usando Ponnums. Recibe valores entregados vía atención de interrupciones. Cuando no atiende interrupciones, queda en un lazo en el que invoca a CAMBIO. Esta toma información de la parte A y B del puerto paralelo PIA y con ello revisa si no hubo un cambio en la configuración, ya sea para cambiar de modo, para pasar al mismo modo de pruebas pero sin emplear el acoplamiento de pruebas ó para retroceder de nivel de operación.

. -';-" .;'"·~---~~-:~-;~ .• :!'· • \_ .. - : .'..;. - *-o:-"' •..* :--'º~ - .

Puede probar canales analógicos y digitales, en ambos casos se trabaja en tres niveles.

Primero se ubica en el nivel de comandos, y espera a que se le especifique si serán pruebas analógicas o digitales.

En las pruebas analógicas, primero prepara a la bandera CAMINO para indicar como procesar la tecla oprimida en la atención de interrupciones y COTSUP que indica el número de canal máximo permitido. Espera la presión de una tecla, si fuera Shift E, irá al nivel de comandos, si fué una tecla numérica saldrá en la pantalla (consultar en atención de interrupciones) y espera la presión de otra tecla, conservándose en ese nivel todavia. El número de canal se especifica vía dos dígitos, si es un

número permitido al oprimir Exc avanzará al siguiente nivel; si no lo fué aunque se oprima Exc se conservará en ese nivel.

El Último nivel es el de del canal, en el se prepara CAMINO, para procesar la tecla oprimida en atención de interrupciones <sup>y</sup>se espera a que se oprima una tecla. Si fue Shift E, retrocede al nivel de especificación del número de canal; en el caso de una presión de tecla numérica saldrá en la pantalla (ver atención de interrupciones). El valor del canal se termina de especificar a la siguiente presión de tecla numérica.

Sólo saldrá a la tarjeta el último valor definido antes de la presión de Exc con que se toma el número de canal definido, el valor de este, y se deposita en la variable E, correspondiente y se invoca a SALTARAN para que salga a la tarjeta. Concluyendo esto, comienza de nuevo en este nivel.

Pruebas digitales. En este nivel de número de canal digital ocurre lo mismo que en el nivel analógico. En el nivel de valor de canal digital, se prepara CAMINO para atender interrupción espera presión de tecla, si es Shift E, ira al segundo nivel, si es de tecla numérica sólo acepta el valor o O (ver interrupciones), si es Exc se invoca a Posd que modificará el bit del registro correspondiente de la tabla E, según el número de canal dado y valor definido.

Modificado un bit de E, se invoca a SALTARD para su salida a tarjetas, después se inicia un nuevo ciclo en este nivel.

Salida.- CAMINO, COTSUP, NUCANA, VACIADO, DIGl, DIG2 y un elemento de, EANALOG.

28. PONNUMS. Usa a Poncar.

 $Entrada. - No.hay.$ 

Proceso. - Pone un mismo número en toda la pantalla. Inicialmente se le da el valor de l a SELDIGI, y se invoca a Poncar, se recorre un lugar a la izquierda los bits de SELDIGl y se vuelve a llamar a Poncar, al tener SELDIGI el valor de 40 el proceso termina.

i di sebagai kecamatan dan kecamatan dan kecamatan dan kecamatan dan kecamatan dan kecamatan dan kecamatan dan

المعاورة والمحارب والمحافظ والمحافظ والمتحافظ والمعاوية للمعاونة والمعارض والمتحاد المتحا

Salida.- SELDIGl.

29.PONCAR

Entrada.- ENTDATl, SELDIGl.

2020년 : 2010년 2월 21일, 1월 21일

Proceso.- Pondrá un caracter en pantalla a partir de las variables de entrada, cuyos valores definen el lugar (SELDIG) que va a ocupar en la pantalla y el valor que se dará al despliegue este despliegue (ENTDAT). Primero se borra SELDIG, después se le da un valor y posteriormente se borra otra vez.

وأمرأ أيتنا أمتعوه أموجه والمتعارف

61

Salida.- ENTDAT, SELDIG.

30.CAMBIO. Invoca a Sinacprl.

Entrada.- PDRA, DETCAMMO, PDRB

Proceso.- Al comparar la información dada por el puerto A con DETCAMMO, se sabe si se pidió cambio en el modo de operación. Si sucedió tal, se le da al acumulador el valor de 1 y concluye la rutina.

> Si no lo hubo, toma la información del puerto B y consulta si se pidió cambiar a trabajar sin acoplamiento de pruebas, en caso afirmativo, 'invoca a la rutina Sinacprl, y da el valor de 1 a CAMBACPR, en caso contrario le da el valor de cero. Al no haber petición en el cambio de modo de operación, se le asigna con valor O al acumulador.

Salida.- Acumulador, CAMBACPR.

31. POSO

Entrada.- NUCANDIG, Tabla de EDODIG, acumulador.

Proceso.- A partir del número de canal, la rutina define que registro y bit que se va a modificar. Con esta información se toma el registro a modificar, se invoca a Valbit y el registro ya modificado se almacena en uno de los registros de EDODIG.

i (Alexandro de Carlos de Carlos de Carlos 

Salida.- Tabla de EDODIG modificada, RESIDUO, COCIENTE, MODVALD.

32.VALBIT

Entrada.- COCIENTE, RESIDUO, VACAND, MODVALD.

Proceso.- Esta rutina enciende o apaga un bit de MODVALD, la posición del bit está indicada por RESIDUO, y su valor por VACAND, el resultado queda en el acumulador. -가죽없으.

62

아이 그리고 있다. 이 사람들은 그리고 있다.<br>아이가 나는 사람들은 아이가 아니라 아이가 있다.

- 2004년 : 11월 12일: 11월 12일: 12월 10일 - 12일

e i serve dell'Internazionale dell'India<br>L'altre della contratta della contratta della contratta dell'Internazione dell'Internazione dell'Internazione

(1941)<br>대한민국

Salida.- Acumulador, RESIDUOl, SUSTRA, RESULT.

33.SINACPRl

Entrada.- PUERTO B.

Proceso.- Pone en cero las variables de salida y el valor del PUERTO B lo almacena en REFERENC. lo almacena en REFERENC.

Salida.- REFERENC, BANDERA5, COCIENTE, RESIDUO, INDX3;

34.SINACPR2. Llama a: Salidas, Salidad, Valbit.

- Entrada.- INDX3, REFERENC, PUERTOB, PDRA, REGANA, DETCAMMO; RESIDUO, COCIENTE, REGDIG, REGANA, BANDERAS.
- Proceso.- Esta rutina usa los tres bits menos significativos del puerto B. El bit 2 define directamente si las pruebas: serán · analógicas o digitales. El resto de la rutina trabaja con base en detectar cambios de valores del bit O y del bit l del PUERTOB.

Con el bit O se define el cambio de valor en el canal y con el bit l el cambio al siguiente canal. Se sigue una secuencia tanto en la salida de valores como en el recorrido de los canales. Al terminar la secuencia de.valores, se regresa al primer valor, y al terminar toda la secuencia de recorrido de canales, regresa al primero. En cualquier momento puede pasar de variables analógicas a digitales, pues el puerto B se revisa continuamente.

Para el caso analógico la secuencia de aparición de los valores de salida seran: #00, #7F y #OFF. Y en los canales digitales se define por el valor del bit O del puerto· B.

and the party of the second state of the second state of the second state of the second state of the second state of the second state of the second state of the second state of the second state of the second state of the s

Al finalizar cada ciclo, el programa pregunta a través de PDRA si hubo cambio en el modo de operación, si lo hubo, se sale de esta rutina. Si no lo hubo, pregunta si sigue probando sin

acoplamiento de pruebas o comienza a probar con el acoplamiento. Si no hay cambios de nivel en el puerto B, no hace nada y sigue encuestando.

63

ling in gericht Warrages

والمتفقي والمتحال والمتحدة والمتحال والمتحال والمتحالة والمتحالة المحالي والمحالة والمحالي والمحالي والمتحال t go an Arkans trialistic algunian 그 그의 그의 대체 오류나무 아들이 같아요.

Salida.- REFERENC (con el nuevo valor de PUERTOB), PUERTOA, RESIDUO, COCIENTE, BANDERAS (modificados).

Trabajo.- TEMP4.

35.SALIDAA. Invoca a Saltarán.

Entrada.- Registro X, acumulador.

Proceso.- Se define que elemento de la tabla va a ser modificado, se modifica este elemento y sale a la tarjeta analógica, a través de Saltaran.

Salida.- Un elemento de la tabla EANALOG, VACIADO, INDX3.

36.SALIDAD. Usa a SALTARD.

Entrada.- Registro X.

 $\lambda_1$  and  $\lambda_2$ 

Proceso.- Se descontamina el registro X, se pone 1 en la bandera de VACIADO antes de invocar a Saltard y al final se da el valor O a VACIADO.

Salida.- INDX3, el valor a la entrada del registro X.

37. RECDTBM. Llama a Ralmacén, Compactr, Iniciarl.

i orașe de

Entrada.- ERRORAC, CARACTER, acumulador.

Proceso.- Las variables de trabajo, ERRORAC son pueden modificar según lo acontecido y darán información para lo que se debe hacer al ocurrir el siguiente evento. La rutina operará bajo las siguientes premisas:

- Si no hay ningún byte recibido, tiene que ser un carácter de inicio de bloque el que active la rutina.
- Si hay N caracteres de control de inicio de bloque, sólo le hace caso al último recibido.
- Si se define mal el número de datos, el programa rechazará

en lo sucesivo los siguientes bytes que le lleguen, s6lo aceptará un carácter de inicio de bloque. Se define mal el número cuando se excede el tamaño del buffer o hubo un error en la recepci6n.

- Si el número de datos definido, es superado por los datos que le van llegando, el programa rechaza los sucesivo.
- Todo carácter que no tenga su nibble de identificaci6n, se rechaza, con todo el bloque que le acompaña.
- Un carácter de control mal definido provoca que se ignoren los siguientes de datos, hasta que llegue otro de control de inicio de bloque.
- Si se recibe otro carácter de control, sea de inicio o fin de bloque, fuera de lugar, se asume como bueno y el bloque en proceso se marca como malo.

.<br>Pompe

I. Radak alam salah Kecamatan Indrinsi 17 Angele Antikke Mykar 

DA COMBETA

<u>120 - Paris A</u>

Salida.- Acumulador, NIBBLEIR, NIBBLE2R.

Trabajo.- PRINBLOQ, DATOCOMP, NUMDATOl, NUMDAT02, ALMCONT, MALBLOQ, RECHAZO, NUMDATO. a<br>Prasti predstali se predstal

38.RALMACEN

Entrada.- ALMACEN, CARACTER

- Proceso.- Según lo indicado por ALMACEN, con lo recibido en CARACTER, se formará la tabla BUFFER! *6* BUFFER2.
- Salida.- Tabla BUFFER! *6* BUFFER2.

39, COMPACTR

Entradá.~ NIBBLElR, NIBBLE2R.

Proceso.-~ Esta es igual a la 124, solo cambian los títulos de las variables, se duplicó porque esta rutina se usa al atender una interrupción y la programación nó es concurrente. (1999)

Salida.- Acumulador.

40.APCAMINO.

Entrada.- Indice X, tabla CAMINOS que permite accesar una de las siguientes direcciones: CAMINO1, CAMINO2, CAMINO3, CAMINO4. Proceso,- Con el Índice X, toma la dirección de la tabla CAMINOS.

Salida.~ INDIR3, INDIR3+1.

41. PROCESAT. Invoca a Poncar, Prepcomp.

Entrada.- TECLAl, DIGl

Proceso.- Según la tecla oprimida o combinación de teclas, efectúa ciertas tareas.

> Si detectó EXC, compacta los dos dígitos que especifican el # de canal, en uno sólo y prepara al programa para que pregunte si puede ser aceptado este nuevo número.

공중학교 회사 제대 사이다.

na ukubwa sila

 $\sim$  65  $\approx$ 

Si se oprimió Shift E, se sale de esta rutina retrocediendo un nivel anterior en el programa invocante.

Al no ser ninguna de estas opciones, se trata de un carácter a desplegar, que se coloca en el lugar menos significativo. Lo que estaba antes ahí, se recorre al lugar mas significativo, perdiéndose lo anterior.

Salida.- CAMBNIV, RAMACAM2, AVANCE, DIGl, DIG2, ENTDATl.

42.PREPCOMP. Llama a Compactr •

Entrada.- DIGI, DIG2, acumulador (via Compactr).

Proceso.- Se reciben dos bytes (DIG1 y DIG2) que sus valores pasan a las variables de entrada de Compactr.

Salida.- NIBBLE2R, NIBBLE1R.

43.LEEPIA

Entrada.- PDRA.

Proceso.- Toma la información del puerto A, borra bits 7 y 6 y almacena en PUERTOA.

President provincia de la provincia de la Presidencia

Salida.- PUERTOA.

LISTADO DEL PROGRAMA DE LA MICROCOMPUTADORA

 $\begin{array}{c}\n\text{ANEXO} \\
\text{B}\n\end{array}$ 

ima<br>Kijuwi ndékegat dati wa

وحبابها وتقايلا للقعارة والأ

ie Lau

**Basic** 

 $\sim$  12  $\sim$ 

Laterne are The Ball

국민 교육 일정이다.

dialan ya al and

66

e de la componentación de la componentación de la componentación de la componentación de la componentación de<br>En la componentación de la componentación de la componentación de la componentación de la componentación de la

중

n) 고기주

20년 명<br>10월 9일

the Colorado<br>Catholica California

Q.L. 드는 A.

unda.<br>Regelek

fare a collect

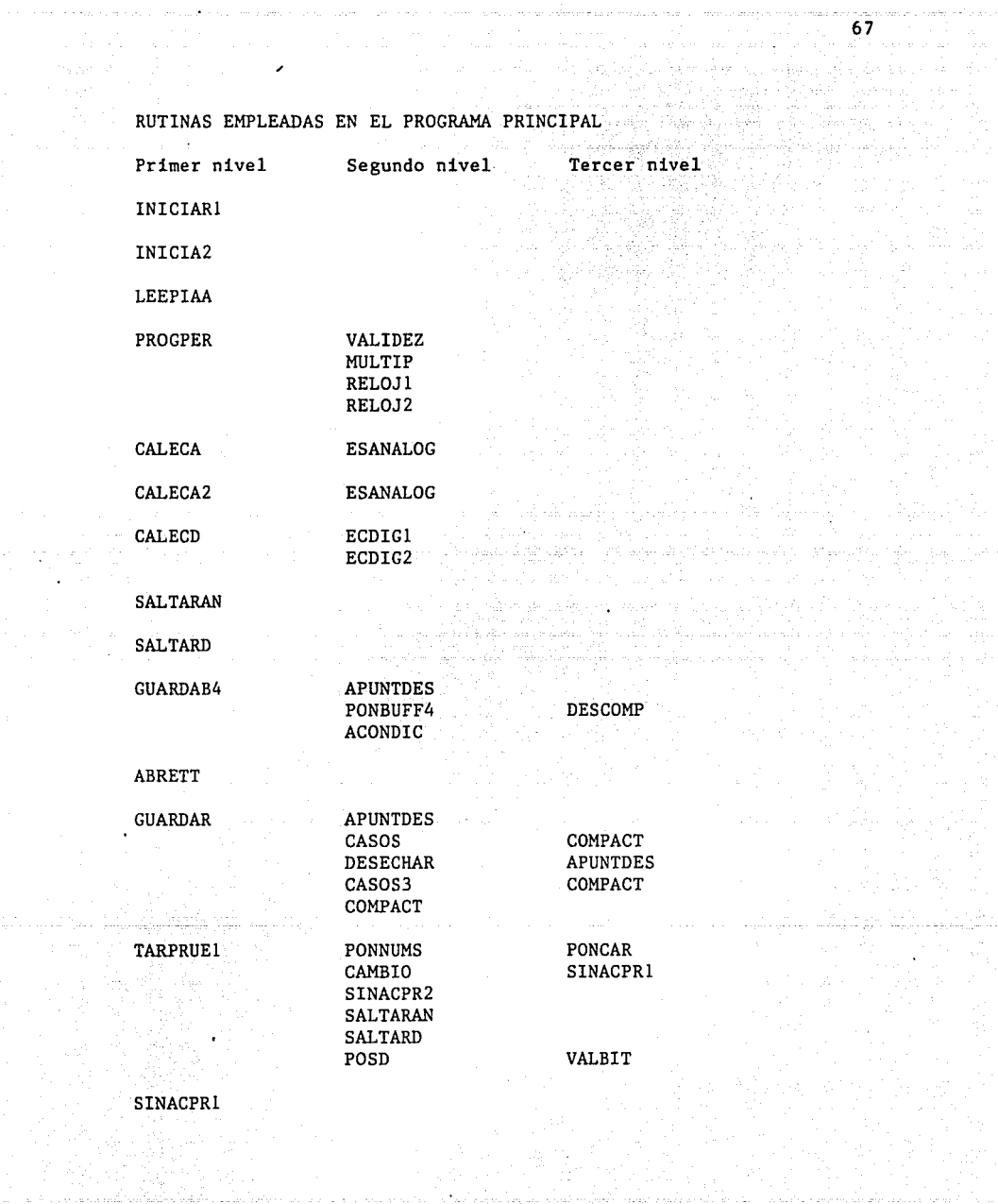

an diga pina arep nomis domaromany maty arab y mathfalia orany civila a

 $\gamma$  ,  $\gamma$ 

 $\begin{split} \varphi(\mathbf{r}) &= \cos\varphi\cos\left(\varphi-\varphi\right) \sin\left(\varphi\right) \,,\\ \varphi(\mathbf{r}) &= \frac{1}{\sqrt{2\pi}}\sum_{\mathbf{r}\in\mathcal{R}^{d-1}}\left[\frac{1}{\sqrt{2\pi}}\right] \cos\left(\varphi\right) \,, \end{split}$ 

كالمحمد والتعاد مستحصل ليقا كالمعروف الممالحات المحالف المعالجات المت

 $\begin{split} \mathcal{F}_{\mathcal{G}}^{\mathcal{G}} &\geq \mathcal{F}_{\mathcal{G}}^{\mathcal{G}} \end{split}$ 

وللمركان والمحاورة والأنبية

Part person, provinc

الجاهم وكمقحج

h.

والمتعقب والمتعاون والمستعار والمتعارض والمتعارض والمتعارض والمتعارض والمتعارض والمتعارض والمتعارض والمتعارض

**SALTARAN SALTARD** 

 $68$ 

RUTINAS EMPLEADAS PARA ATENCION DE INTERRUPCIONES

**SINACPR1 SALIDAA** 

**SALIDAD** 

VALBIT

Primer nivel Segundo nivel Tercer nivel RELOJ1 RECDTBM RALMACEN COMPACTR

INICIARI

SINACPR2

APCAMINO

PONCAR

PROCESAT

PONCAR PREPCOMP

**INICIAR1** 

COMPACTR
. ABSOLUTE :FILE CON : FECHA DE TERMINACION: 30-NOV-87 : PROGRAMA CONTROL ADDR DE ACTIVADORES :PARA LA PLANTA SOLAR :PROY 5136 :INSTITUTO DE INGENIERIA : AUTOR: HECTOR PALMA MORENO :ASESOR: M. T. LUTS ALVAREZ-TCAZA LONGORIA :RUTINA DE RESET. :DEFINICION DE VARIABLES : A QUE BUFFER SE VAN A DEPOSITAR LOS DATOS RECIBIDOS DEL ALMACEN . EQU 0A ; ACIA, DE QUE BUFFER SE TOMARAN PARA FUTUROS PASOS. GUARDA .EQU ALMACEN+1 : INDICA SI PUEDE EFECTUAR EL PASO 6 PRIMCAR .EQU GUARDA+1 :POSIBILITA LA INTERRUPCION POR TRANSMISION RECALCUL .EQU PRIMCAR+1 :BANDERA QUE AL ENCENDERSE SE AUTORIZA EL RECALCULO VACIADO .EQU RECALCUL+1 :BANDERA QUE AL ENCENDERSE POSIBILITA :EL VACIADO A LAS TARJETAS PUERTOA .EQU VACIADO+1 :CONTENIDO DEL PUERTO A DEL PIA DETCANNO . FOU PUERTOA+1 EL ULTIMO MODO REGISTRADO. : ANTES DE RECIBIR EL NUEVO MODO .EQU DETCAMMO+1 :BANDERA QUE INDICA SI FUE VALIDA LA CONFIGURACION **VAL100** :PARA ACTUALIZAR LOS VALORES DE LOS ESTADOS REFRESCO .EQU VALIDO+1 ENCOLA .EQU REFRESCO+1 : INDICA SI DEBE O NO GUARDAR COLA .EQU ENCOLA+1 :PILA DE DATOS A PARTIR DE LOS CUALES, OUE TRANSMITIR BUFFER4 . EQU COLA+0A : BLOQUE DE DATOS A MANDAR MEIDEL .EQU BUFFER4+45: CODIGO DEL MODO DE OPERACION REGDIG 1+000M UQ3. := AL # DE TARJETAS DIGITALES POR OCHO. .EQU REGDIG+1 **REGANA** := AL # DE TARJETAS ANALOGICAS POR OCHO. APCOLA .EQU REGANA+1 :A DONDE SE VA A DEPOSITAR LA :ULTIMA PETICION DE ESTADO RECIBIDA. PUERTOB .EQU APCOLA+1 : El contenido del puerto b del pia. .EQU 4000 :REGISTRO DE CONTROL DEL ACIA CR. TDR .EGU 4001 :ACIA REGISTRO DE TRANSMISION :PIA REGISTRO DE CONTROL PARTE A CRA .EQU 6001 DDRA .EQU 6000 :PIA REGISTRO DE DIRECCION DE DATOS PARTE A :PIA REGISTRO DE DATOS PERIFERICOS PARTE A PDRA LEQU 6000 **PDRR** EQU 6002 :PIA REGISTRO DE DATOS PERIFERICOS PARTE B NOINTIEC .EQU 9005 :NO ACEPTA INT. POR TECLA OPRIMIDA ; VARIABLES DE ATENCION DE INTERRUPCIONES : SOLO APARECEN LAS NO DEFINIDAS ANTERIORMENTE SR EQU 4000 :REGISTRO DE ESTADO DEL ACIA **RDR** :REGISTRO DE RECEPCION DE DATOS DEL ACIA .EQU 4001 PTH :REGISTRO DE CONTROL DE LOS RELOJES 1 Y 3 DEL PTM **EQU 5000** STATUSP .EQU PUERTOB+1 :MASCARILLA QUE VALIDA LAS BANDERAS DE INTERRUPCION ; ENCENDIDAS POR RELOJI, RELOJ2 O SOLO RELOJI ;en el registro de estatus del pth ERRORAC .EQU STATUSP+1 ; FALLA EN LA RECEPCION DEL CARACTER. CARACTER . EQU ERRORAC+1 ; CONTIENE LO RECIBIDO POR EL ACIA INDX2 . EQU CARACTER+1 : LA POSICION DEL APUNTADOR DEL BUFFER DE RECEPCION COTSB4 .EQU INDX2+1 ; NUMERO DE BYTES DEL BLOQUE A TRANSMITIR

69

.<br>Santan Sarajaya

ENTRAT1 . EQUI COTSB4+1 **HA TECLA A DESPLEGAR AVANCE** LEQUIENTDAT1+1 :ST DEBE AVANZAR UN NIVEL **CANRNTV** FOU AVANCE+1 : RANDERA PARA RETROCEDER DE NIVEL **CAMINO** LEGU CAMBNIV+1 :EL SEGNENTO A EJECUTAR DE LA INTERRUPCION TECLA1 .EQU CAMINO+1 : ALMACENA EL CODIGO DE LA TECLA OPRIMIDA **COTO IP** .EQUITED A1+1 . ET NUMERO HAXINO-1 DE CANALES POSIBLES **NITAN** .EQUICOTSUP+1 :TIENE EL NUMERO DE CANAL DEFINIDO POR EL OPERADOR SELDIGI .FOU NICAN+1 : INDICA A PONCAR OUF DIGITOI ISE ACTIVARA EN LA PANTALLA **NTARAN** .EQU SELDIG1+1 : NUMERO DE TARJETAS ANALOGICAS QUE MANEJARA EL CA NTARDIG EQUINTARAN+1 ; " " DIGITALES " " " RAMACAM2 .EQU NTARDIG+1 : INDICA SI DETECTA EXC.SHIFT E. TECLA OPRIMIDA **UACANA** LEQU RAMACAM2+1 : VALOR CANAL ANALOGICO A SALIR POR LA TARJETA RESPEC **VACAND** EQUIVACANA+1 : " DIGITAL " " " " " .EQU VACAND+1 : MASCARILLA QUE CONFIGURA EL RELOJI, RELOJ2 O SOLO EL 1 MODO2 INDIR3 .EQU 0008 :TIENE EL DOMICILIO DEL SEGNENTO A EJECUTAR EN LA INTERRUP TECIA F011 9002 :RECIBE EL CODIGO DE LA : TECLA DPRIMIDA SOL INT .F0H 9006 :LIMPIA SOLICITUD DE INTERRUPCION  $\cdots$ :SUB #1 INICIARI PRINBLOG .EGU MODO2+1 : INDICA QUE YA RECIBIO EL PRIMER BYTE DEL BLOGUE DATOCONP , EQU PRINBLOQ+1 :RECIBIO EL NUMERO DE DATOS ESPERADO NUMBATO1 .EQU DATOCONP+1 :RECIBIO EL PRIMER BYTE DEL NUMERO DE DATOS NUMDATO2 .EQU NUMDATO1+1 ; \* \* SEGUNDO \* \* \* \* \* \* ALMCONT .EQU NUMDATO2+1: CUENTA LOS BYTES QUE ESTA LLEGANDO AL BUFFER CONT2 , EQU ALMCONT+1 :REGISTRA SOLO LOS DATOS QUE LE VAN LLEGANDO :EXCLUYE BYTE DE INICIO.FIN Y LOS # DE DATOS MALBLOG .EQU CONT2+1 : AL MENOS UN BYTE DEL BLOQUE ESTA MAL RECHAZO .EQUIMALBLOG+1 :SOLO DEBE ACEPTAR UN BYTE DE INICIO DE BLOGUE NUMBATO .EQUIRECHAZO+1 :RESULTADO DE LA COMPACTACION DE LOS DOS : BYTES QUE CONTIENEN EL NUMERO DE DATOS **•**<br>• RRRRKKRKRRPPFRØRKRRFRFRPRFRRKRRRRRPFRRRRRRRRFFFFFFFRRPRRPRFRPRRRRRRFRFKKRKRRR :SUB #2 INICIA2 ROMCANAN .EQU OE000 :ROM CANDADO ANALOGICOS ROMCAND .EQU ROMCANAN+4 :ROM CANDADO DIGITAL ACANDADO .EQU NUMDATO+1 : CANDADO ANALOGICO DCANDADO .EQU ACANDADO+4 :CANDADO DIGITAL :SUB #3 PROCPER MUANDO .EQU DCANDADO+10: MULTIPLICANDO **MUADOR** .EQU MUANDO+1 : MULTIPLICADOR, USADAS AMBAS PARA LA SUBRUTINA MULTIP **DDRR FOU 6002** DIRECCION DEL DATO DEL PIA, LADO B CRR **EQU 6003** :REGISTRO DE CONTROL DEL PIA **SUB #4 VALIDES** TFMF1 .EQU MUADOR+1 :DE TRABAJO :SUB #5 NULTIP TOTAL1 .EQU TEMP1+1 ; LSB DEL RESULTADO DE MULTIP **RANDOL** .EQU TOTAL1+2 ; LSB DEL MULTIPLICANDO ROTADO **Contract Contract** RANDO2 .EGU RANDO1+1 :MSB "  $\sim$  100  $\pm$ 

 $\overline{20}$  $\frac{1}{2\pi} \frac{1}{2} \frac{1}{2} \frac{d^2}{d^2}$ 

## : SUB #8 CALECA

LIMANA .EQU RANDO2+1 :LIMITE DE LOS OCHO PRIMEROS CANALES ANALOGICOS LIMANA2 .EQU LIMANA+1 :LIMITE DE LOS SIGUIENTES OCHO CANALES

#### 

 $\sim 71$  . ing<br>Perangkan perangan<br>Semangkan perangan

 $\chi^{2,2}=22$ 

:SUB #10 CALECD IVALDIG .EQU 0210 : INFORMACION VALVULAS DIGITALES IESPEJOS .EQU IVALDIG+3 : INFORMACION ESPEJOS IBOMDISA .EQU IESPEJOS+4 ; INFORMACION BOMBAS Y DISPOSITIVOS AUXILIARES

 $\cdots$ 

:SUB #11 ESANALOG TEMP2 .EQU IVALDIG+10 ; DE TRABAJO AINFORM . EQU TEMP2+1 ; INFORMACION ANALOGICA EANALOG .EQU AINFORM+20 :ESTADO ANALOGICO EDOCANAN .EQU ROMCAND+10 :ROM ESTADO EN CANDADO ANALOGICO

:SUB #12 Y #13 ECDIG1.ECDIG2 EDODIG .EQU EANALOG+20 ;ESTADO DIGITAL

EDOCANDD . EQU EDOCANAN+20; ROM ESTADO EN CANDADO DIGITAL

:SUB #14 Y #15 SALTARAN. SALTARD TANALOG1 .EQU 7000 ; PRIMERA TARJETA ANALOGICA ABTARANI .EGU 7010 HABILITA A LA TARJETA ANALOGICA TANALOGZ .EQU 8000 .SEGUNDA TARJETA ANALOGICA<br>ABTARANZ .EQU 8010 . HABILITA LA SEGUNDA TARJETA ANALOGICA . EQU OBOOO : PRIMERA TARJETA DIGITAL TD161 .EQU 0C000 TDIG2 ;SEGUNDA TARJETA DIGITAL MASCARAD . EQU EDOCANDD+10 ; ROM ESTA MASCARA DETERMINA QUE BITS SERAN NEGADOS :A LA SALIDA DE LAS TARJETAS DIGITALES

: SUB #16 GUARDAB4 LIM. .EQU EDODIG+10 : EL NUMERO DE DATOS A MANDAR

; SUB #17 APUNTDES PARRELOJ .EQU LIM+1 :TIENE LAS CUENTAS DE LOS RELOJES BUFFER3 .EQU PARRELOJ+7 ;EN DONDE SON RECIBIDAS LAS 16 VALVULAS DIGITALES :APUNT .EQU OFFOO ROM AFUNTADOR

INDIR .EQU 0002 : APUNT ;SUB #18 PONBUFF4

TNIBBLE1 .EQU BUFFER3+4 :CONTIENE EL BYTE A TRANSMITIR TNIBBLE2 .EQU TNIBBLE1+1 ; EL SIGUIENTE BYTE A TRANSMITIR

:SUB #19 DESCOMP TEMP3 .EQU TNIBBLE2+1 ; DE TRABAJO

:SUB #20 ACONDIC EDODIGT .EQU TEMP3+1 ; TABLA DE VALVULAS DIGITALES A TRANSMITIR TEMP4 .EQU EDODIGT+4 ; DE TRABAJO

:SUB #21 ABRETT

BUFFERI, EQUITEMP4+1 :DONDE ESTA EL BLOQUE RECIBIDO BUFFER2 .EQU BUFFER1+44 :SEGUNDO DEPOSITO DE BLOQUES RECIBIDOS NUMILATO3 .EQU BUFFER2+44 ; NUMERO DE DATOS DEPOSITADOS EN EL BUFFER RECEPTOR INFORM .EQU NUMDATO3+1 :DE TRABAJO :SUB #22 GUARDAR 1ND1R2 .EQU 0004 ; ORIGEN: AP1<br>1ND1R2B .EQU 0006 ; ORIGEN+3 : GRIGEN: APUNT2 NIBBLE1 .EQU INFORM+1 : PRIMER BYTE A COMPACTAR NIBBLE2 .EQU NIBBLE1+1 ; SEGUNDO BYTE A COMPACTAR **TEMPS** .EGU NIBBLE2+1 :DE TRABAJO .EQU TEMPS+1 ; DESCONTAMINA EL INDICE Y DEL DESTINO INDYD :APUNT2 .EQU OFFOO ROM APUNTADOR **SUB #23 CASOS** : APLIM .EQU INDYD+1 ROM APUNTADOR **INDYO** .EQU INDYD+1 :DESCONTAMINAR EL INDICE EL INDICE Y DEL ORIGEN :SUB #27 TARPRUE1 CONTTEC .EQU 9003 : CANTIDAD DE PRESIONES AL TECLADO :en el acoplaniento de priæbas INTTEC .EQU 9004 : ACEPTA INT POR PRESION DE TECLAS CAMBACPR .EQU INDY0+1 BANDERA PARA CAMBIAR A PRUEBAS : SIN ACOPLAMIENTO DE PRUEBAS DIG1. . EQU CAMBACPR+1: CARACTER MENOS SIGNIFICATIVO A DESPLEGAR EN PANTALLA DIG2 .EQU DIG1+1 ; CARACTER MAS SIGNIFICATIVO A DESPLEGAR EN PANTALLA NUCANA .EQU DIG2+1 :NUMERO DE CANAL ANALOGICO NUCANDIG .EQU NUCANA+1 : NUMERO DE CANAL DIGITAL : SUR #29 PONCAR 무승개의 노숙 노노군 그는 ┇*⋟⋠⋟⋡⋚⋩⋦⋩*⋦⋩⋡⋦⋡⋠⋡⋠⋠⋡⋠⋦⋡⋠⋡⋦⋡*⋇⋡*<br>┇*⋟⋠⋦⋡⋡⋩⋩⋩⋩⋡⋡⋠⋡⋠⋡⋠⋡⋡⋧⋡⋠⋭⋏⋗⋠⋠⋠⋡⋡⋟⋟⋩⋧⋦⋠⋠⋠⋡⋧⋧⋧⋧* :SUB #31 POSD RESIDUO .EQU NUCANDIG+1 : BIT A MODIFICAR DEL REGISTRO COCIENTE .EQU RESIDUO+1 ;REGISTRO A MODIFICAR MODVALD .EQU COCIENTE+1 :EL REGISTRO A MODIFICARLE UN BIT : SUR #32 VALBIT RESIDUO1 , EQU MODVALD+1 ; DE TRABAJO RESULT .EQU RESIDUO1+1 ; INDICA QUE BIT SE MODIFICARA DE MODVALD **SUSTRA** .equ result+1 :solo tiene un bit encendido. :ES EL CANAL DIGITAL A MODIFICAR :SUB #33 SINACPR1 INDX3 .EQU SUSTRA+1 :DESCOTAMINA AL REGISTRO X ANTES DE SEGUIR REFERENC .EQU INDX3+1 ; VALOR ANTERIOR DEL PUERTO PARALELO BANDERA5 .EQU REFERENC+1 ; INDICA QUE VALOR SE DARA A LA SALIDA : SUB #37 RECDTBM NIBBLEIR , EQU BANDERA5+1 : PRIMER BYTE TOMADO DEL BUFFER DE RECEPCION NIBBLE2R .EQU NIBBLE1R+1 ; SEGUNDO BYTE TOMADO DEL BUFFER DE RECEPCION

a segundar con a consum-72

관중 거의

## : AMBOS SERAN COMPACTADOSS INDX4 .EQU NIBBLE2R+1 ; SE ALMACENA EL INDICE X DEL BUFFERI INDY4 .EQU INDX4+1 ; SE ALMACENA EL INDICE Y DEL BUFFER2 :SUB #40 APCAMINO :CAMINOS .EQU OFFOO ROM APUNTADOR . INCLUDE CON2 . INCLUDE CON3 . INCLUDE CON4 . INCLUDE CON5 . INCLUDE CONS × ŧ ; CONTINUARA EN CON2  $\ddot{\phantom{a}}$  $\ddot{\phantom{a}}$

73

:\*\*\*\*\*\*\*\*\*\*\* 

J. ÷ :ARCHIVO CON2 : SEGNENTO ANTERIOR: CON ÷ :PROGRAMA PRINCIPAL .PROC ACTUADOR .0RG 0F000 RESET LDY #OFF : EL SEGNENTO RESET PONDRA UN CICLO DE DEMORA \$01 LDX NOFF :DE FE01 0 65025 CICLOS \$02 DEX **BMF \$02 DEY BNE \$01** LDX #OFF **TXS** : EL VALOR FF LO MANDA AL STACK POINTER STA NOINTTEC : IMPIDE GENERACION DE INTERRUPCIONES : POR EL ACOPLAMIENTO DE PRUEBAS INICIAL LDA #00 :PONDRA EN CERO LAS VARIABLES MENCIONADAS ABAJO STA ALMACEN : PARA LA RUTINA DE RECEPCION **JSR INICIARI** sta Guarda : TRANSLADAR EL BLOQUE RX STA PRINCAR : TRANSMISION STA APCOLA : ENCOLAR TAREAS DE TRANSMISION STA RECALCUL STA VACIADO STA REFRESCO STA ENCOLA LDX #00 \$01 STA COLA.X :PONDRA EN CEROS LA COLA DE PETICION :DE TRANSMISION, SON 10 ELEMENTOS INX CPX #0A **ECC \$01** :X<A BRINCA A \$01 USR INICIA2 ; DEFINE LOS PRIMEROS VALORES DE CANDADOS Y ESTADOS : CONFIGURAR PIA ANTES DE LEER MODO LDA #00 STA CRA :PARA ACCESAR AL DDRA ; EL DDRA SERA ENTRADA STA DDRA LDA #04 STA CRA :HABILITA AL PDRA **INICIO** USR LEEPIAA :LEE EL MODO DE OPERACION EN EL LADO A DEL PIA STA DETCAMMO : PRIMERA CONFIGURACION Y MODO QUE DEFINE 1 BA #00 STA VALIDO : SALIDA USADA EN PROGPER JSR PROGPER : PROGRAMACION DE PERIFERICOS SEGUN EL MODO LDA VALIDO :SI FUE VALIDO ; CONTINUA EN EL PASO3 **BNE PAS03** JNP INICIO : SI NO BRINCAR A INICIO PASOI JSR LEEPIAA : PARA LA N LECTURA

77.

:PASO2 SI CAMBIA DE MODO, REPROGRAMAR PERIFERICOS

**PAS02** CHP DETCANNO :10 COMPARA CON 1A N-1 LECTURA BEG PASO3 ... PRINCA SI NO HUBO CAMBIO DE MODO O CONFIGURACION

PAS02A **IDA 800** STA VALIDO : PODRA SER ENCENDIDA EN PROGPER USR PROGPER : REPROGRAMA LOS PERIFERICOS Y VARIABLES DE CONFIGURCION  $75$ 

 $\kappa_{\rm eff} \approx \mu_{\rm s}$ 

to charas

I DA VALIDO : ST ES VALIDO ADELANTE BNE PASO3 : CON EL PASO3 JMP PASO1 :SI NO ES VALIBO HARA UNA N+1 LECTURA

**PAS03** n t :PREPARA AL SISTEMA PARA RECIBIR INTERBUPCIONES LDA PUERTOA : TOMA LA N LECTURA PARA QUE STA DETCAMMO : SEA LA REFERENCIA PARA LA N+1 LECTURA LDA REFRESCO : PROPORCIONADA POR LA RUTINA PIM2 RED PASOS ... SI NO HAY ORDEN DE REFRESCO LRSE AL PASO 5

: PASO 4 SI ESTA ENCENDIDA LA BANDERA REFRESCA

PAS04 TIDA RECALCUL : CONSULTA SI ESTA AUTORIZADO PARA RECALCULAR RFQ \$03 :SI NO HAY AUTORIZACION IRSE A \$03

> LDA REGANA : ST NO HAY REGISTROS PARA CANALES ANALOGICOS **RED \$01** :PREGUNTARA SI HAY PARA DIGITALES

JSR CALECA : CALCULA ECUACION ANALOGICA LDA #01 :HARILITA PARA DIF STA VACIADO : PUEDA VACIAR SALTARAN

LDA REGANA : PREGUNTA SI HAY OTRA TARJETA ANALOGICA CMP 110 :SI HAY 16 CANALES ANALOGICOS **BEQ \$01** USR CALECA2 : CALCULA ESTADOS PARA LA SEGUNDA TARJETA

\$01 LDA REGDIG :SI NO HAY REGISTRO DIGITALES BEQ \$03 : BRINCA \$03

USR CALECD : CALCULA LA ECUACION DIGITAL TDA #01 STA VACIADO : HABILITARA LA SALIDA A TARJETAS DIGITALES Y ANALOGICAS JSR SALTARAN :EFFCTUA LA SALTDA DE VOLTAJES ANALOGICOS USR SALTARD : EFECTUA LA SALIDA DE VOLTAJES DIGITALES

\$03 LDA \$00 :SE APAGARAN LAS BANDERAS PARA OTRA RONDA DE VALORES NUEVOS STA RECALCUL ; APAGA RECALCULO STA VACIADO ; APAGA VACIADO STA REFRESCO : APAGA REFRESCO

**PAS05** LDX #00 : ATENCION COLA TRANSMISION LDA COLA, X ; TOMA EL PRIMER ELEMENTO DE LA COLA BNE \$01 :SI NO ESTA VACIA IRA A \$01 JPP PASO6 :BRINCA SI ESTA VACIA LA COLA

\$01 LDA PRIMCAR ; SI SE MANDO EL PRIMER CARACTER BNE PASO6 : SE IRA AL PASO 6

LDA COLA, X ; TOMA EL PRIMER ELEMENTO USR GUARDAB4 : SE PONEN TODOS LOS CARACTERES EN EL BUFFER

LDX #00 ; PONE EN CERO EL INDICE LDA NODO

CMP #03 : SI NO ES MODO NORMAL RNE \$02 :18A A \$02 LDA BUFFER4.X : TOMA EL PRIMER ELEMENTO A MANDAR STA TDR :SE MANDA EL PRIMER CARACTER LA TRO SE PODRA :GENERAR DESPUES DE QUE SE MANDO EL PRIMER **I DA #0A1** STA CR :CARACTER, PUEDE RECIBIR INTERRUPCIONES POR IX.RX **IMP \$03** \$02 LDA BUFFER4.X : TOMA EL PRIMER CARACTER STA TDR :LO MANDA AL REGISTRO DE TRANMISION **IDA #21** STA CR :RECIBIRA INTERRUPCIONES POR TRANSMISION \$03 LDA #01 :ENCIENDE PRIMCAR : INDICANDO QUE YA SE MANDO EL PRIMER CARACTER STA PRIMCAR **PASO6 I BA GUARDA** : SE ENCIENDE SI EL BLOQUE FUE VALIDO POR RECEPDIBM **BNE \$01** :SI NO HAY QUE GUARDAR IRA AL PASO 7 JMP PAS07 \$01 LDA #00 .PARA PODER DUARDA OTRA STA GUARDA :RONDA DE BATOS **JSR ABRETT** :DEVOLVERA EL ACUMULADOR A **RNF \$02** :SI FUE VALIDO EL ANALISIS PROCEDERA A : VERIFICAR SIGUIENTE CONDICION JMP PASOI ;SI NO, TOMARA OTRA LECTURA \$02 I DA ENCOLA : CONSULTA SI EL BYTE FUE DE PETICION DE ESTADOS BEQ \$03 :PROCEDERA A GUARDAR 104 #00 :10 APAGA PARA EL SIGUIENTE RYTE DE : DE CONTROL QUE LLEGUE STA ENCOLA : NO GUARDAR E IRSE A PASO 7 JMF PAS07 \$03 JSR GUARDAR : GUARDA LDA #01 STA RECALCUL ; CON DATOS NUEVOS SE POSTBILITA EL RECALCULO ; CONSULTA EL MODO **PAS07** LDA MODO :SI FUE DE PRUEBAS TENDRA CMP #01 : El codigo o1 0 02, continuara el paso 7 **BFO \$01** CNP #02 BEQ \$01 JMP PASO1 ; SI NO ES MODO DE PRUEBAS COMENZARA DE NUEVO \$01 LDA PDRB ; EN EL LADO B DEL PIA SE ESPECIFICAN :LAS CONTILCIONES GENERALES DE PRUEBA STA PUERTOB **AND #80** 10MA EL BIT 7 BEQ \$02 ISI VALE CERO ES PRUEBA SIN ACOPLAMIENTO JMP TARPRUE1 :SI FLE UNO ES PRUEBA CON ACOPLAMIENTO \$02 JSR SINACPRI ; INICIALIZA PRUEBA SIN ACOPLAMIENTO JMP SINACPR2: CONTINUA EN PRUEBAS SIN ACOPLAMIENTO

:ATENCION DE INTERRUPCIONES NEG(IRQ) HARA LA SECUENCIA DE ENCUESTAMIENTO ستحصصت والأمارات وسيارها .0RG OF 189 SAI VA PHA : SAI VA EL ACUMULADOR TYA PHA :SALVA EL REGISTRO X **TYA** PHA : SAI VA EL REGISTRO Y ENCPTM1 LDA PTM+1 : TOMA EL REGISTRO DE ESTATUS DEL PTM AND STATUSP :DEFINIDO EN PROGPER, TOMA LOS BITS : AUTORIZADOS PARA GENERAR UNA INTERRUPCION CNP #31 ; INTERRUMPIO EL PTM Y DE ESTE EL RELOJ 1 BNE ENCRECTR : SI NO, HUBO INTERRUPCION POR RELOJ2 :ATIENDE INTERRUPCION POR PTMI LDA M0002 ; SE CONFIGURA RELOJ2 Y ACCESA RELOJI, :0 SOLO SE ACCESA RELOJ 1 STA PTH+1 :REGISTRO DE CONTROL RELOJ 2 **JSR RELOJI** :RECONFIGURA EL PTMI LDA PTM+1 :LEE STATUS LDA PTH+2 :Y TIMER #1 COUNTER PARA APAGAR LA BANDERA. DEL RELOJ 1 JPP PONE :ENCUESTAMIENTO Y DESPACHO DE LA RUTINA DE RECEPCION/TRANSMISION ENCRECTR LDA SR :TOMA EL REGISTRO DE ESTADO DEL ACIA San San Langua : EORRA DEJANDO EL BIT 7 AND #80 CHP #80 : INVESTIVA AL BIT DE INTERRUPCION BNE ENCPTM2 : ENCUESTA PTM2 LDA SR :TOMA EL REGISTRO DE ESTADO DEL ACIA **AND #01** ; BORRA DEJANDO EL BIT 1 CMP #01 : INVESTIGA AL BIT DE REGISTRO DE RECEPCION LLENA DEL ACIA BEO ATTENDER : ST ESTA ENCENDIDO ATTENDE RECEPCION JMP ATTENDET :SI NO LA INTERRUPCION ES DE TRANSMISION : ATTENDE LA RECEPCION ATTENDER LDA RDR :TONA LO DEL REGISTRO DE RECEPCION DEL ACIA STA CARACTER : PARA ENTRADA DE LA RUTINA RECOTEM LDA SR :REGISTRO DE ESTADO DEL ACIA AND #70 : BORRA DEJANDO BITS INDICADORES DE ERROR DE RECEPCION : BRINCA SI NO HUBO ERROR DE RECEPCION BEQ \$01 LDA #01 STA ERRORAC ; INDICA SI HUBO ERROR DE RECEPCION JHP \$02 \$01 LDA #00 STA ERRORAC : MARCA SI NO HUBO ERROR \$02 JSR RECDTBM :LO GUARDA Y ANALIZA EL BLOGUE QUE SE ESTA FORMANDO CMP #01 ;LA RUTINA RECOTBM ENTREGA UN VALOR EN EL ACUMULADOR BEQ \$03 ; EL BLOQUE FUE BUENO JNP PONE ; VA A FINALIZAR ATENCION DE INTERRUPCIONES \$03 JSR INICIARI : PARA OTRA RONDA DE RECEPCION LDA #01 ; BANDERA PARA EL PROGRAMA PRINCIPAL, LE INDICA STA GUARDA : QUE PUEDE PROCESAR LOS DATOS RECIBIDDOS JNP PONE ; VA A FINALIZAR ATENCION DE INTERRUPCIONES

77

ma Maringamety (processor in the straight)

: ATTENDE TRANSMISION ATIENDET LDX INDX2 :DESCONTAMINA AL REGISTRO INDICE X IDA RIFFERA. I : TOMA IBLEI EMENTO DEL RIDOUE A TRANSMITIR STA TDR :LO DEPOSITA EN EL REGISTRO DE TRANSMICION DEL ACIA **INC INDX2** : INCREMENTA PARA PODER TONAR EL SIGUIENTE DATO  $\mathbf{r}$  , and  $\mathbf{r}$ **INX**  $\mathbf{r}$  $\mathbf{u}$ CPY COTSRA :PROPORCIONADO POR PONBUFF4, COMPARA CON LIMITE SUPERIOR BEQ ACTCOLA : SI EL CONTENIDO DEL REGISTRO X = COTSB4 ACTUALIZA COLA . IMP PONE : VA A FINALIZAR INTERRUPCION : ACTUALIZA COLA DE PETICION DE ESTADOS ACTCOLA LDX 801 :TOMARA A PARTIR DEL SEGUNDO ELEMENTO DE LA COLA \$01 LDA COLA.X :TOMA EL N FLEMENTO **TFY** : DECREMENTA EL INDICE STA COLA.X :10 ALMACENA EN EL 110AR QUE OCUPABA EL ELEMENTO N-1 **INX** : INCREMENTA DOS VECES **TNY** :PARA TOMAR EL ELEMENTO N+1 CPX #0A : COMPARA EL INDICE CON EL ELEMENTO MAXIMO POSIBLE QUE ES 10 **BCC \$01** :SI XK=A CONTINUA ACTUALIZANDO LDA #00 :PONE EN CERO STA COLA+9 ; EL ULTIMO ELEMENTO DE LA COLA LDA APCOLA :SI EL APUNTADOR DE COLA BEQ RECONFIG : VALE CERO, BRINCA A RECONFIG DEC APCOLA :SI NO. DECREMENTAR APUNTADOR DE COLA :RECONFIGURA EL ACIA : TOMA EL MODO DE OPERACION RECONFIG LDA MODO CMP #03 :LO COMPARA CON EL CODIGO DE OPERACION NORMAL **BNE \$01** :SI NO ES OPERACION NORMAL BRINCA A \$01 LDA #31 : EL CODIGO DE CONFIGURACION PARA EL MODO NORMAL STA CR : PUEDE RECIBIR INTERRUPCIONES POR RX JMP \$02 \$01 LDA #03 :CODIGO DE CONFIG, PARA EL MODO DE CONGELAMIENTO Y PRUEBAS STA CR :NO PUEDE RX NI TX \$02 LDA #00 :FIN DE TRANSMICION INDICA QUE SE PODRA STA PRIMCAR ; TRANSMITIR EL PRIMER CARACTER DEL SIGUIENTE BLOKE JMP PONE :VA A FINALIZAR INTERRPUCION : ENCUESTAMIENTO DEL PTM2 ENCPTM2 LDA PTM+1 :TOMA EL REGISTRO DE ESTADO DEL PTM AND STATUSP : BORRA LOS BITS NO AUTORIZADOS PARA INTERRUMPIR CMP #82 :SI ESTA ENCENDIDO EL BIT DE IRO Y EL BIT 2 LO ENCENDIO BEQ 101 :SI SE CUMPLE LO ANTERIOR BRINCA A \$01 UMP INTETEC : SI NO. BRINCA A ATENDER LA INTERRUPCION POR TECLADO \$01 LDA PTM+1 :CARGA EL ESTATUS DEL PTM Y LDA PTH+4 :EL TIMER #2 COUNTER PARA APAGAR LA BANDERA DEL RELOJ 2 **LDA RECALCUL** CMP #01 ; SI ESTA ENCENDIDA LA BANDERA DE RECALCULO BEQ \$02 :BRINCA A \$02 **LDA #00** ;ESTO INPLICA QUE NO SE PUEDE RECALCULAR, NI

STA REFRESCO : VACIAR. NO SE HARA ESTO EN EL PASO 2 **AFF PONE** :FINALIZARA INTERRIPCIONES

\$02 LDA \$01 : AUTORIZARA A RECALCULAR Y STA REFRESCO : VACIAR EN EL PASO 3 **BP PONE** :FINALIZARA INTERRUPCION

INTETEC LOA TECLA :TOMA DEL TECLADO EL CODIGO DE LA TECLA OPRIMIDA STA TECLA1 :1.0 ALMACENA EN MEMORIA DE TRABAJO

> : EL VALOR DE CAMINO LO PROPORCIONA LA RUTINA TARPRUEL LDA CAMINO TAX :LO PONE EN EL REGISTRO INDICE USR APCAMINO : DA UN VALOR DE DIRECCION JAP BINDIR3 : SEGUN EL NIVEL EN QUE SE ENCUENTRE TARPRUEI : SE ATENDERA UNA DE LOS CUATRO CAMINOS

: PARA EL NIVEL DE COMANDOS

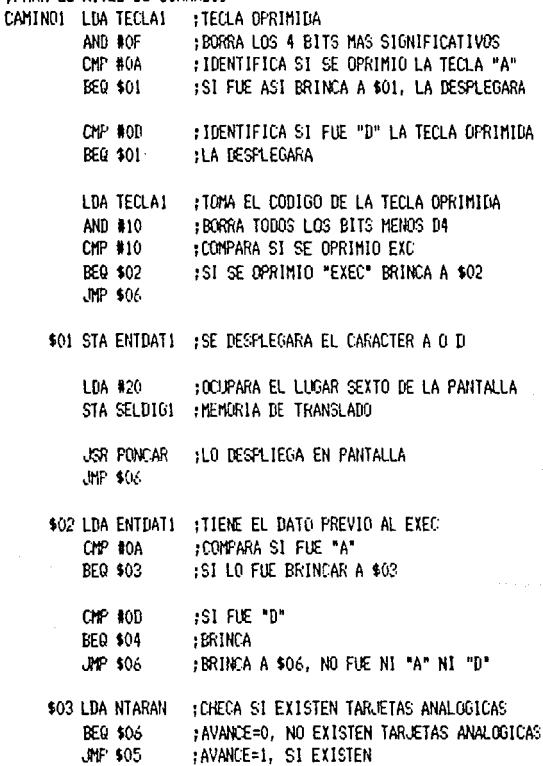

\$04 LDA NTARDIG ; CHECA SI EXISTEN TARJETAS DIGITALES BEQ \$06 : AVANCE=0, SE QUEDA EN EL NIVEL

\$05 LDA \$01 STA AVANCE : AVANZARA DE NIVEL

\$06 STA SOLINT ;HABILITA OTRA VEZ AL TECLADO PARA QUE VUELVA A INTERRUMPIR JMP PONE :FINALIZARA LA INTERRUPCION

ESTA TESIS NO DEBE

SALIR DE LA BIBLIOTECA

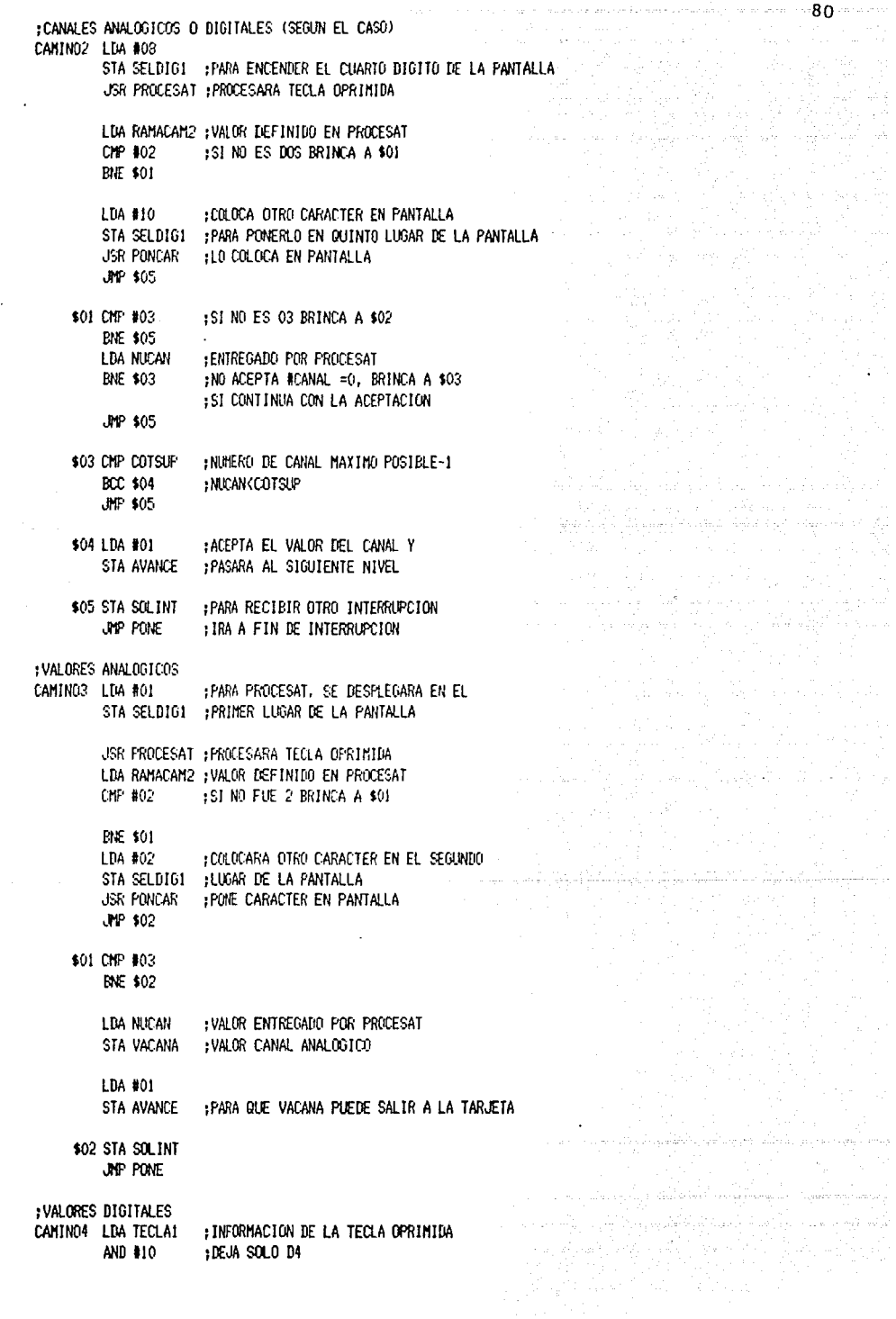

 $\ddot{\phantom{a}}$ 

 $\bar{\mathcal{A}}$ 

where  $\Delta$  is a constant of the set of the set of  $\Delta$  , and  $\Delta$ 

 $\begin{array}{l} \mathcal{C}^{\pm}=\mathcal{C}^{\pm}=\mathcal{C}^{\pm}\\ \mathcal{C}^{\pm}=\mathcal{C}^{\pm}=\mathcal{C}^{\pm}\\ \end{array}$ 

ana amin'ny fivondronan-kaominin'i Castro Calendari (ny faritr'i Castro Calendari VIII)<br>Ny INSEE dia mampiasa ny kaodim-paositra 61119.<br>I Jean-Paul Calendari (ny faritr'i Calendari Calendari VIII) ao Frantsa.

 $CIP$  (10 :BIT DETECTOR DE "EXC" BED \$03 :PARA SALIDA DE INTERRUPCION **LDA TECLAI** AND #2F :BORRA D7.D6 Y D4 CNP 82F :PARA DETECTAR "SHIFT" "E" **BNE \$01** 'BRINCA SI NO ES "EXC", NI "SHIFT" "E" LDA #01 STA CAMBNIV : PARA CAMBIAR DE NIVEL : PARA AVANZAR EN LA RUTINA #27 DE TARJPRUE STA AVANCE **JMF \$04** \$01 CMP #02 :SI EL VALOR DE LA TECLA OPRIMIDA **BCC \$02** ;ES < 0UE 2 **JMP \$04** \$02 STA ENTDAT1 :LO ALMACENA PARA FUTURO DESPLIEGUE Y SALIDA A TARJETA **LDA #01** :LO DESPLEGARA EN STA SELDIG1 :EL PRIMER DIGITO DE LA PANTALLA **JSR PONCAR** :LO DESPLEGARA **JMP \$04** \$03 LDA ENTDAT1 :LO TOMA DE \$02 STA VACAND :SALVA VALOR DIGITAL 15A 801 STA AVANCE PARA HABILITAR LA SALIDA A TARJETAS \$04 STA SOLINT : SE PREPARA PARA ATENDER OTRA INTERRUCION PONE **PLA** :RESTABLECE Y TAY PLA :RESTABLECE X TAX PLA :RESTABLECE A RTI ; ORDENA OUE REGRESE AL PROGRAMA PRINCIPAL  $. 4 4 6 6 6 6 6 6 6 6 6 6 6 6 6 6 1$ : CONTINUARA EN EL ARCHIVO CON3

81

 $\ddot{\phantom{a}}$ 

÷

÷

\*\*\*\*\*\*\*\* **•\*\*\*\*\*\*\*\*\*\*\*\*\*\*\*\***\*

 $\mathbf{r}$ ł : SEGMENTO CON3 : SEGNENTO ANTERIOR CON2  $\bullet$ ŧ .ORG 0F400 : ZONA DE SUBRUTINAS **る. 黄芪的鼠类的实实的男女经院的发生的过去式和过去分词的过去式和过去分词的变体的事物的的关系的关系的关系的关系的关系的实际的关系的过去式和过去分词形式的过去式和** :SUB #1 INICIARI LDA #00 :PONE EN CEROS LAS STA PRINBLOG : SIGUIENTES VARIABLES STA DATOCONP STA NUMBAT01 STA NUMDATO2 STA ALMCONT STA CONT2 STA MALBLOQ STA RECHAZO STA NUMBATO **RTS** :SUB #2 INICIA2 INICIA2 LDX #00 \$01 LDA ROMCANAN, X ; TOMA DEL ROM Y STA ACANDADO.X : LO PASA A RAM INX CPX #04 : SON 4 REGISTROS PRIMEROS REGISTROS **BCC \$01** LDX #00 \$02 LDA RONCAND.X : TOMA DEL ROM Y STA DCANDADO, X ; PASA AL RAM INX CPX #20 :SON 64 REGISTROS **ECC \$02** LDX #00 \$03 LDA EDOCANAN, X ; TOMA DEL ROM STA EANALOG, X : DEPOSITA EN RAM INX CPX #20 :HASTA 64 REGISTROS **ECC \$03** LDX #00 \$04 LDA EDOCANDD, X ; DEL ROM LO STA EDODIG.X ; TRANSLADA AL RAM INX CPX #10 :SON 32 REGISTROS BCC \$04 **R<sub>IS</sub> ; SUB #3 PROOPER** :VERIFICA QUE SEA VALIDA LA CONFIGURACION PROGPER LDA PUERTOA : CONTIENE LA CONFIGURACION ; CONSIDERA BITS 2 Y 3 AND #OC LSR A ; LOS COLOCA EN LOS LUGARES

> al a  $\sim$

 $\sim$  82

LSR A :MENOS STONIFICATIVOS STA NTARAN :SIENDO EL NUMERO DE TARJETAS ANALOGICAS LDA PUERTOA : CONTTENE LA CONFIGURACIÓN AND #30 :TOMA LOS BITS 4 Y 5 LSR A **HOS RECORRE A LOS** LSR A :LUGARES MENOS SIGNIFICATIVOS LSR A LSR A STA NTARDIG : ES EL NUMERO DE TARJETAS DIGITALES USR VALIDEZ : CONSULTA SI FUE VALIDA LA CONFIGURACION **BNE \$01** :SI ES VALIDO BRINCA **RTS** :CALCULA LOS REGISTROS ANALOG Y DIG NECESARIO \$01 LDA #10 :CADA TARJETA ANALOGICA **STA MUANDO** :TIENE 16 REGISTROS **LDA NTARAN** : EL NUMERO DE TARJETAS ANALOGICAS STA MILATOR :SE DEFINE CONO EL MULTIPLICADOR JSR MULTIP : MALTIPLICA NTARAN\*10 STA REGANA :ES EL RESULTADO DE MULTIP LDA #08 ; OCHO REGISTROS POR TARJETA DIGITAL STA MUANDO LBA NTARDIG : MOMERO DE TARJETAS DIGITALES STA MIADOR JSR MULTIP :NTARDIG\*8 STA REGUIG :RESULTADO DE MULTIP LDA #01 : BANDERA DE SALIDA STA VALIDO :PARA INICIO2A : PROSEGUIR LA PROG DE PERIF SEGUN MODO LDA PUERTOA : TOMA LOS DOS PRIMEROS BITS AND 403 ; DE LA CONFIGURACION QUE SON STA MODO :DEFINIDOS PARA EL MODO DE OPERACION CMP #03 : PREGUNTA SI EL EL MODO NORMAL BEQ NORMAL ; BRINCANDOSE A ESTA ETIQUETA JMP SEGINI : SI NO LO ES SIGUE INTERROGANDO NORMAL LDA #03 :EFECTUA UN MASTER RESET STA CR :AL ACIA **LDA #31** STA CR FUEDE RECIBIR BYTES DEL EXTERIOR LDA #00 ;GARANTIZA LA SECUENCIA CORRECTA STA PTM+1 : BE ACCESO A CADA RELOJ DEL PTM **JSR RELOU2** ; CONFIGURA RELOJ2 **JSR RELOUI** :CONFIGURA RELOJI LDA #OC1 : MASCARA DE CONFIGURACION QUE **STA MODO2** : CONFIGURARA EL PTM1 Y PTM2

 $-83$ 

:CONSIDERA SOLO LOS BITS DE INTERRUPCION DEL RELATI Y **EDA #83** STA STATUSP : RELG.I2. Y EL BIT 7 DE NEGLIRO) STA NOINTIEC :NO PERMITE INTERRUPCION DEL ACOPI AMIENTO DE PRUFRAS **RTS** SEGINI **LDA MODEL IST VALE CERD ES** BEQ DESPUCEN : DESHABLITACION DEL PUESTO CENTRAL JPP PRUEBAS : SI NO, BRINCA A PRUEBAS DESPICEN LDA #00 STA RECALCUL : NO PERMITE RECALCULO, DE ECUACION STA VACIADO :NO PERMITE VACIADO A VACIADO A TARJETAS **ITIA 800** STA PTM+1 :EL RELOJ2 NO GENERARA UNA IRO 1.04.801 PARA ACCESAR STA PTM+1 :AL RELOJ 1 **JSR RELOJ1** :CONFIGURA AL RELOJI LDA #01 STA MODO2 :CONFIGURARA SOLO EL PTM1 STA NOINTTEC :NO PERMITE AL TECLADO GENERE UNA INTERRUPCION LDA #81 :PARA IDENTIFICAR LA INTERRUPCION DEL RELGJI STA STATUSP : Y SI LA SEBAL NEG(IRQ) FUE ENCENDIDA POR ESTE **RTS** LDA #03 :NO PERMITE TRANSMISION STA CR :NI RECEPCION **RIS** FRUEBAS LDA #00 IND PERMITE RECALCULO DE ECUACION STA RECALCUL STA VACIADO : NO PERMITE VACIADO A TARJETA LDA #01 : PARA ACCESAR AL RELOJI STA PTH+1 **JSR RELOJI** : CONFIGURA AL RELOJI LDA #81 FPARA IDENTIFICAR LA INTERRUPCION DEL RELOJI STA STATISP :Y SI LA SELAL NEG(IRG) FUE ENCENDIDA POR ESTE **LDA #01** :PARA CONFIGURAR SOLO EL RELOJI **STA MODO2** : EN LA INTERRUPCION GENERADA POR ESTE LDA #03 :NO PERMITE TRANSMICION INI RECEPCION STA CR :CONFIGURA EL PUERTO E COMO ENTRADA **LDA #00** :PARA ACCESAR AL STA CRB : PHERIFERAL DATA REGISTER B ;EL LADO B SERA ENTRADA DE DATOS **STA DDRB** LDA #04 : SE PODRA TENER ACCESO AL STA CRB :PDRB

**RTS** 

**:SUB #4 VALIDE7** VALTDEZ LDA #02 CMP NTARDIG **BCC: \$04** :SI 2<NTARDIG **CHP NTARAN RCC \$04** :SI 2 CNTARAN 1.04.801 FVALOR DE SALIDA PARA CONFIGURACION VALIDA **RTS** \$04 LDA #00 :VALOR DE SALIDA PARA CONFIGURACION NO VALIDA **RTS** <u>.</u> :SUB #5 MULTIP MULTIP CLC :BORRA EL CARRY IDA BOO STA TOTAL1 : LIMPITA LOS TOTALES Y RANDO2 YA QUE STA TOTAL1+1 : SERAN SUMADOS POSTERIORMENTE STA RANDO2 :RECIBIRA AL MULTIPLICANDO ROTADO.PARTE MAS SIGNIFICATIVA **I BA MILANDO** HALTIPLICANDO STA RANDO1 :PARTE MENOS SIGNIFICATIVA DEL MUANDO ROTADO LDA MUADOR :MILTIPLICADOR STA TEMPL :DE TRABAJO \$01 LSR TEMP1 :PARA SUMAR DOS NUMEROS DE 2 BYTES C/U BCS \$02 :SI EL CARRY ESTA PRENDIDO BNE \$03 :PARA ROTAR MULTIPLICANDO, SI NO VALE CERO LDA TOTAL1 :BYTE MENOS SIGNIFICATIVO DE LA MULTIPLICACION 815 \$02 CLC :BORRA CARRY LDA TOTAL1 :SUMA EL TOTAL ANTERIOR, MENOS SIGNIFICATIVO ARC RANDOL ;CON RANDO1 STA TOTALI : SE ALMACENA EL RESULTADO LDA TOTAL1+1 :SUNA EL TOTAL ADC RANDO2 : ANTERIOR MAS SIGNIFICATIVO STA TOTAL1+1 : ESTA EL NUEVO RESULTADO \$03 ASL RANDO1 :ROTAR MULTIPLICANDO, EL : CARRY DE RANDO1 SE PASA A RANDO2 ROL RANDO2 JMP \$01 : SE REPITE LA OPERACION :SUB #6 RELOU2 RELOJ2 LDA #OC1 STA PTM+1 ; CONFIGURO PTM2, SE DISPARA AL CARGAR LOS LATCHES **LDA #5D** STA PTM+4 :MSB BUFFER2 LDA #OCO STA PTM+5 :LSB LATCH #2 **RTS** 

R5

**R6 SIR #7 RELOJI** RELGJI LDA #0E0 STA PTM :PTML MODO SIMPLE, SALTDA HABILITADA **IDA BOFF** STA PTM+2 :MSB BUFFERI **LDA BOFF** STA PTH+3 :LSB LATCH#1 **RTS** :SUB #3 CALECA CALECA LDX #00 :FARA LA PRIMERA TARJETA LDA 803 STA I THANA : CANAL MAXIMO DE LOS OCHO PRIMEROS LDA #10  $:16$ STA LIMANA2 : CANAL MAXIMO PARA LOS SIGUIENTES OCHO, SEGUNDA TARJETA LDA ACANDADO : CANDADO PARA LOS 8 PRIMEROS REGISTROS USR ESANALOG : CALCILLA ESTADOS ANALOGICOS LBA ACANDADO+1: CANDADO PARA LOS CANALES 9-16 USR ESANALOG : CALCULA LA EC ANALOGICA **RTS** :SUB #9 CALECA2 CALECA2 LDA #18  $.24$ **STA LIMANA** :CANAL MAXIMO DE LOS 8 PRIMEROS CANALES LDA #20  $132$ STA LIMANA2 ;SIGUIENTES B CANALES, SOUNDA TARJETA LDA ACANDADO+2 : CANALES 17-24 JSR ESANALOG : CALCULO ESTADO ANALOGICO LDA ACANDADO+3 ;CANALES 25-32 USR ESANALOG : CALCULO ESTADOS ANALOGICOS **RTS** :SUB #10 CALECD CALECD LDX #00 PARA TABLA EN GENERAL LDY #00 : PARA TABLA EN PARTICULAR ; CALCULA LA PRIMERA PARTE \$01 JSR ECBIG1 AND IVALDIG, Y ; EL RESULTADO EN EL ACUNULADOR JSR ECDIG2 : CALCULA LA SEGUNDA PARTE CPY 003 **BNE \$01** ; HASTA EL TERCER ELEMENTO DE IVALDIG LDY \$00 :PONE EN CERO PARA IESPEJOS \$02 JSR ECDIG1 AND IESPEJOS, Y **JSR ECDIO2** 

CPY 804 :HASTA EL CUARTO ELEMENTO DE TESPEJOS **BNE \$02** JSR FCDIG1 AND IBOMDISA ; CALCULO DE BOMBAS Y DISPOSITIVOS AUXILIARES JSR ECDIG2 \$03 JSR ECDIG1 :EL INDICE X VALE 8 AND IVALDIG.X: NOTESE EL CAMBIO DE INDICE **JSR ECD162** CPY REGOUGE (LIMITE DEL REGISTRO A CALCULAR BCC \$03 :X<REGDIG RTS. :SUB #11 ESANALOG : RUTINA QUE CALCULA LA EC ANALOGICA ESANALOG STA TEMP2 ; ENTRA EL CANDADO ANALOGICO \$01 LSR TEMP2 BCS \$02 :SI HAY CANDADO LDA AINFORM.X :NO HAY LA INFORMACION STA EANALOG.X : ES IGUAL AL ESTADO ANALOGICO JMP \$03 \$02 LDA EDOCANAN, X : TOMA EL ESTADO EN CANDADO STA EANALOG, X ; LO IGUAL AL ESTADO ANALOGICO \$03 INX CPX LIMANA :COTA PARA LOS 8 PRIMEROS REGISTROS **BCC \$01** :SI NO HA ACABADO ; CONCLUYE LA RUTINA PARA LOS 8 PRIMEROS BEQ \$04 CPX LIMANA2 : COTA PARA LOS SIGUIENTES 8 REGISTROS BCC \$01 :SI NO HA ACABADO \$04 RTS ;SUB #12 Y SUB #13 ; RUTINAS PARA LA EC DIGITAL ECDIGI LDA DCANDADO, X ; TOMA LOS CANDADOS DEFINE QUE AND EDOCANDD, X ; ESTADOS EN CANDADO, SE TOMARAN EN CUENTA STA TEMP2 ; ALMACENA RESULTADO LDA DCANDADO.X : TOMA LOS CANDADOS FOR BOFF :LOS NIEGA PARA OPERAR CON INFORMACION I **RTS** ECDIG2  $\alpha$ c ADC TEMP2 :LE SUNA LA PRIMERA PARTE CALCULADA EN ECDIGI STA EDODIG, X ; EL NUEVO ESTADO DIGITAL **INX** ; INCREMENTA REGISTRO DE TABLA GENERAL ; INCREMENTA REGISTRO DE TABLA PARTICULAR **INY RTS** :SUB #14 SALTARAN SALTARAN LDA VACIADO ; PREGUNTA SI PUEDE VACIAR BEQ \$02 ; SI NO PUEDE VACIAR SALDRA DE RUTINA

 $-87$ 

LINA REGANA PREGUNTA SI EXISTEN REGISTROS ANALOGICOS ISI NO LOS HAY SALORA DE RUTINA BEQ \$02 LDX #00 STA ABTARANI : HABILITA TARJETA ANALOGICA \$01 LDA EANALOG.X EOR #OFF : NIEGA LOS ESTADOS YA QUE A LA STA TANALOG1, X ; SALIDA A LA TARJETA SE NIEGAN OTRA VEZ ... : INCREMENTA PARA FORMAR EL SIGUIENTE ELEMENTO DE LA **TNY** INX : TABLA, EL REGISTRO 1 ES EL INDICE O CPX REGANA BCC \$03 BEQ \$03 : X <= REGANA **\$02 RTS** : REGRESANDO A TABLA \$03 DEX CPX \$10 :16 CANALES **BCC \$01**  $1X(16)$ LDY 000 : PARA EL PRIMER ELEMENTO DE LA SEGUNDA TARJETA STA ABTARAN2 : HABILITA LA SEGUNDA TARJETA \$04 LDA EANALOG.X : TOMA DE LA TABLA Y EOR BOFF : NIEGA EL RESULTADO STA TANALOG2.Y : PARA SALIR A LA TARJETA : INDICE DE LA TARJETA INY ; INDICE DE LA TABLA INX INX CPX REGANA **BCC \$05 PEQ \$05** :X<=REGANA **RTS** \$05 DEX JMP \$04 :SUB #15 SALTARD SALTARD LDA VACIADO : PREGUNTA SI PUEDE VACIAR ISI NO PUEDE SALE DE RUTINA BEQ \$02 LDA REGDIG : PREGUNTA SI EXISTEN REGISTROS DIGITALES :SI NO HAY SALE DE RUTINA **BEQ \$02** LDX #00 \$01 LDA EDODIG, X ; TONA EL ESTADO DIGITAL EOR MASCARAD, X ; LO NIEGA CON BASE EN UNA MASCARA STA TOIGLY ; INCREMENTA PARA TOWAR EL SIGUIENTE ELEMENTO DE LA INX INX ; TABLA, EL REG 1 ES EL INDICE 0 DE LA TABLA CPX REGDIG BCC \$03 BEQ \$03 ;X<=REGDIG

 $\mathbf{r}$  .

88<sup>°</sup>

 $\label{eq:1} \left\langle \rho \right\rangle \left\langle \rho \right\rangle \left\langle \rho \right\rangle \left\langle \rho \right\rangle = \left\langle \rho \right\rangle$ 

\$03 DEX :PARA PASAR A TABLA :LOS PRIMEROS OCHO REGISTROS **CPX 808 BCC \$01** : $X = 8$ LDY 000 :PRINER ELEMENTO DE LA PRIMERA TARJETA \$04 LDA EDODIG.X EOR MASCARAD, X : NIEGA CON BASE EN UNA MASCARILLA STA TDIG2, Y : SALIDA A TARJETA DIGITAL **INY** : PARA EL SIGUIENTE ELEMENTO DE TARJETA  $\mathbf{g} = \mathbf{h} + \mathbf{h}$  . **INX**  $\sim 100$  $\mathbf{R}$  . " TARIA **TNX** FEL PRIMER REGISTRO ES EL INDICE CERO DE LA TABLA CPX REGDIG BCC \$05 BE0 \$05 :X<=REGDIG **RTS** \$05 DEX :EL VALOR PARA TABLA JMP \$04 **RTS : \*\*\*\*\*\*\*\*\*\*\*\*\*\*\*\*\*\*** :SUB #16 GUARDAB4 GUARDAR4 CMP #5E :SI NO ES PETICION DE ESTADO DE **BNF \$01** : VALVULAS ANALOGICAS SIGUE PREGUNTANDO 1DA #77 : FORMACION 3 PRIMEROS BYTES, SE PONE RECEPCION DE STA RIFFFR4 :ESTADO DE VALVULAS REGULABLES EN EL BUFFER DE SALIDA LDA #76 :SE ESPECIFICA EL # DE DATOS STA RUFFER4+1 : A MANDAR, SE MANDARAN 6 LDA #70 STA BUFFER4+2 LDX #0C :PARA LOCALIZAR EL DIMICILIO JSR APUNTDES : DE EANALOG LDA #06 : SE LE DICE A PONFF4 QUE STA LIM : SON 6 DATOS A MANDAR USK PONEUFF4 : SE FORMA EL RESTO DEL BLOQUE :10 BYTES TIENE EL BLOQUE A MANDAR LDA #0A STA COTSB4 ISE USARA EN LA INTERRUFCION POR TRANSMISION JMP \$03 \$01 CMP #50 :SI NO ES PETICION DE ESTADO DE VALVULAS DIGITALES **RNE \$02** : IRSE A \$02 LDA #76 :RECEPCION DE ESTADO DE VALVULAS BINARIAS STA BUFFER4 :PRIMER BYTE DEL BLOQUE A TRANSMITIR LDA #78 : SE ESPECIFICA EL NUMERO DE DATOS, ES 8 STA BUFFER4+1 : SEGUNDO BYTE LDA #70 :ESPECIFICA # DE DATOS, PARTE MAS SIGNIFICATIVA STA BUFFER4+2: TERCER BYTE USR ACONDIC : COMO SON 10 VALVULAS EN EDODIG SE MANDARAN :6 ADICIONALES QUE VALDRAN UNOS. LDX #0E :PARA LOCALIZAR EL DOMICILIO DE

## JSR APUNTDES : LA TABLA EDODIGT

LDA #08 : SE LE DICE A PONBUFF4 STA LIM :QUE SERAN 8 DATOS A MANDAR USR PONBUFF4:SE FORMA EL RESTO DEL BLOOUE A MANDAR.

LDA BOC :12 BYTES TIENE EL BLOQUE A STA COTSBA : SE USARA EN LA INTERRUPCION POR TRANSMICION JMP \$03

90

: PARA LOS CANDADOS Y PARAMETROS \$02 LDA #7C : INDICA ENVIO DE CANDADOS Y PARAMETROS STA BUFFER4

> **LDA \$72** : SE MANDARAN 22H DATOS=34 STA BUFFER4+1 ; EL BYTE MENOS SIGNIFICATIVO DEL # DE DATOS

LDA #72 STA BUFFER4+2 : BYTE MAS SIGNIFICATIVO DEL # DE DATOS

;LOCALIZA EL DOMICILIO **LDX #06** JSR APUNTDES : DE PARRELOJ

LDA BOE : INDICA EL VALOR MAXIMO (14) DEL INDICE STA LIM , DE BUFFER4+3, PARA EL SEGUNDO SEGNENTO USR PONBUFF4 : FORMA LOS 14 BYTES STX INDX2 :SALVA EL INDICE DE BUFFER4

LDX #03 :LOCALIZA EL DOMICILIO JSR APUNTDES : DE ACANDADO

**LDA #12** :FORMAR LOS 4 SIGUIENTES BYTES, 18 SERA EL STA LIM : VALOR DEL INDICE PARA EL SIGUIENTE SEGMENTO

LDX INDX2 :DESCONTAMINA EL REGISTRO INDICE PARA PONB41 **JSR PONE41** :ES UNA SUDIVISION DE PONEUFF4 TOMA EL SIGUENTE ELEMENTO STX INDX2 :Y LO DESCOMPACTA, SALVA EL INDICE DE BUFFER4

LDX #0A :LOCALIZA EL DOMICILIO JSR APUNTDES : DE ACANDADO

LDA #22 : VALOR MAXIMO DEL INDICE DE BUFFER4+3 STA LIM :PARA USARSE EN PONB41 LDX INDX2 :DESCONTAMINA EL REGISTRO INDICE X PARA PONB41 **JSR PONB41** : TOMA LOS SIGUIENTES 16 BYTES

LDA #26 : 26 BYTES TIENE EL BLOQUE A MANDAR STA COTSB4 : SE USARA EN LA INTERRUPCION POR TRANSMICION

\$03 LDA #01

STA INDX2 : ATENDER LA INT A PARTIR DEL 2 CARACTER **RTS** 

ì ; CONTINUA EN CON4 ÷ ŧ

 $\bullet$  $\ddot{\phantom{a}}$ : SEGMENTO CON4 :SEGMENTO ANTERIOR:CON3  $\cdot$ ÷ :SUB #17 APIDITIES :RUTINA QUE ALMACENA EL DOMICILIO DE APUNT APINTDES LDA APINT.X : TOMA EL BYTE MENOS SIGNIFICATIVO STA INDIR :DOMICILIO MENOS SIGNIFICATIVO **INY** LDA APUNT.X : TOMA EL BYTE MAS SIGNIFICATIVO STA INDIR+1 : DOMICILIO MAS SIGNIFICATIVO RTS. :SUR #18 PONRIFF4 :RUTINA QUE COLOCA LOS ESTADOS INDICADOS EN EL BUFFER4 : PARA EL BUFFER4, ES EL DESTINO PONBLEF4 LDX #00 PONE41 LDY #00 :PARA EL ORIGEN \$01 LDA @INDIR.Y : (INDIR).Y DE DONDE TOMARA EL MUMERO A DESCOMPACTAR USR DESCOMP : LO DESCOMPACTA, SALIENDO DOS BYTES PARA TRANSMITIR LDA TNIBBLE1 : CARGA EL PRIMER BYTE DESCOMPACTADO STA BUFFER4+3.X :LO PONDRA EN EL BUFFER DE SALIDA INY : PARA FONER EN EL SIGUIENTE LUGAR LDA TNIBBLE2 : TOMA EL SEGUNDO RYTE DESCOMPACTADO STA RIFFER4+3.X :LO PONO EL EL RIFFER DE SALIDA **INY** : PARA DESCOMPACIAR EL SIGUIENTE BYTE TNY : PARA COLOCAR EN EL SIGUIENTE ELEMENTO CPX LIM : DE CADA TIPO DE DATOS EN EL BUFFER4 **BNE \$01** IX NO ES IGUAL DE LIM **ULTIMO CODIGO FIN DE TRANSMISION** 1 DA #7F STA BUFFER4+3, X : COLOCADO EN EL BUFFER DE SALIDA **RTS** :SUB #19 DESCOMP :RUTINA DE DESCOMFACTACION DESCOMP STATEMP3 : A CONVERTIR EN 2 BYTES :BITS DE CONTROL, LOS 4 MAS SIGNIFICATIVOS LDA #70 STA TNIBBLEI : PARTE MENOS SIGNIFICATIVA DEL BYTE DESCOMPACTADO  $\mathbf{R}^{\prime}$  ,  $\mathbf{R}^{\prime}$  $\blacksquare$ STA TNIBBLE2 : \* MAS  $\sim$  10  $\,$ LDA TEMP3 AND #OF : TOMA LOS 4 BITS MENOS SIGNIFICATIVOS  $\alpha$ c ADC TNIBBLE1 : LOS ABADE A LOS BITS DE CONTROL STA TNIBBLE1 : DEFINIDOS ANTERIORMENTE **LDA TEMP3** :TOMA LOS 4 BITS MAS SIGNIFICATIVOS LSR A :DEL BYTE A DESCOMPACTAR LSR A : RECORRIENDOLOS A LOS LUGARES MENOS LSR A :SIGNIFICATIVOS

State Berger

sien**g p**erson

**LSR A** :PARA ABADIRLOS A LOS  $ac$ ADC TNIBBLE2 : BITS DE CONTROL STA TNIBBLE2 : RESULTADO FINAL **RTS** :SIB #20 ACONDIC :RUTINA QUE HACE UN PREPARATIVO PREVIO DE ESTADOS VALVULAS DIG :SE MANDAN UNOS PARA LAS VALVULAS NO DEFINIDAS ACONDIC LDA EDODIG ASL A :TOMARA LOS BITS 2 Y 3 ASL A :RECORRIENDOLOS 4 LUGARES ASL A :A LA IZQUIERDA ASL A AND #0CO :LIMPIANDO TODO LO DEMAS STA EMMIST LDA FRODIG : TOMA EN CUENTA LOS BITS **AND #03**  $:0 Y1$ **CLC** ADC EDODIGT : AGADIENDOLOS A LOS DOS BITS CONSIDERADOS ANTES STA EDODICT LDA #30 :LOS BITS RESTANTES (2.3.4.5) DE EDODIGT ADC EDODIGT :SERAN UNOS, A@ADIENDOSE A LOS ANTERIORES :LISTO FRIMER REG A MANDAR STA EDODIGT LDA FRODIG :DE ESTE REGISTRO AND #OFO : SE MANDARA EL NIBBLE MAS SIGNIFICATIVO LSR A ; SE RECORREN DOS LUGARES A LA 170UTERDA LSR A STA EDODIGT+1 ; SE ALMACENAN EN EL REGISTRO A MANDAR LDA #0C3 :PONIENDOSE UNOS EN LOS BITS (0.1.6.7) a c :DE ESTE ADC ELODIGT+1 STA EDODIGT+1 :LISTO SEGUNDO REG A NANDAR LDA EDODIG+1 : EL SIGUIENTE REGISTRO A DESMENUSAR SE STA TENP3 : PONDRA EN UNA VARIABLE DE TRABAJO ASL A ASL A :RECORRE DOS LUGARES A LA IZQUIERDA AND BOFO :SE BORRAN LOS 4 BITS MENOS SIGNIFICATIVOS STA EDODIGT+2 : SE ALMACENA EN EL REGISTRO A MANDAR LDA EDODIG+1 ;SE CONSIDERARAN LOS BITS 0 Y 1 AND #03 DE ESTE REGISTRO ; EL CARRY NO SE SUMA AL REGISTRO A MANDAR  $\alpha$ c ADC EDODIGT+2 : SE ABADE A LO DEFINIDO ANTERIORMENTE STA EDODIOT+2 ; EN ESTE RESULTADO LDA #0C : SERAN UNOS LOS BITS 2.3 αc ADC EDODIGT+2 STA EDODIGT+2 ; LISTO TERCER REG A MANDAR LDA EDODIG+2 : REGISTRO A MANDAR

STA TEMP4

DE TRABAJO

ROL TEMP3 :EL BIT 7 DE EDODIG+1 SE PASA AL CARRY ROL TEMP4 :Y EL CONTENIDO DE ESTE SE PASA AL BIT O ROL TEMP3 :SE PASA AL CARRY EL BIT 6 DE ENODIG+1 ROL TEMP4 :EL CONTENIDO DE CARRY PASA AL BIT O LDA TEMP4 :SE PASARON DOS BITS DE EDODIG41 A EDODIG42 AND BOF : SE TOMA EN CUENTA EL NIBBLE MAS SIGFIFICATIVO STA EDODIGT+3 : PARA ALMACENARLO EN EL REGISTRO A MANDAR **LDA TEMPA** : SE TOMARAN EN CUENTA LOS BITS 2 Y 3 DE EDODIG+2 ASL TEMPA :NOTESE OUE TEMP4 CONTIENE A EDODIG+2, RECORRIDO DOS BITS ASL TEMP4 : A LA IZQUIERDA Y SOLO HACE FALTA RECORRERLOS DOS VECES LDA TEMP4 : SE TOMA LO RECORRIDO PARA AND BOCO : TOMAR EN CUENTA LOS BITS 7.6  $\alpha$ c ADC: EDODIGT+3 ; SE ARADEN AL REGISTRO A MANDAR STA EDODIGT+3 LDA #30 :SERAN UNOS LOS BITS 4.5  $ac$ ADC EDODIGT+3 : SE ABADEN AL REGISTRO A MANDAR STA EDODIGT+3 ; SE DEPOSITA EL RESULTADO AL REGISTRO A MANDAR **RTS** :SUB #21 ABRETT :ANALISIS DEL BLOGUE RECIBIDO :ENCOLAR TAREAS DE TRANSMICION ABRETT LDA ALMACEN : PARA SABER QUE BUFFER ANALIZAR BEQ \$01 BRINCA SI ES EL BUFFER2 LDA BUFFER1+44 : TOMA EL NUMERO DE DATOS DE ESTE BUFFER STA MUMBATO3 LDA BUFFERI : TOMA EL BYTE DE CONTROL JMP ANALIZA \$01 LDA RUFFER2+44 ; TOMA EL NUMERO DE DATOS DE ESTE BUFFER STA NUMDATO3 LDA BUFFER2 : TOMA EL BYTE DE CONTROL CODIGO DE PETICION ANALIZA CMP #50 BCS ENCOLAR : >=50 STA INFORM UMP CONTANAL : CONTINUAR CON EL ANALISIS PARA VER SI SE ENCIENDEN LAS : BANDERAS DE RECALCULO Y VACIADO :ENCOLAR (PREVIAMENTE SE INICIALIZO APCOLA A CERO LA PRIMERA VEZ) ENCOLAR LDX APCOLA :DESCONTAMINACION DE X CPX #09 : PARA EL CASO DEL ULTINO ELEMENTO DE LA COLA BCC ADELANTE : X<09 STA COLA+9 ; PARA EL ULTIMO ELEMENTO, SE ALMACENA EN ULTIMO LUGAR LDA #09 : SE IMPIDE QUE EL INDICE STA APCOLA :REBASE EL TAMA@O DE LA COLA JMP ADELF ADELANTE STA COLA, X : ALMACENA LA PETICION

INX : APUNTA AL INDICE A ALMACENAR STX APCOLA 1SE CONTAMINARA POSTERIORMENTE

ADELE :ANALISIS VALIDO 1 DA 801 STA ENCOLA : INDICA QUE DEBE IRSE AL PASO 7, NO GUARDAR 815

94

:CONTINUACION DEL ANALISIS

- CONTANAL CMP #57 :SI NO INFORMACION DE **RNF \$01** : VALVULAS ANALOGICAS BRINCA LDA NUMDATO3 :SI EL NUMERO DE DATOS QUE LE LLEGARON CNP #06 : ES IGUAL AL NUMERO DE DATOS ESPERADOS BEQ ANVALIDO : IMPLICA QUE EL ANALISIS ES VALIDO JMP NOVALIDO: BRINCA SI NO LO ES
	- \$01 CMP #59 ; INFORMACION ESTADO BOMBAS **RNF \$02** LDA NUMDATO3 :2 BITS MENOS SIGNIFICATIVOS CMP #01 BEQ ANVALIDO JMP NOVALIDO
	- \$02 CMP #5A : INFORMACION ESTADO DISPOSITIVOS AUXILIARES **BNE \$03** LDA NUMDATO3 :6 BITS MAS S CMP #02 BEQ ANVALIDO JNP NOVAL TDO
	- \$03 CMP #5B : INFORMACION CANDADOS Y PARAMETROS **RNE \$04** LDA NUMDATO3 CMP #22 BEQ ANVALIDO JMP NOVALIDO
	- \$04 CMP #54 :BLOQUE DIGITAL **RNF \$05** LDA NUMIATO3 CMP #21 BCC: ANVALIDO JMP NOVALIDO
	- \$05 CMP #55 : BLOQUE ANALOGICO **BNE \$06** LDA NUMDATO3 CMP #41 BCC ANVALIDO JMP NOVALIDO

\$06 LDA NUMDATO3 : EL CASO 56 Y 58 IGUALES EN EL NUMDATOS (INFORMACIÓN CMP #08 ; VALVULAS BINARIAS E INFORMACION ESPEJOS) BEQ ANVALIDO JMP NOVALIDO

:ANALISIS VALIDO, ACUMULADOR=1 ANVALIDO LDA #01 **RTS** 

NOVALIDO LDA #00 : ANALISIS NO VALIDO, ACUMULADOR=0 **RTS** 

:SUB #22 GUARDAR GUARDAR IDA ALMACEN : FIJARSE DUE YA ESTA NEGADO DEBIDO A LA RECEPCION BF0 \$01 LDX #00 :PARA APUNT2 JPP \$02 \$01 LDX #02 :PARA APUNT2 \$02 CLC LDA APUNT2.X :ES EL ACCESO AL ALMACEN STA INDIR2 : EL DOMICILIO DE ACCESO BYTE MENOS SIGNIFICATIVO ADC #03 STA INDIR2B : TIENE EL DOMICILIO DE ACCESO MENOS SIG. DE BUFFERX+3 INX LDA APUNT2.X STA INDIR2+1 : BYTE MAS SIGNIFICATIVO DE BUFFERX ADC 800 : POR SI OCURRIO IN ACARREO AL SUMAR 3 STA INDIR2B+1 : BYTE MENOS SIGNIFICATIVO DE BUFFERX+3 :PREPARACION DE APUNTADORES Y LIMITES SUPERIORES **I IMITES I DY #00** LDA @INDIR2, Y ; (INDIR2), Y, ES EL BYTE DE INICIO DE BLOQUE CMP #56 : VALVILLAS BINARIAS **BNF \$01** LDX 800 :PARA MANDARLO AL **JSR APUNTDES : BUFFER3** IDX #00 :PARA APLIM=3 **JSR CASOS** :TONA DEL BUFFERX Y LO MANDA A BUFFER3 JSR DESECHAR ; DE LAS 16 VALVULAS CONSIDERA 10 **RIS** \$01 CMF #57 : VALVULAS ANALOGICAS **RNE \$02** ;LO MANDARA A LDX #02 JSR APUNTDES ; AINFORM LDX #01 :PARA EL APUNTADOR LIMITE=06 **JSR CASTS** : TOMA DEL BUFFERX, LO MANDA A AINFORM **RTS** \$02 CMP #53 :ESPEJ0S **BNE \$03** LDX #04 :LO MANDARA A **JSR APUNTDES : IESPEJOS** IDX 802 :PARA APLIM=8 **JSR CASOS** :TOMA DEL BUFFERX, LO NANDA A IESPEJOS **RTS** \$03 CMP \$58 : CANDADOS Y PARAMETROS **BNE \$04** LDX #06 :10 MANDARA A

**JSR APUNTDES : PARRELOJ** IDX #03 :APLIM=0E LISB DASDS : TOMA DEL BUFFERX, LO MANDA A PARRELOJ the state of LDX #0S :10 MANDARA A **JSR APUNTDES : ACANDADO** LDX #04 : API 1M=12 LDA #00 STA INDYD :INDICE DONDE CONTENZA A DEPOSITAR LDY NOE : INDICE DE DONDE TOMARA LOS BYTES **JSR CASOS2** : TOMA DEL BUFFERX, LO PASA A ACANDADO LDX #0A :LO MANDARA A JSR APUNTDES ; DCANDADO LDX #05 : API 1M=22 LDA #00 STA INDYD : INDICE DONDE COMIENZA A DEPOSITAR **LDY 812** : INDICE DE DONDE TOMARA LOS BYTES JSR CASOS2 :TOMA DEL BUFFERX, LO PASA A DCANDADO **RTS** \$04 CMP #59 : BOMBAS RNF \$05 LDY #00 : PARA TOMAR EL PRIMER ELEMENTO DE BUFFERX+3 LDA IBOMDISA AND #OFC STA IBOMDISA: BORRA LOS 2 BITS - SIG LDA @INDIR2B.Y : (INDIR2B).Y ES EL BLFFERX+3 AND #03 :2 BITS MENOS SIG.  $\alpha$ c ADC IBOMDISA :LOS AGADE A LO ANTERIOR STA IBOMDISA ; ALMACENA EL MUEVO RESULTADO RTS. \$05 CMP #5A :DISP AUX **BNE \$05** : PARA TOMAR EL PRIMER ELEMENTO DE BUFFERX+3 LDY #00 LDA @INDIR2B.Y :SE EORRARON BITS O Y 1 AND #OFC STA NIBBLE1 : ALMACENA :PARA EL SIGUIENTE ELEMENTO DE BUFFERX+3 LDY #01 LDA @INDIR2B.Y :LOS SIG 4 BITS, SE TOMARAN EN CUENTA STA NIBBLE2 **JSR COMPACT** ;GUARDA LO COMPACTADO STA TEMP5 LDA IBOMDISA ; SE BORRAN 6 BITS MAS SIG. SE ALMACENARA AND #03 STA IBOMDISA : EN ESE LUGAR NUEVOS VALORES LDA TEMP5 ISE TIENEN LOS NUEVOS VALORES  $ac$ 

96%

÷.

ADC IBOMDISA: SE ADICIONA A LOS BITS 0.1 NO ALTERADOS STA IBOMDISA : SE ALMACENA EL RESULTADO RTS. \$06 CMP #54 : BLOQUE DIGITAL **RNF \$07 I DA REGRIG** :SI NO EXISTEN REGISTROS DIGITALES REQ \$08 :TERMINA LA RUTINA LDX #10 :EL BLOQUE DIGITAL SE DEPOSITARA JSR APUNTDES : APARTIR DE IVALDIG USR CASOS3 :LO TOMA DEL BUFFERX, DEPOSITA EN IVALDIG **RTS** \$07 LDA REGANA : BLOQUE ANALOGICO **BFO \$08** :SI NO HAY REGISTROS ANALOGICOS, ENTONCES FIN :EL BLOQUE ANALOGICO LDX #02 USR APUNTDES : COMIENZA A PARTIR DE AINFORM JSR CASOS3 : TONA DEL BUFFERX, A AINFORM **\$08 RTS** :SUB #23 CASOS :RUTINA QUE TOMA LOS IVATOS DEL BUFFER DE RECEPCION Y LOS COMPACTA Y ALMACENA : EN SITIOS PRESTABLECIDOS CASOS LDA #00 STA INDYO :INDICE Y DEL ORIGEN STA INDYD ; INDICE Y DEL DESTINO I BY #00 :PARA EL ORIGEN CASOS2 LDA @INDIR2B.Y : (INDIR2B).Y STA NIBBLE1 : PRIMER BYTE PARA COMPACTAR **INY** : PARA TOMAR EL SIGUIENTE BYTE LDA @INDIR2B.Y STA NIBBLE2 ; SEGUNDO BYTE PARA COMPACTAR JSR COMPACT : SE COMPACTAN STY INDVO ; SE SALVA EL INDICE DEL ORIGEN LDY INDYD FOMA EL INDICE DE DESTINO STA @INDIR.Y : LO COMPACTADO ES DEPOSITADO EN (INDIR), Y INC INDYO :PARA EL SIGUIENTE BYTE A DESCOMPACTAR ; SIGUIENTE LUGAR A DEPOSITAR INC INDYD **I DA INDYA** :PARA COMPARAR CON CMP APLIM.X :NUMERO MAXIMO DE ELEMENTOS A TOMAR BEQ \$01 ; SI INDYC=APLIM ENTONCES FIN LDY INDYO :PARA TOMAR EL SIGUIETE BYTE JMP CASOS2 ;REGRESARA A CASOS2 \$01 RTS :SUB #24 COMPACT ; COMPACTA DOS BYTES DE BUFFER DE RECEPCION E UNO PARA ALMACENAR COMPACT LDA NIBBLE1 ; DEJA LO MENOS SIGNIFICATIVO AND #OF STA NIBBLE1 ;ALMACENANDO EL RESULTADO

 $97.33$ 

**Search** 

**I DA NIBRIF2** :TONA LO MENOS SIGNIFICATIVO AND BOF ASL A :LO RECORRE A LA IZQUIERDA 4 ASI A **HIGARES PARA OUE OUEDE EN EL** ASI A :SITIO HAS SINIFICATIVO ASI A ADC NIBRIE1 : LO SUMA, DIFBANDO EL RESULTADO EN EL ACUNULADOR **RTS** :SUB #25 DESECHAR :PARA DESECHAR 6 DE LAS 16 VALVULAS DESECHAR I BY #00 USR APUNTDES : LOCAL 17A FL DOMICIL 10 DE BUFFER3 LDY #00 :PARA TOMAR SU PRIMER ELEMENTO LDA @INDIR.Y : TOMARA EN CUENTA LAS **AND #0C3** :DOS PRIMERAS VALVULAS. BITS 0.1 Y 6.7 STA IVALDIG :QUEDAN EN POSICION DEFINITIVA BITS 0.1 1.5R A : SE RECORRERAN 4 LUGARES A LA DERECHA 1.SR A :LOS BITS 6 Y 7 LSR A : PARA QUE OCUPEN LOS LUGARES 2.3 **ISRA** :DE TVALDIG ADC IVALDIG AND #OF :SE BORRA EL NIBBLE MAS SIG STA IVALDIG : QUEDA OX, DOS VALVULAS COLOCADAS EN SU SITIO **INY** :PARA TOMAR EL SIGUIENTE REGISTRO **I BA BINDIR.Y : BUFFER3+1** AND #3C : SE TOMA EN CUENTA LAS DOS SIG VALVULAS, BITS 2.3.4.5 : SE RECORREN A LA 170UTERDA DOS LUGARES PARA QUE OCUPEN ASI A ASL A :LOS BITS 4.5.6.7 DE IVALDIG ADC IVALDIG : SE JUNTA CON LO ANTERIOR STA IVALUIG : REAGRUPADAS 4 PRIMERAS VALVULAS **INY** :PARA EL SIGUIENTE BYTE LDA @INDIR.Y : BUFFER3+2 AND #03 TOMA LOS BITS 0.1 STA IVALDIG+1 : QUEDARAN EN POSICION 0.1 DE IVALDIG+1 LDA BINDIR.Y : BUFFER3+2 AND #OFO : CONSIDERA BITS 4.5.6.7 LSR A : LOS RECORRE 2 LUGARES A LA DERECHA ; PARA QUE QUEDEN EN LA POSICION 2, 3, 4, 5 DE IVALDIG+1 LSR A ADC IVALDIG+1 :SE JUNTAN CON LOS BITS 0.1 DE IVALDIG+1 ASL A : SE RECORREN DOS LUGARES A LA IZQUIERDA ASL A : CON EL OBJETO DE PREPARARSE PARA STA TVALDIG+1:RECIBIR LOS SIGUIENTES 2 BITS : PARA EL SIGUIENTE BYTE INY LDA @INDIR.Y : BUFFER3+3 **ARI** ; SE RECORRE UN LUGAR A LA DERECHA, STA @INDIR, Y : PASANDO EL BIT O AL CARRY, ALMACENANDOSE EN BUFFER3+3. ROR IVALDIG+1 :SE ROTA UN LUGAR A LA DERECHA, PASANDO EL CARRY AL BIT 7 LDA @INDIR.Y : SE TOMA EL BUFFER3+3 LSR A :SE RECORRE OTRO LUGAR A LA DERECHA, PASANDO EL BIT O AL CARRY STA @INDIR, Y: SE ALMACENA EN BUFFER3+3

QR.

# :REAGRUPADAS LAS 4 SIGUIENTES VALVULAS

ŀ ł l,

 $\cdot$ ÷ ÷

ROR IVALDIG+1 ; ROTA A LA DERECHA PASANDO EL CARRY AL BIT 7 AND #33 ; SE CONSIDERAN LOS BITS 0, 1, 4, 5 DE LO ROTADO STA @INDIR,Y ; ALMACENANDOSE EN BUFFER3+3, LOS BITS RESTANTES SE BORRA LSR A : SE RECORREN 2 LUGARES A LA DERECHA PARA LSR A : PASAR LOS BITS 4,5 AL 2,3  $\alpha$ c ADC @INDIR, Y : SE ADICIONA AL BUFFER3+3 AND #OF :PARA QUE SOLO GUEDEN BITS 0,1,2,3 STA IVALDIG+2 ;CONCLUIDAS ULTIMAS 2 VALVULAS **RTS** ...... :CONTINUARA EN CON5

 $\cdots\\$ a a de la componentación de la construcción de la construcción de la construcción de la construcción de la con<br>En la construcción de la construcción de la construcción de la construcción de la construcción de la construcc  $\cdot$ : SEGNENTO CON5 :SEGMENTO ANTERIOR:CON4 ٠,  $\ddot{\phantom{0}}$ :SUB #26 CAS0S3 : PARA BLOQUE DIGITAL Y ANALOGICO COMPLETOS CASOS3 J.DA #00 STA INDVO : INDICE Y DEL ORIGEN : INDICE Y DEL DESTINO STA INDYD IDY #00 :PARA EL ORIGEN CA3034 LDA BINDIR2R.Y STA NIRRIFI **TNY** LDA @INDIR2B.Y STA NIBRIE2 **JSR COMPACT** STY INDYO LDY INDYD STA @INDIR.Y TNC INDVO INC INDYD **I DA INDYO** CMP NUMDATO3 : SI INDYO=NUMDATO3 ENTONCES FIN BEQ \$01 LDY INDYO **JMP CASOS4** \$01, RTS <u> 1952-192</u> : SUB #27 TARFRUEI TARFRUE1 NOP NIVELCON STA SOLINT : LIMPIA SOLICITUD DE INTERRUPCION STA CONTTEC : LIMPIA CONTADOR DE PRESIQUES DE TECLAS LDA #00 STA ENTDATI STA AVANCE STA CAMBNIV STA CAMINO :ATENDERA PARA EL NIVEL DE COMANDOS LA INTERRUPCION **JSR PONNIRIS** :PONDRA CEROS EN PANTALLA STA INTIEC : AUTORIZA POSIBLE INTERRUPCION POR TECLADO \$01 JSR CAMBIO : TOMA INFORMACION DEL PIA, LADO A Y B CMP #00 BEQ \$02 :BRINCA SI NO HUBO CAMBIO DE MODO DE OPERACIÓN JMP PAS02A :BRINCA SI HUBO CAMBIO DE MODO DE OPERACION \$02 LDA CAMBACPR ; DEFINIDA POR CAMBIO, SI NO HUBO CAMBIO ; DE ACOPLANIENTO DE PRUEBA SIGUE ENCUESTANDO BEQ \$03 JPP SINACPR2 ; SI LO HUBO HARA LAS PRUEAS SIN ACOPLAMIENTO DE PRUEBAS :ESPERA LA PRESION \$03 LDA AVANCE BEQ \$01 :DE UNA TECLA, EN CUYO CASO, NO BRINCA LDA ENTDATI ; SE TIENE EL DATO APROBADO POR EXEC

 $100...$ 

CMP BOA PREDINTA SI SE LE INDICO TIPO DE PRIERAS ANALOGICAS BNE NIVEL2D IST NO FUE ASI TRA A TIPO DE PRUEBAS DIGITALES NIVEL2A LDA #00 STA AVANCE **ISE REDEFINE** STA DIGI :SE I THE TAN PARA **STA DIG2** ;LA RUTINA PROCESAT STA CAMBNIV LDA #02 :PARA LA ATENCION DE LA INTERRUPCION STA CAMINO :EN EN NIVEL DE CANAL ANALOGICO LDA #21 STA COTSUP :# DE CANAL ANALOGICO+1, MAXIMO PERMITIDO \$01 JSR CAMBIO CMP #00 BE0 \$02 JMP PAS02A \$02 LDA CAMBACPR BE0 \$03 JMP SINACPR2 ; ESPERA LA PRESION DE UNA TECLA \$03 LDA AVANCE BEQ \$01 : EN CUYO CASO NO BRINCA LDA CAMBNIV : POSIBILITA IRSE AL NIVEL DE COMANDOS CMP #01 BEQ NIVELCOM **LDA NICAN** :VALOR QUE ENTREGA PROCESAT STA NUCANA : SE USARA PARA LA SALIDA DE VALORES A TARJETAS NIVEL3A LDA #00 STA AVANCE STA DIG1 **STA DIG2** STA VACANA LDA #04 ; IRA A LA INTERRUPCION REFERIDA A VALOR ANALOGICO STA CAMINO \$01 JSR CAMBIO CHP #00 BEQ \$02 **JPP PASO2A** \$02 LDA CAMBACPR BEQ \$03 JMP SINACPR2 \$03 LDA AVANCE BEQ \$01 LDA CAMBNIV ;SI VALE UNO **CYP #01** ;CAMBNIV RETROCEDERA BEQ NIVEL2A ; A NIVEL DE CANAL ANALOGICO LDX NUCANA :EL OPERADOR TRABAJA A PARTIR DEL CANAL 1

102

a Liguranik

LDA VACANA : TOMA EL VALOR DADO POR EL OPERADOR VIA INTERRUPCIÓN STA FANALOG. Y

DEX

1 DA 801 STA VACIADO ; HABILITA PARA QUE VACIE USR SALTARAN : SALIDA DE ESTE VALOR A TARJETA ANALOGICA LDA #00 STA VACIADO : DESHABILITA EL VACIADO A TARJETA JNP NIVEL3A : TOMARA OTRO VALOR DEL CANAL :NIVEL DIGITAL NIVEL2D LDA #00 STA AVANCE STA DIGI **STA DIG2** STA CAMENIV LDA #02 : ATENDERA INTERRUPCION EN LA ZONA DE CANAL DIGITAL STA CAMINO LDA #81 : MAXIMO NUMERO DE CANAL+1 STA COTSUP : A ACEPTAR \$01 JSR CAMBIO CMP 800 BEQ \$02 JMP PAS02A \$02 LTM CAMRACPR BED \$03 JMF SINACPR2 \$03 I.DA AVANCE BEO \$01 LDA CAMENIV :SI CAMBIO DE NIVEL VALE 1 CMP #01 BNE NIVEL3D : IRA AL NIVEL DE VALOR DEL CANAL JMP NIVELCOM ; SI NO, RETROCEDERA AL NIVEL DE COMANDOS NIVEL3D I DA NUCAN STA NUCANDIG : SALVA EL VALOR OBTENIDO EN PROCESAT 1DA 800 STA AVANCE STA ENTDATI STA VACAND LDA #06 : ATENDERA INTERRUPCION EN

STA CAMINO : EL VALOR DEL CANAL DIGITAL

\$01 JSR CAMBIO CHP #00 BEQ \$02 JMP PASO2A \$02 LDA CAMBACPR BEQ \$03

JPP SINACPR2

\$03 LDA AVANCE BF9 \$01

LDA CAMBNIV :SI VALE 1 IMPLICA QUE CMP #01 :RETROCEDERA A BEG NIVEL2D : NIVEL DE NUMERO DE CANAL DIGITAL :SE DEFINE EL NUEVO VALOR DE UNO DE LOS BITS DEL REGISTRO JSP POSD LDA-#01 STA VACIADO : HABILTA A SALIDA DE TARJETAS DIGITALES **JSR SALTARD : EFECTUA LA SALTDA** 1.04.400 STA VACIADO : DESHABILITA EL VACIADO JMP NIVEL3D : VOLVERA A PREGUNTAR POR UN NUEVO VALOR DE CANAL DIGITAL **:其实其实的实际的关系的关系的关系的关系**的关系的关系的关系对实际的关系是关系的关系的关系的关系的关系和关系的关系的关系<del>的关系的关系</del>的关系对关系的关系是关系 :SUB #28 PONNUMS PONNUMS LDA #01 STA SELDIGI ;EL PRIMER DIGITO DE LA PANTALLA SERA ACTIVADO :PONE EL CARACTER EN PANTALLA PONNUMSI JSR PONCAR ASL SELDIGI : EL SIGUIENTE DIGITO SERA ACTIVADO LDA SELDIGI : COMPARA EL NUMERO DE DIGITO A ACTIVAR :CON EL MAXINO POSIBLE, ES EL SEXTO CHP #40 BCC PONNUMS1 :SI NO HA LLEGADO A ESTE REPITE EL CICLO **RTS** :SUB #29 PONCAR PONCAR LDA ENTDATI ; DEFINE EL CARACTER A DESPLEGAR STA ENTDAT : ACTIVA EL CARACTER EN LA FANTALLA 1 DA #00 STA SELDIG :BORRA PRIMERO EL DS LDA SELDIGI STA SELDIG : ACTIVA LA POSICION QUE OCUPARA LDA #00 STA SELDIG :APAGA LA SE@AL DE POSICIONAMIENTO **RTS** :SUB #30 CAMBIO CAME 10 USR LEEPIAA ; TOMA INFORMACION DEL PIA "A" CMP DETCANNO :COMPARA CON EL NODO ANTERIOR DE CONFIGURACION : BRINCA SI NO HUBO CAMBIO RF0 \$01 LDA #01 ; SI HUBO CAMBIO DEVUELVE ESTE VALOR **RTS** \$01 LDA PDRR :TOMA DEL PIA "B" ; LOS DIGITOS DE CONTROL DE PRUEBAS AND #87 STA PUERTOB

> AND #30 : PREGUNTA QUE TIPO DE PRUEBA SE PIDE

CHP \$80 :SI ES CON ACOPLAMIENTO BEQ \$02 :BRINCARA A \$02 USR SINACPRI :SI NO. INICIA PRIFEAS SIN ACOPLAMIENTO LDA #01 STA CAMBACPR : VARIABLE DE SALIDA. INDICA QUE SERA SIN ACOPLAMIENTO IDA ROO : VALOR DE RETORNO, NO HUBO CAMBIO DE MODO **RTS** \$02 LDA #00 : NO HUBO CAMBIO DE MODO Y STA CAMBACPR : SIGLE CON ACOPLAMIENTO DE PRUEBAS RTS. **:SUR #31 POSD** ; RUTINA QUE POSICIONA VARIABLES DIGITALES POST SEC. :LAS SIG LINEAS SON PARA DIVIDIR /8 LDA #00 STA COCIENTE ; REGISTRO A MODIFICAR LDA NUCANDIG : CANAL A MODIDICAR SBC #01 :EL SISTEMA TRABAJA A PARTIR DEL CANAL 0 \$01 STA RESIDUO : INDICA EL \$ DE BIT A MODIFICAR (0-7) FARA QUE SOLO QUEDE EL NUMERO DE BIT A MODIFICAR SBC #08 :FIN DE RESTA RCC \$02 INC COCIENTE : INDICA EL REGISTRO A MODIFICAR, EN CADA RESTA JPP \$01 \$02 LDX COCIENTE: POSICION EN LA TABLA DEL REGISTRO HAY QUE MODIFICAR LDA EDODIG.X STA MODVALD : EL REGISTRO DIG A MODIFICAR USR VALBIT ; EL BIT SE ENCENDERA O APAGARA SEGUN VACAND STA EDODIG.X : VALOR DIG MODIFICADO \$04 RTS :SUB #32 VALBIT VALBIT LDA #01 STA SUSTRA : ENCIENDE EL BIT O LDA RESIDUO STA RESIDUOI : DEFINE EL BIT QUE SE QUEDARA ENCENDIDO EN SUSTRA **BEQ RESTA** :SI BRINCA GUEDARA ENCENDIDO EL BIT O DE SUSTRA \$01 ASL SUSTRA : SE CORRE A LA IZQUIERDA EL BIT ENCENDIDO DEC RESIDUOI ; SE DECREMENTA EL CONTADOR DE CORRIMIETOS LDA RESIDUOI **BNE \$01** PREGUNTA SI VUELVE A HACER EL CORRIMIENTO **RESTA** FEN LA OPERACION DE RESTA, HAY QUE COMPLEMENTAR SEC LDA #OFF ; DE ESTE VALOR, SE APAGARA SOLO UN BIT ; SUSTRA INDICA QUE BIT SE MODIFICARA, EL CARRY ESTA NEG. SBC SUSTRA STA RESULT :INDICA QUE BIT SE MODIFICARA DE MODVALD LDA MODVALD ; SE APAGARA UN BIT AND RESULT

 $\sim 104$
STA RESITT :SE TIENE MODVALD CON EL RIT APAGADO **LDA VACAND** : INDICA ST SE QUEDARA AST O NO BF0 \$02 : BRINCA PARA QUEDA APAGADO EL BIT **LDA RESULT** :PARA PRENDER EL BIT  $\alpha$ c ADC SUSTRA :SUSTRA ENCIENDE EL RIT DE RESULT **RTS** :FI RESULTADO ESTA EN EL ACUMULADOR \$02 LDA RESILT **RTS** :SUB #33 STNACPR1 :SUBRUTINA DE INICIALIZACION PARA CORRERSE LA PRIMERA VEZ 0 SI HAY :UN CAMBIO DE NIVEL (A/B G D/A) SINACPRI LDA PUERTOB STA REFERENC LDA #00 STA BANDERAS STA COCIENTE STA RESIDUD LDX #00 STA INDX3 STA NOINTTEC : NO PERMITE INTERRUPCION POR EL ACOPLAMIENTO DE PRUEBAS **RTS** :SUB #34 SINACPR2 SINACPR2 LDX INDX3 :DESCONTAMINA EL REGISTROX LDA REFERENC : VALOR ANTERIOR DEL CUAL **AND #04** : ANALIZARA EL RIT 2 DHE STA TEMP4 : ALMACENARA EN LA VARIABLE DE TRABAJO LDA PUERTOB : VALOR ACTUAL AL QUE SE APARTA EL BIT 2 AND #04 CMP TEMP4 :SI EL VALOR ACTUAL ES IGUAL AL ANTERIOR BEQ \$01 ; SI NO HUBO CAMBIOS INVESTIGA SI HUBO CAMBIO DE CANAL USR SINACPRI : ESTO INFLICA QUE HURO EN EL TIPO DE CANAL :A PROBAR, SE INICIA TODO DE NUEVO \$01 LDA PUERTOB : DEL VALOR ACTUAL AND #04 :SE ANALIZARA B2 CMP #04 :PREGUNTARA SI ES DIGITAL RNF ANALOG : SI NO LO ES BRINCARA A ANALOG JMP DIGITAL : SI NO IRA A DIGITAL ANALOG LDA REFERENC : PARA DETECTAR CAMBIOS DE CANAL ANTI #02 : SE APARTA EL BIT 1 DEL VALOR ANTERIOR STA TEMP4 **LDA PLERTOR** : SE TONA EL VALOR ACTUAL AND #02 :Y SE APARTA EL BIT 1 CHP TEMP4 ; SI EL VALOR ACTUAL ES IGUAL AL ANTERIOR BEQ \$03 : BRINCARA A DETECTAR INDICACION DE CAMBIO DE VALORES LDA #00 :SI NO REINICIA TODO CON STA BANDERAS ; VALOR INICIAL DE SALIDA DEL CANAL (0) INX 125 N.Y : INCREMENTA X PARA COMPARARLO CON EL

 $105$ a de la

**CPI REGANA** :REGISTRO ANALOGICO MAXIMO POSIBLE **PNF \$02** :DE SALIDA, SI NO ES IGUAL BRINCA A FINAL, SI ES IGUAL 101,800 : SE INDICA QUE DEBE COMENZAR DE NUEVO POR EL PRIMER REG. \$02 JPIP FINAL \$03 LDA REFERENC : SENSIBLE AL CAMBIOS DE VALOR AND BOT :DEL BIT CERO DEL PIA, LADO B STA TEMP4 :OUE LE INDICARA QUE DEBERA LDA PUERTOB : SALIR OTRO VALOR POR EL CANAL :COMPARANDO EL VALOR ANTEPENULTIMO CON AND #01 **CYP TEMP4** : CON EL ULTIMO, SI SON DIFIERENTES **RIF \$04** JMP FINAL2 : NO HACE NADA \$04 LDA BANDERA5 :ESTO DECIDE QUE VALOR DAR A LA SALIDA  $CP$  #01 **RNF \$05** IDA #7F : SI VALE UND SALDRA EL VALOR 7F USR SALIDAA :LA SALIDA A TARJETAS GJO.SE ALTERA EL REG INDICE LDA #02 : PARA INDICAR QUE EN LA SIGUIENTE ITERACION SALDRA STA BANDERAS : OTRO VALOR **JNP FINAL** \$05 LDA BANDERAS :SI ES IGUAL A 02 CMP #02 : SALDRA EL VALOR FF :SI NO ES IGUAL ENTONCES SALDRA EL VALOR 0 **BNE \$06 ITIA BOFF** JSR SALIDAA LDA #00 STA BANDERAS JHP FINAL \$05.1.04.800 **JSR SALIDAA** : INDICA QUE SALDRA EL VALOR 7F EN LA LDA #01 STA BANDERAS ; SIGUIENTE ITERACION **FINAL** LDA PUERTOR : EL VALOR ACTUAL SE COLOCA STA REFERENC : COMO EL ULTIMO, ESPERA A RECIBIR OTRO FINAL<sub>2</sub> STX INDX3 ; PARA CONSERVAR SU VALOR PARA LA SIG. ITERACION USR LEEPIAA : LEE VALOR ACTUAL DEL PIA "A" CNP DETCANNO ;LO CONFARA CON EL MODO ANTERIOR DEFINIDO ; SI HUBO CAMBIO INICIA EL PROGRAMA PRINCIPAL BEQ \$01 JPF PAS02A \$01 LDA PDRB AND #87 : CONSIDERA BITS 7.2.1 Y 0 DEL PIA "B" STA PUERTOB AND #80 PREGUNTA SI SE LE PIDE PRUEBAS SIN BEQ \$02 : ACOPLAMIENTO O CON EL

**JSR TARPRUE1** 

\$02 JMP SINACPR2

DIGITAL I DA REFERENC : VALOR ANTERIOR AND BO2 :EXAMINARA BIT 1 STA TEMPA LDA PUERTOB : VALOR ACTUAL AND #02 :DE.IA SOLD EL RIT 1 CMP TEMP4 :SI NO SE INDICO CAMBIO DE CANAL BEO DETCANVA : SE TRA A DETCANVA INC RESIDUO : INDICA QUE SE MODIFICARA EL SIGUIENTE BIT DEL REGISTRO LDA RESIDUO CMP #08 :SI NO SE INDICA QUE ES EL BIT 8 **BNE \$01** :BRINCA A \$01 LDA #00 :DESPUES DEL BIT 7 SEGUIRA EL 0 STA RESIDUO : DE NUEVO INY INC COCIENTE : CONTINUARA CON EL SIGUIENTE REGISTRO LDA COCIENTE CMP REGDIG : LIMITE MAXIMO DE REGISTROS **BMF \$01** 1 DY 800 : INDICE O PARA OTRA RONDA LDA #00 STA COCIENTE : COMIENZA PRIMER REGISTRO DE NUEVO \$01 JPP FINAL DETCAMVA LDA REFERENC : VALOR ANTERIOR **AND 801** STA TEMP4 :EXAMINA EL BIT 0 LDA PUERTOB : VALOR ACTUAL DEL **AND 401** FOLE SE TOMARA EL RIT O CMP TEMP4 :SI NO ES IGUAL CAMBIARA EL VALOR **BNE \$01** LIMP FINAL2 :SI ES IGHAL NO HARA NADA :CAMBIA LOS VALORES \$01 LDA PUERTOB AND 801 STA VACANTI : VALOR DE SALIDA. ENTRADA PARA VALBIT **LDA EDODIG.X** STA MODVALD : VALOR QUE SE MODIFICARA, ENTRADA PARA VALBIT JSR VALBIT : SE ENTREGA EL REGISTRO CON EL BIT MODIFICADO STA EDODIG.X USR SALIDAD : SALIDA A TARGETAS DIG OUD: SE ALTERA REG IND \$02 JMP FINAL :SUB #35 SALIDAA SALIDAA SIX INDX3 ; INDICA EL REGISTR A MODIFICAR STA EANALOG.X : LO COLOCA **LDA #01** STA VACIADO : HABILITA A SALTARAN

USR SALTARAN ; SE EFECTUA LA SALIDA DE DATOS A TARJETAS

 $-108$ 

LDA #00 STA VACIADO : DESHABILITA A SALTARAN LDX INDX3 RECUPERA EL VALOR X, YA QUE : HODIFICADO POR SALTARAN **RTS** 

:SUB #36 SALIDAD SALIDAD STX INDX3 :REGISTRO DE TABLA A MODIFICAR LDA #01 STA VACIADO : HABILITA A SALTARD USR SALTARD (SALEN LOS DATOS DIGITALES LDA #00 STA VACIADO : DESHABILITA A SALTARD LDX INDX3 : SE DESCONTAMINA EL REGISTRO X **RTS** 

; CONTINUARA EN: CON6

f, ï

 $\cdot$ 

 $\mathbf{r}$ :\*\*\*\*\*\*\*\*\*\*

والأركبي

÷  $\ddot{\phantom{a}}$ :SEGMENTO CON6 : SEGNENTO ANTERTOR: CONS  $\cdot$  $\bullet$ :SUB #37 RECDTBM RECDIBM NOP REGREXY LDX INDX4 :REGRESA REG IND DE LA ULTIMA ITERACION LDY INDY4 **I DA RECHAZO** BEQ ENTRADA :SI NO HAY RECHAZO ADELANTE JMP RECHAZAR : ACEPTA SOLO UN CARACTER INICIO DE BLOQUE ENTRADA LDA ERRORAC BE0 \$01 :NO HAY ERRORES DE RECEPCION STA MALBLOG : HAY ERROR EN RECEPCION \$01 I DA PRINRI DO BNE CARPREV : YA HUBO CARACTERES PREVIOS **LDA CARACTER** CMP #54 RECIBE EL CARACTER INICIAL DE CONTROL BCC NOINIBLO ; A<54 CHP #5E BEQ ENTRADA1 BCS NOINIBLO : A>5E ENTRADA1 LDA #01 STA PRINBLOG ; LLEGO EL PRIMER CARACTER JMP ALMACENA NOINTELO LDA MALELOO ;NO DETECTO ERROR EN ACIA **ENE \$01** UMP RECHAZAR ; DETECTO ERROR EN ACIA, RECHAZAR ESTO ESPERANDO : INICIO DE BLOGUE \$01 LDA #01 : LO ASUME COMO BUENO. ESTE PRIMER CARARACTER RECIBIDO STA MALBLO9 STA PRINBLOQ ALMACENA LDX #00 : INDICE BUFFER1 LDY #00 : INDICE BUFFER2 USR RALMACEN ; ALMACENA EL BYTE DE CONTROL, EN BUFFER1 O BUFFER2 INC ALMCONT : INCREMENTA EL CONTAIOR DEL ALMACEN JMP RETORNO CARPREV LDA NUMBATO1 ; SI NO EXISTEN NIGUN AND NUMBATO2 ; BYTE DE DATO EL RESULTADO ES CERO ; IRA A REGISTRARLO COMO NUMERO DE DATO BEQ \$01 JMP FILTRO1 :SI NO. ES BYTE DE DATO, FIN DE BLOQUE O INICIO \$01 LDA CARACTER CMP #50 BCC \$02  $; A50$ JMP RECHAZAR ; # DE DATO MAL DEFINIDO \$02 CMP #40

BEQ NUMBAT BCS NUMBAT : A>=40 ES NUMERO DE DATO JMP RECHAZAR : I DE DATO MAL DEF.

 $110<sup>+</sup>$ 

is.

- **NUMTIAT** LDA ERRORAC: : S1 NO HAY ERROR DE BEQ \$01 :RECEPCION BRINCA JMP RECHAZAR :# DATO INCORRECTO
	- \$01 LDA NUMBATOL :SI YA RECIBIO EL PRIMER BYTE  $CMP$  #01 : NUMERO DE DATO ENTONCES BEQ BYTE2 :ES EL SEGUNDO BYTE DE DATOS
		- ITIA #01 :SI NO. INDICA QUE STA NUMBATOI : RECIBE EL PRIMER BYTE JSR RALMACEN : Y LO ALMACENA

THE ALMODNT : INCREMENTA EL CONTABOR DE ALMACEN JMP RETORNO

- BYTE2 LDA NOI :ACUSE DE RECIBO STA NUMBATO2 : DEL SEGUNDO BYTE DE NUMERO DE DATOS JSR RALMACEN ; Y LO ALMACENA INC ALMCONT : INCREMENTA EL CONTADOR DE ALMACEN
- : PARA COMPACTAR Y GUARDAR EN EL ALMACEN ADECUADO LDA ALMACEN ; SI VALE UNO EL INDICADOR DE ALMACEN **BME \$02** : LO TOMARA DEL RUFFFR2

LDA BUFFER1+1 ; TOMA EL PRIMER BYTE DEL NUMERO DE DATOS STA NIBBLEIR : Y LO PONE EN VARIABLE DE ENTRADA

LDA BUFFER1+2 : TOMA EL SEGUNIO BYTE DEL NUMERO DE DATOS STA NIBBLE2R ; LO PONE EN VARIABLE DE ENTRADA USR COMPACTR : COMPACTA ESTOS 2 BYTES, QUEDANDO :EN EL ACUMULADOR LO COMPACTADO

- CMP \$40 BEQ \$01 **RCC \$01** :SI A<=40 JMP RECHAZAR (EXEDE EL BUFFER, RECHAZANDOLO
- \$01 STA BUFFER1+44 :SI NO ALMACENA EL #DE DATOS STA NUMEATO JMP RETORNO
- \$02 LDA BUFFER2+1 : IGUAL QUE LAS LINEAS ANTERIORES STA NIBBLEIR ; SOLO CAMBIA BUFFERI POR BUFFER2
	- LDA BUFFER2+2 STA NIBRLE2R JSR COMPACTR CHP #40 BEO \$03 **BCC \$03 JMP RECHAZAR**

\$03 STA BLFFER2+44 STA NUMDATO JPP RETORNO

FILTRO1 LDA CARACTER

AND #OFO :BORRA LS 4 BITS MENOS SIGNIFICATIVOS CHP 850 BEQ CONTROL : LO TRATA COMO CONTROL CMP \$40 BEO DATO :LO TRATA COMO DATO UMP RECHAZAR :RECHAZA SI NO TIENE BITS DE IDENTIFICACION rasman 114 <del>Manus</del>ia

CONTROL LDA CARACTER : PREGUNTA ST ES UN CHP ISE :CARACTER DE FIN DE BLOOKE BEQ \$01 :SI LO ES. BRINCA A \$01

> **LDA #01** :SI NO LO ES IMPLICA QUE STA MALBLOG : SE RECIBIO OTRO DE INICIO DE BLOQUE :LO TRATARA CONO CARACTER DE DATO JMP DATO

\$01 LTM NUMBATO : CHANGO SEA IN BLOOKE BED FINRECEP : SIN DATOS A ESPERAR. BRINCA

LDA DATOCONP : SI NO. PREGINTA SI ESTAN Y SON TODOS LOS DATOS CMP 801 BEQ FINRECEP : EN CASO QUE ASI SEA BRINCA,

ISI NO, SE RECIBIO UNO DE FIN IDA BOL STA MALBLOQ : DE BLOQUE ANTES DE TIEMPO

DATO LDA NUMDATO : COMPARA LO QUE SE ESPERA QUE LLEGUE CMP CONT2 :CON EL NUMERO DE DATOS QUE LE ESTAN LLEGANDO **BNE \$01** :SI NO SON IGUALES BRINCA A \$01 BCS RECHAZAR : SI SON IGUALES IMPLICA QUE CONT2 SUPERARA A NUMDATO

\$01 USR RALMACEN :LO ALMACENA EL EL BUFFER INC ALMCONT : CONTADOR PARA EL BUFFER INC CONT2 : CUENTA LOS DATOS QUE LE LLEGARON

LDA CONT2 ; COMPARA LO QUE LE LLEGO CON CMP MUMDATO :LO ESPERADO BNE \$02 :SI NO SON IGUALES FINALIZARA

LDA #01 :SI SON IGUALES LO REAL LLEGO A LO ESPERADO STA DATOCONF ; LEVANTANDO UNA BANDERA

\$02 JMP RETORNO

; PREGUNTA SI HUBO FINRECEP LDA #01 CMP MALBLOQ ; IRREGULARIDADES **BEQ RECHAZAR** USR RALMACEN :ST NO LAS HUBO ALMECENA EL ULTIMO CARACTER RECIBIDO

p. Syria a shekara ta ta Bari

LDA ALMACEN ; NIEGA LA BANDERA EOR #01 : DE ALMACEN PARA STA ALMACEN : INDICAR QUE ESTA OCUPADO

; SE PREPARA PARA OTRA RONDA DE LDA #00 STA RECHAZO : RECEPCION

URETORNO LDA #01 ; BLOQUE COMPLETO ACEPTADO **RTS** 

RETORNO LDA #00 : BLOOUE SIN CONCLUIR

STY INDY4 **RTS** RECHAZAR LTIA ERRORAC BEQ \$01 : BRINCA SI NO HAY ERROR RECEPCION **PD \$03** : BRINCA A \$03 ST LOS HUBO \$01 LDA CARACTER **CHP #54 BCC \$03** : SI CARACTER(54 (MININO NUMERO DE ORDEN) OP EF BEQ \$02 :SI CARACTER=5E (MAXIMO NUMERO DE ORDEN) BCS \$02 IST CARACTER 35F \$02 JSR INICIARI : INICIALIZA JMP ENTRADAI : PASO LA VARIABLE DE ENTRADA \$03 LDA #01 STA RECHAZO : SE RECHAZA TODO EL BLOQUE JMP RETORNO :SUB #38 RALMACEN :RUTINA DE ALMACENAJE RALMACEN LDA ALMACEN : PREGUNTA A QUE ALMACEN IRAN LOS DATOS LSR A :PARA MANDAR EL BIT AL CARRY **BCS \$01** LDA CARACTER : TOMA LO RECIBIDO POR EL ACIA STA BUFFER1, X ; Y LO ALMACENA INX **RTS** \$01 LDA CARACTER STA BLFFER2.Y **INV** RTS ; SUB #39 COMPACTR :RUTINA DE COMPACTACION COMPACTR LDA NIBBLE1R AND #OF STA NIBELEIR : DEJA LO MENOS SIGNIFICATIVO LDA NIRBLE2R :TOMA LO MENOS SIGNIFICATIVO AND HOF ASL A :Y LO RECORRE A LOS LUGARES ASL A :MAS SIGNIFICATIVOS ASL A ASL A ADC NIBBLE1R : LO SUMA, QUEDANDO COMPACTADO **RTS** : SUB #40 APCAMINO APCAMINO LDA CAMINOS.X STA INDIR3 ;BYTE MENOS SIGNIFICATIVO DEL DOMICILIO

ISALVA EN VAR ALLY SE CONTAMINARAN

SAI VAYY

STY THOYA

INX LDA CAMINOS.X STA INDIR3+1 :BYTE MAS SIGNFIFICATIVO **RTS** → be en kander bedere bedere bedere bedere bedere bedere bedere bedere bedere bedere bedere bedere bedere bede :SUB #41 PROCESAT PROCESAT LDA TECLAL :DEL CODIGO DE LA TECLA OPRIMIDA AND #10 :CONSIDERA EL BIT 4  $CP 410$ :DETECTA EXC BEQ \$02 LDA TECLAI :PARA SEGUIR ENCUESTANDO :BORRA LOS BITS 7.6.4 AND #2F CMP #2E :DETECTA SHIFT E **BNE \$01** :SI NO ES "EXC" NI "SHIFT" "E" : COLOCARA UN CARACTER EN PANTALLA LDA #01 STA CAMBNIV : PARA CAMBIAR DE NIVEL STA RAMACAM2 : PARA LA ATENCION DE INTERRUPCIONES STA AVANCE :SALDRA DEL LOOP **RTS** \$01 LDA DIG1 :LO QUE HABIA EN DIGI STA DIG2 :LO PASA A DIG2 LDA TECLAI : PARA COLOCAR EN NUEVO VALOR STA DIG1 :EN DIG1 STA ENTDATI : VARIABLE DE ENTRADA PARA PONCAR **JSR PONCAR** :DESPLIEGA LO DE DIGI EN PANTALLA :PARA DESPLEGAR LO DE DIG2 LDA DIG2 STA ENTDATI : EN PANTALLA LDA #02 STA RAMACAM2 : PARA ATENCION DE INTERRUPCIONES **RTS** \$02 USR PREPCOMP : PARA PROCESAR LOS VALORES METIDOS **STA NUCAN** :NUMERO DE CANAL COMPACTADO LBA #03 STA RAMACAM2 **RTS** : SUB #42 PREPCOMP PREPCOMP LDA DIG2 :CONTIENE EL NIBBLE MAS SIG. STA NIBRLE2R LDA DIG1 :TIENE EL NIBBLE MENOS SIG. STA NIBBLEIR  $\alpha$ c : PARA COMPACTAR USA LA INSTRUCCION ADC JSR COMPACTR : LOS COMPACTA **RTS** 

113

;SUB #43 LEEPIAA LEEPIAA LDA PDRA ;LEE EL PERIFHERAL DATA REGISTER A AND #3F :BORRA LOS BITS 7 Y 6 STA PUERTOA : INFORMACION DEL MODO DE OPERACION Y CONFIGURACION RTS

 $-114-$ 

∉Z.

**\*\*\*\*\*\*\*\*\*\*\*\*\*\*\*\*\*\*\*\***\* .ORG OFFDO APUNT , WORD BUFFER3, AINFORM, IESFEJOS, PARRELOJ, ACANDADO .WORD DCANDADO, EANALOG, EDODIGT, IVALDIG APUNT2 .WORD BUFFER1.BUFFER2 APLIN .BYTE 08.06.08.0E.12.22 **CAMINOS** .WORD CAMINOI, CAMINO2, CAMINO3, CAMINO4 .CRG OFFFA **NHT** .WORD RESET COMIENSO , MORD RESET .HORD SALVA IRO

.FMD

 $\ddot{\phantom{1}}$ :FILE: ECONTACT :TABLA DE VECTORES .ABSOLUTE .PROC TABLAS .ORG OE000 ROMCANAN .BYTE 00,00,00,00 ;CANDADOS ANALOGICOS, RESERVA 32 BITS, : CADA BIT ES PARA UN CANAL

ROMCAND .BYTE 00.00.00.00.00.00.00.00 ;RESERVA 16 BYTES. 128 BITS, UN BIT ES , BYTE 00,00,00,00,00,00,00,00 ; UN CANAL

EDOCANAN .BYTE 00,00,00,00,00,00,00,00 ;CADA CANAL ES DE 8 BITS .BYTE 00,00,00,00,00,00,00,00 ;RESERVA 32 CANALES .BYTE 00,00,00,00,00,00,00,00 .BYTE 00,00,00,00,00,00,00,00

EDOCANDD .BYTE 00.00,00,00,00,00,00,00 ;16 BYTES .BYTE 00.00.00.00.00.00.00.00 :PARA 128 CANALES

MASCARAD .BYTE 00,00,00,00,00,00,00,00,0F ;16 BYTES,128 CANALES .BYTE 00,00,00,00,00,00,00,00

.END

**ANEXO** Ċ

DIAGRAMAS ELECTRONICOS, DE DISPOSICION<br>Y LISTAS DE COMPONENTES

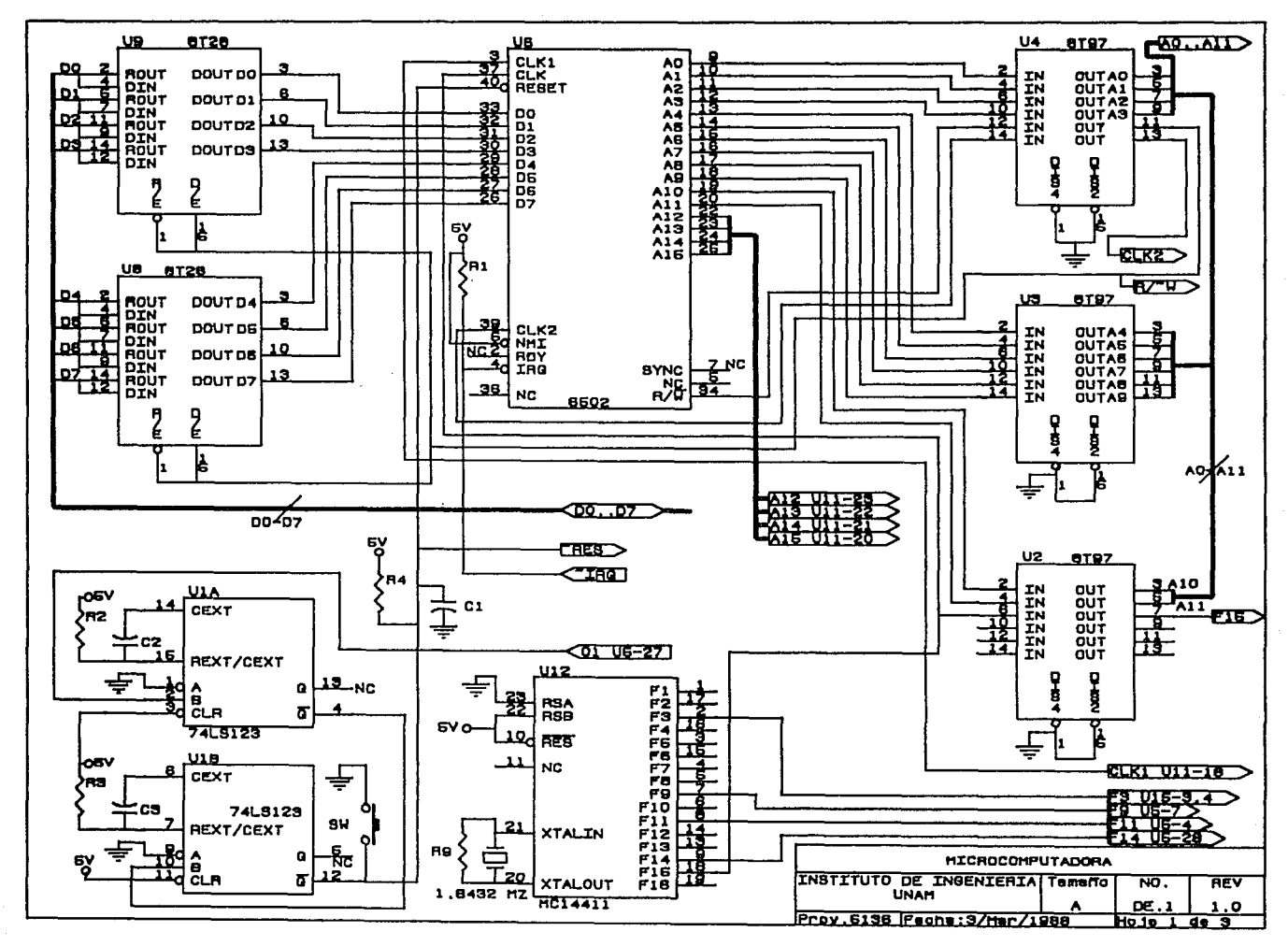

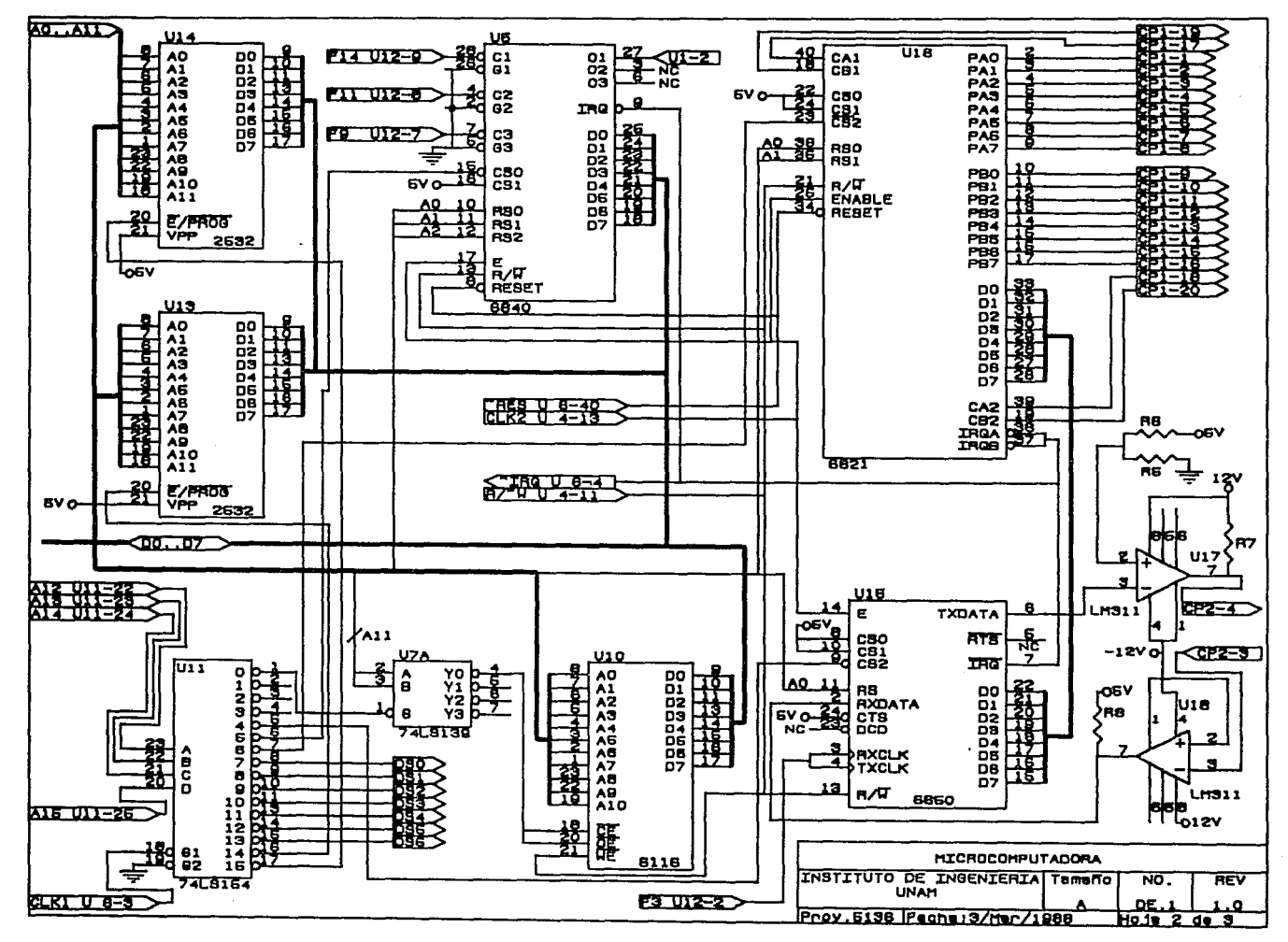

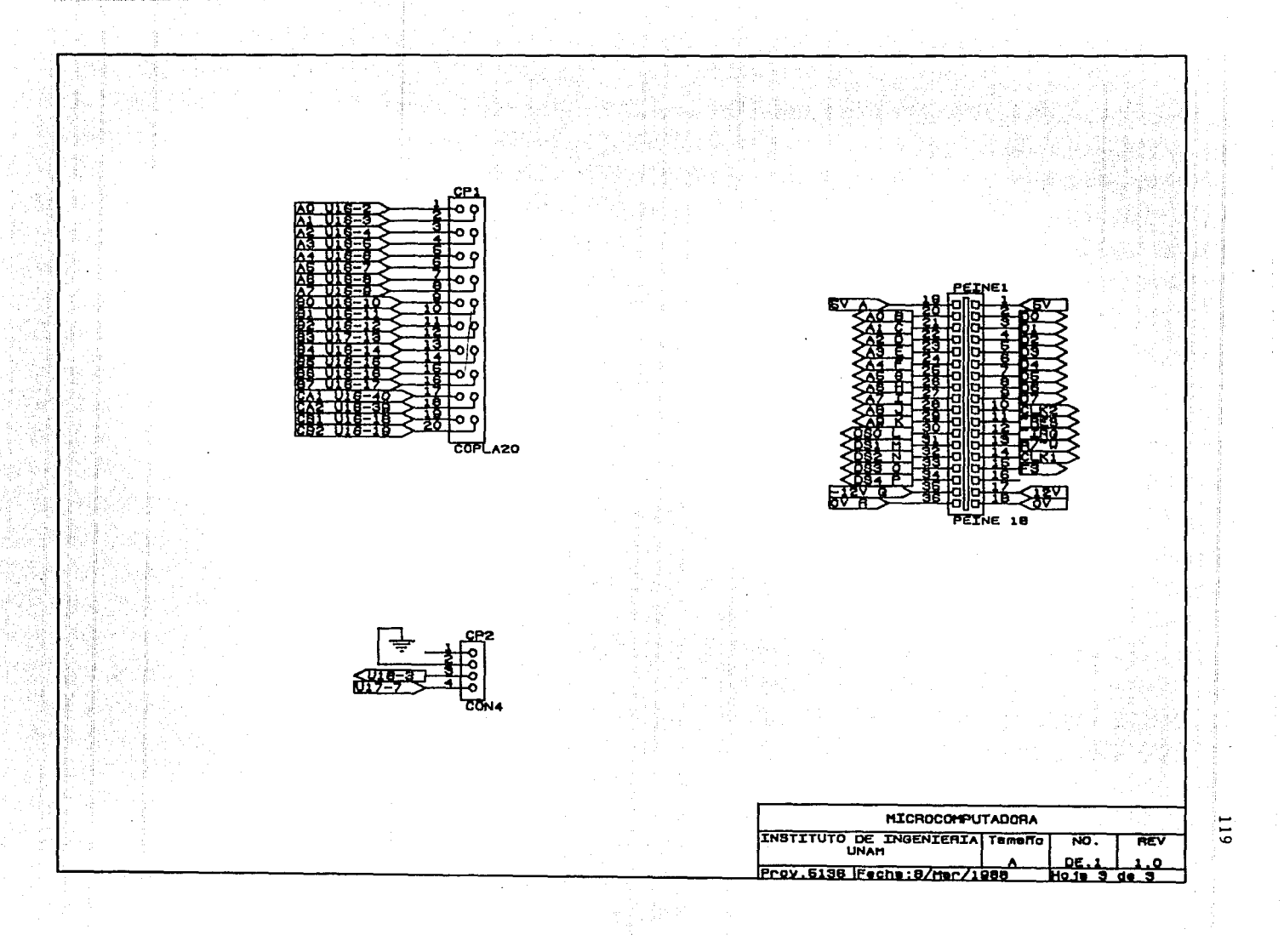

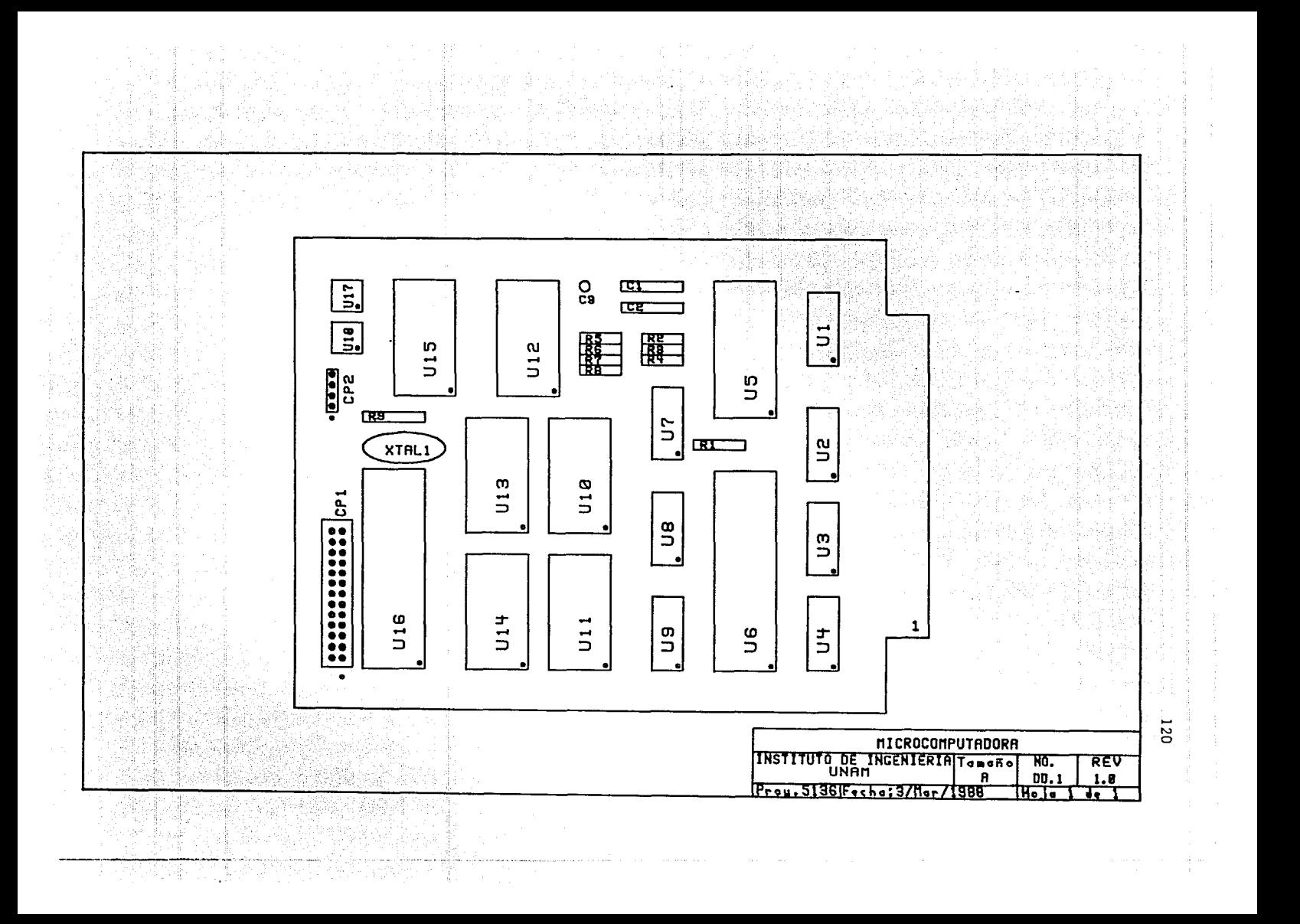

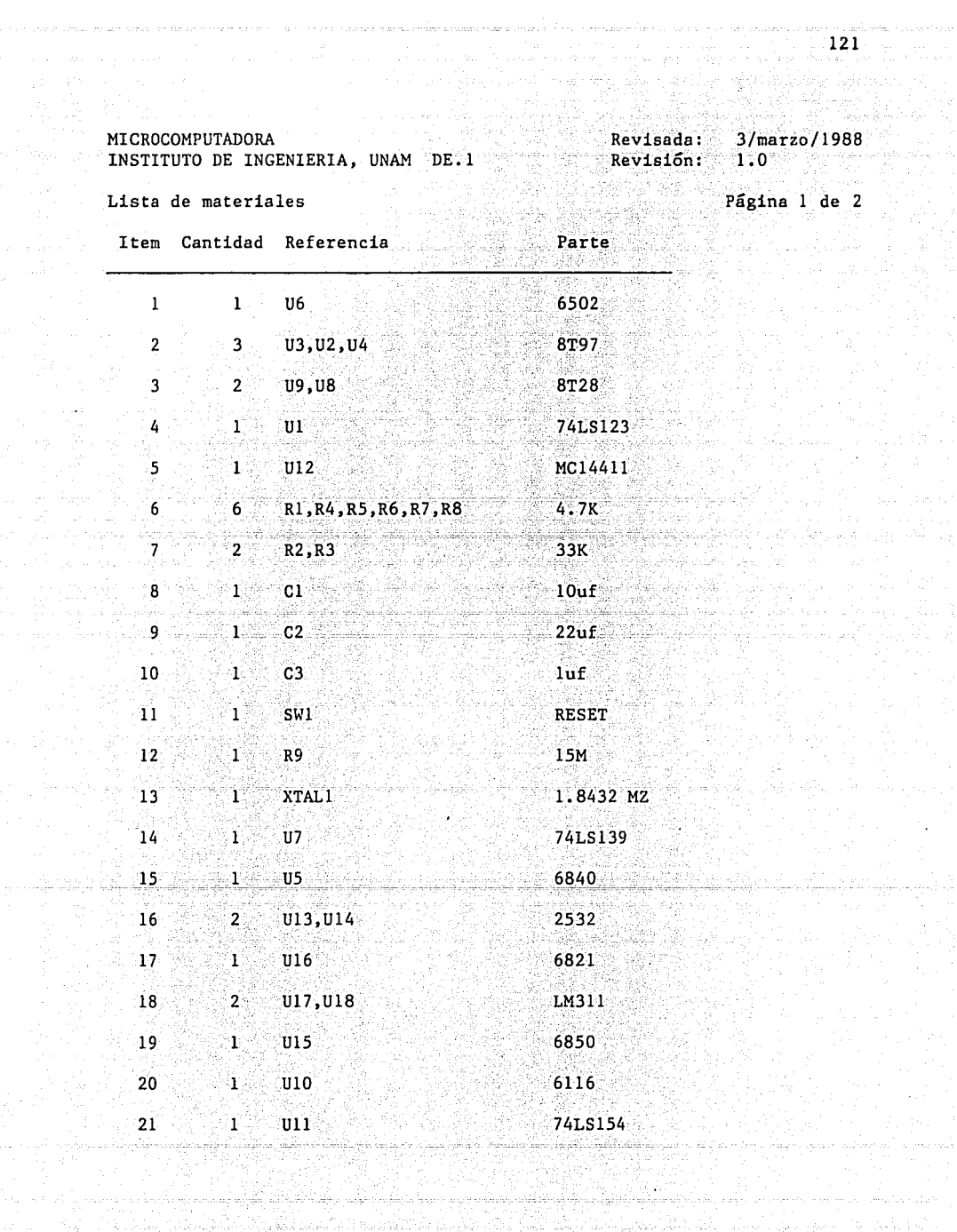

 $\mathcal{F}^{(1)}$  , and the special constraint proposed in the continuum constraint contract of

عبد اللہ<br>سائل اللہ<br>2017ء م

a sa salah baya<br>Alam di Sanga

i<br>Serika masa pe

 $\sim 10^{-1}$ 

MICROCOMPUTADORA<br>
INSTITUTO DE INGENIERIA, UNAM DE.1<br>
Revisión: 1.0<br>
Revisión: 1.0 INSTITUTO DE INGENIERIA, UNAM DE.1

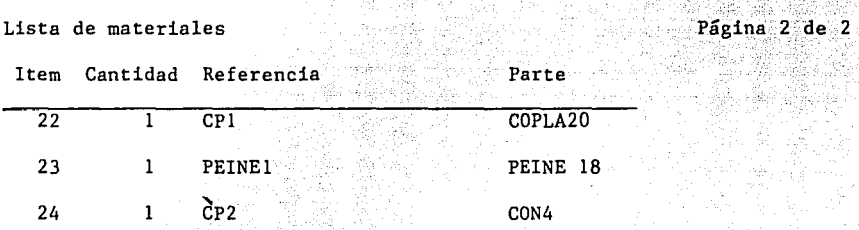

122 and 122 and 122 and 122 and 122 and 122 and 123 and 123 and 124 and 125 and 126 and 127 and 128 and 128 an<br>128 and 129 and 129 and 129 and 129 and 129 and 129 and 129 and 129 and 129 and 129 and 128 and 128 and 128 an

92.

그는 부모와

ç.

 $\mathcal{L}_{\text{GUT}}$  . The constraints of the constraints of the constraints of

 $\mathcal{L}_{\mathrm{int}}$  and  $\mathcal{L}_{\mathrm{int}}$  is a substitution of the  $\mathcal{L}_{\mathrm{int}}$ 

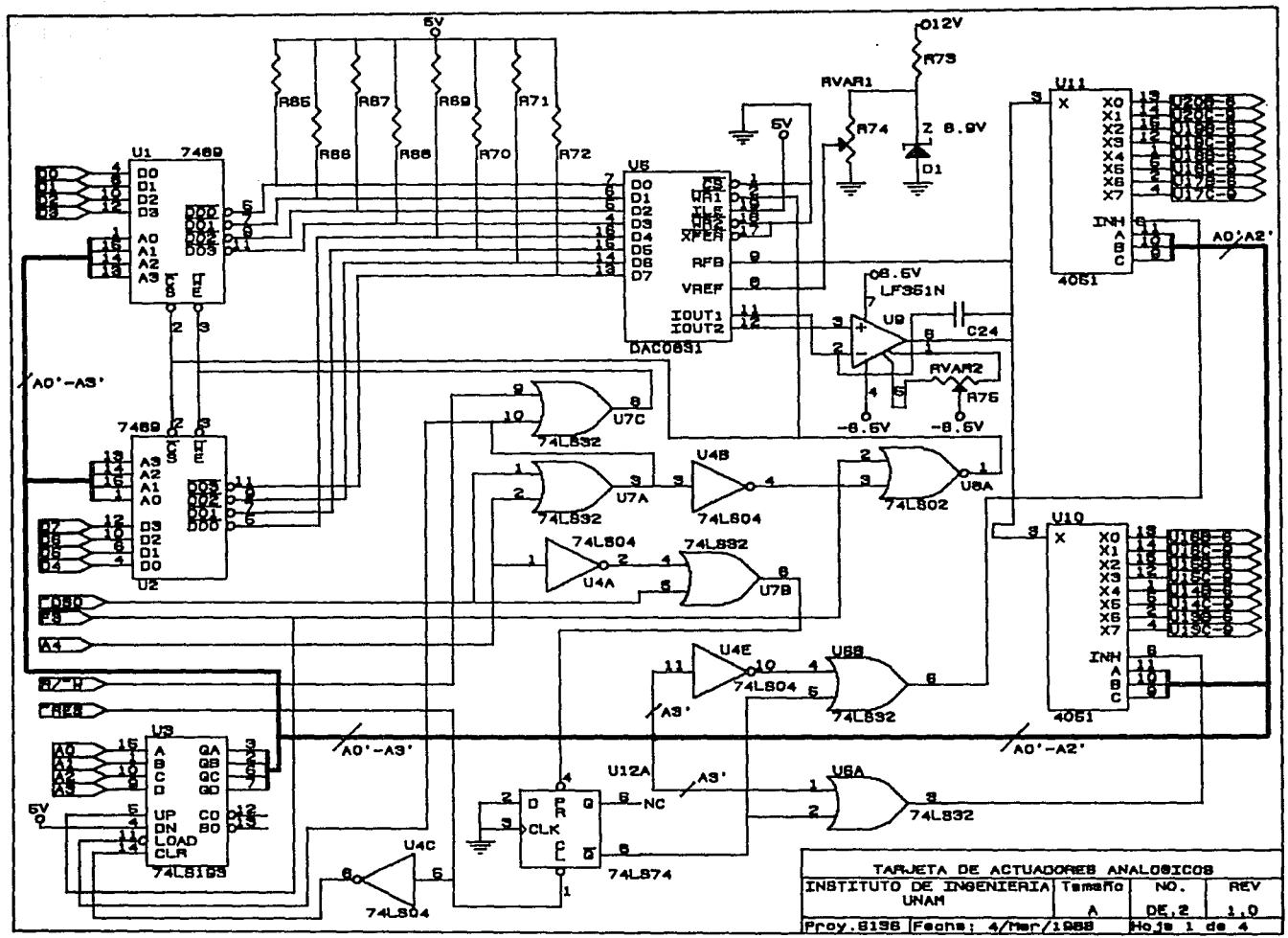

پ  $\overline{2}$ 

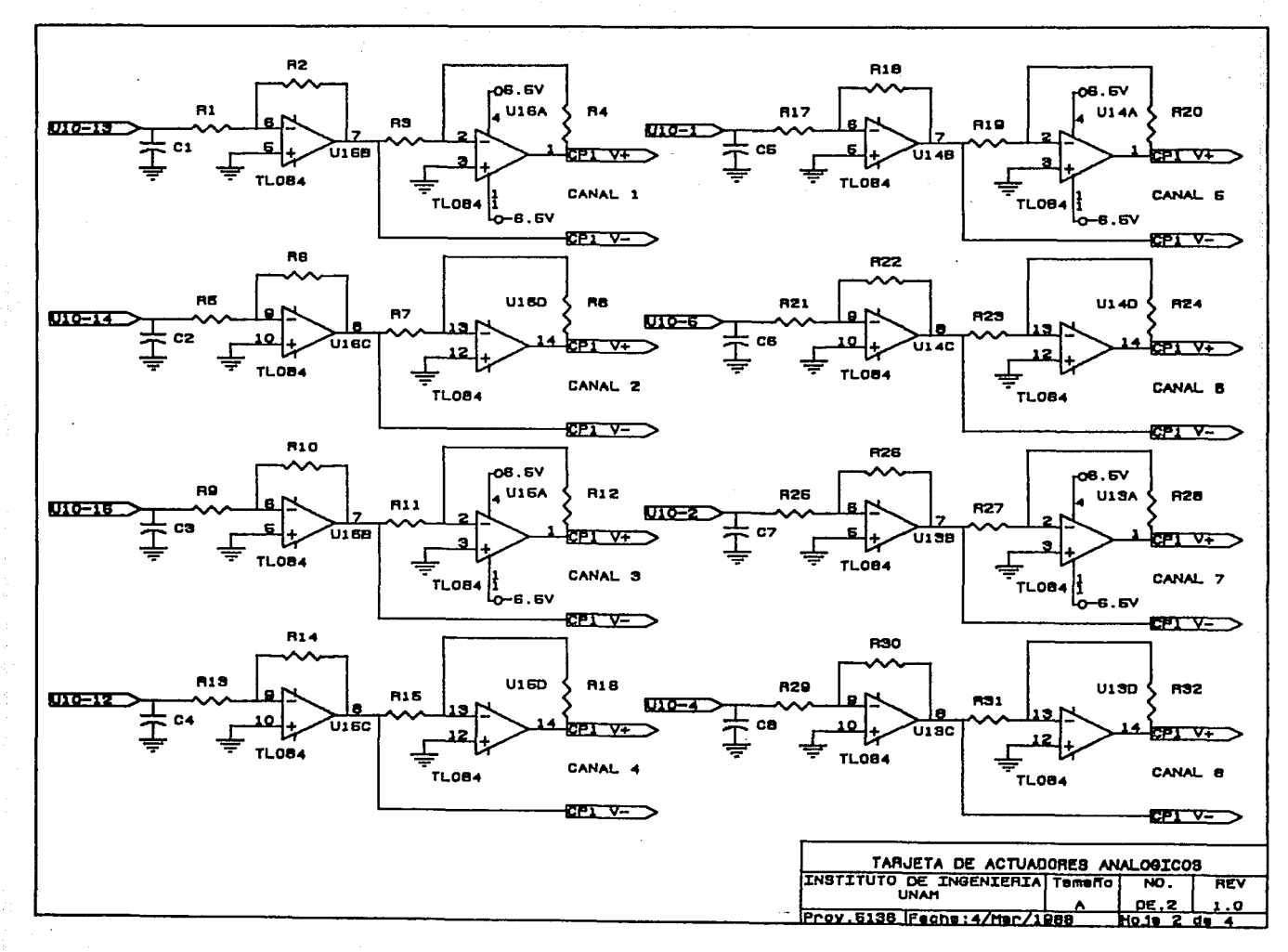

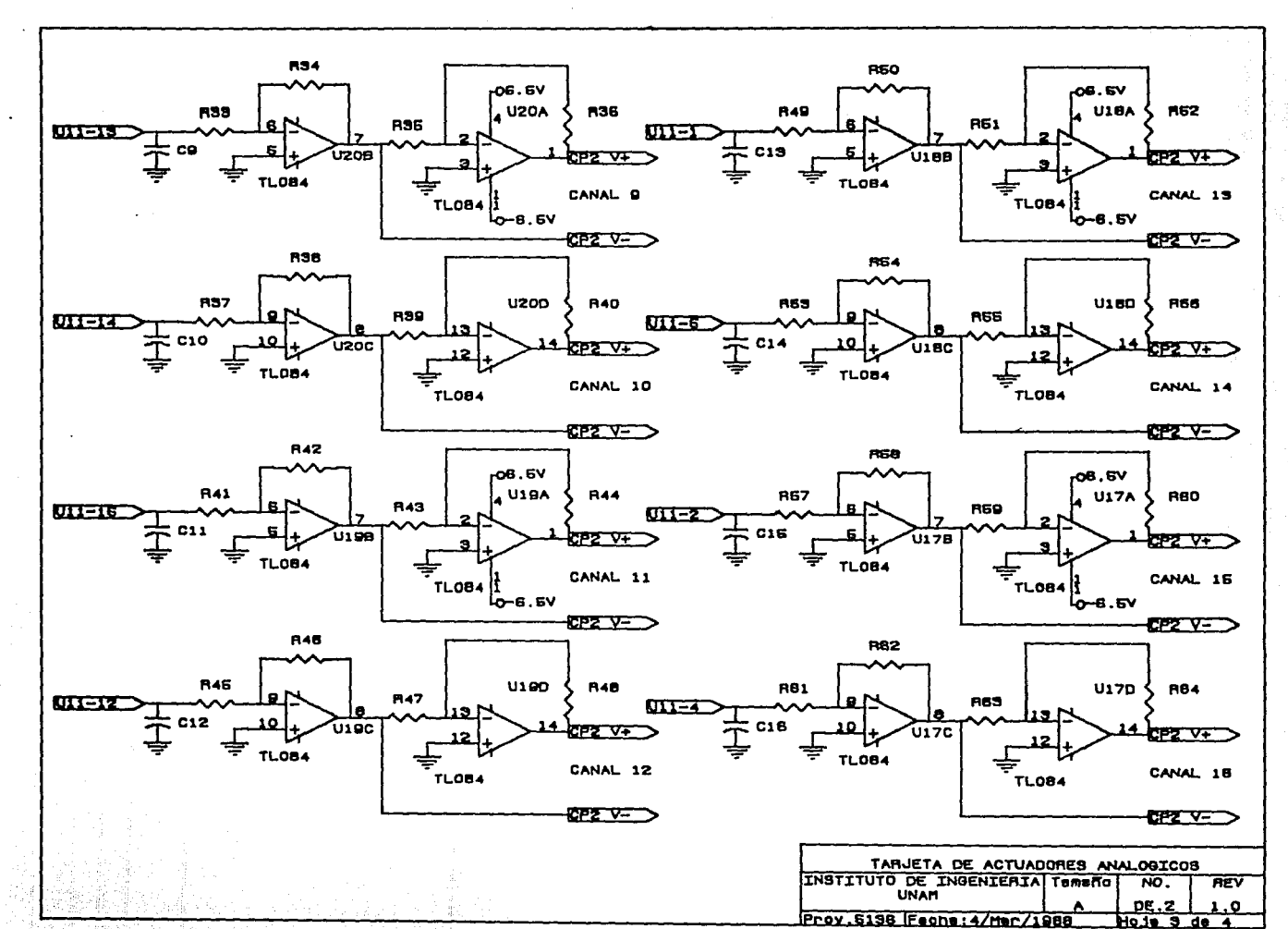

and the companies of the control of the

125

Ho.io 3 de 4

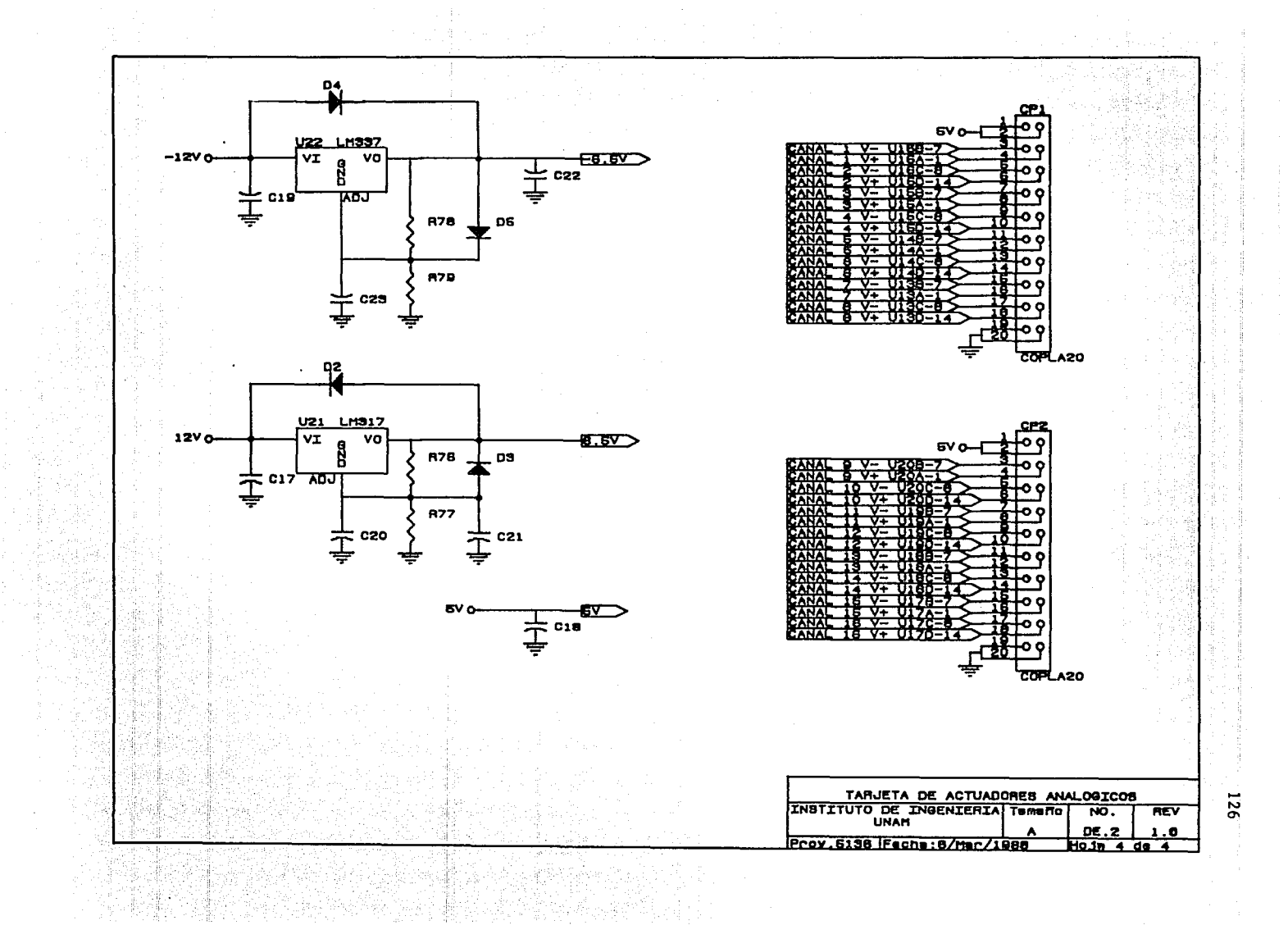

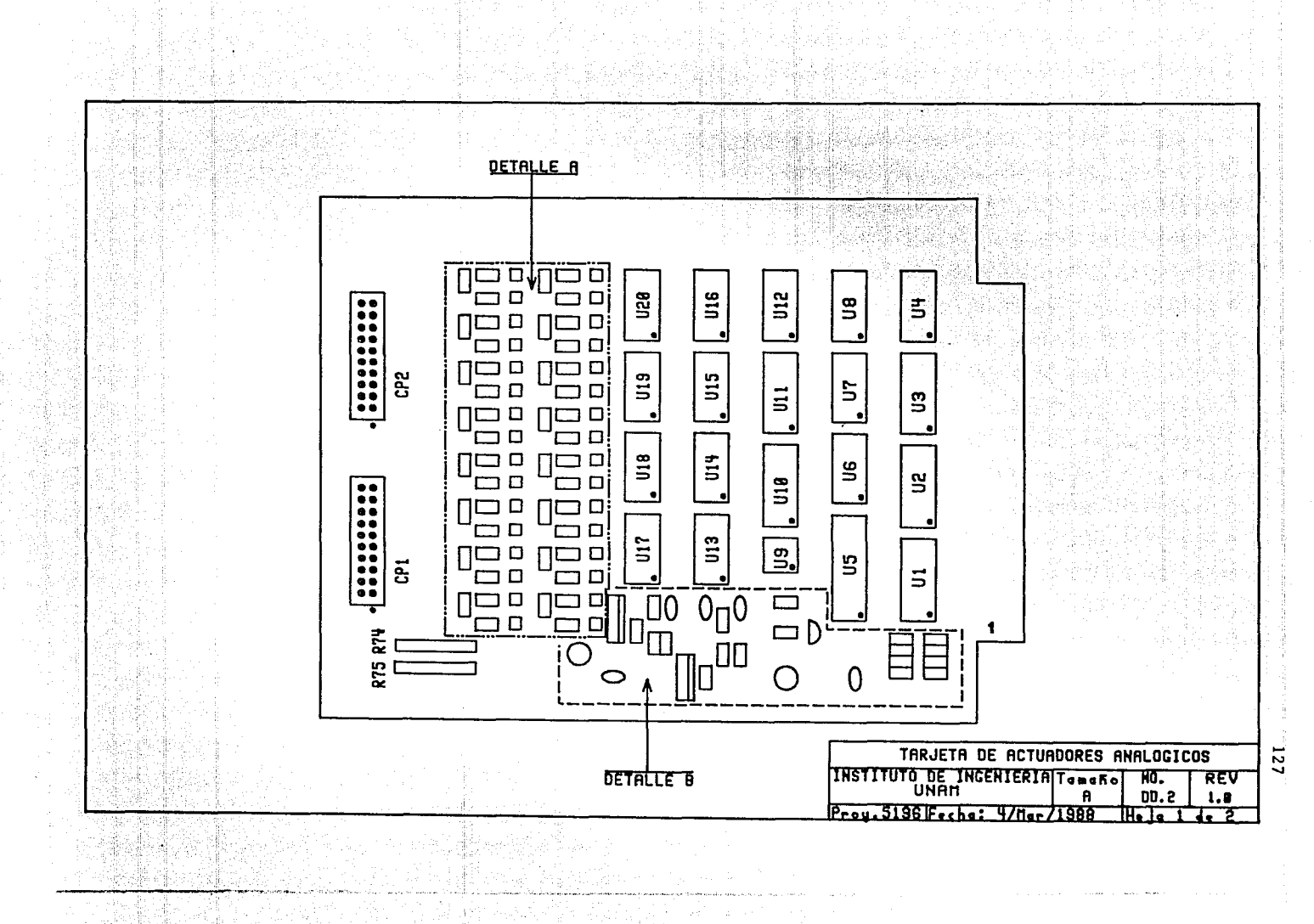

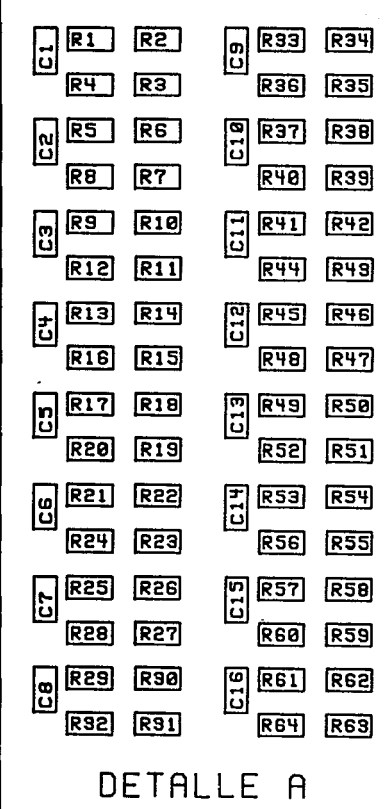

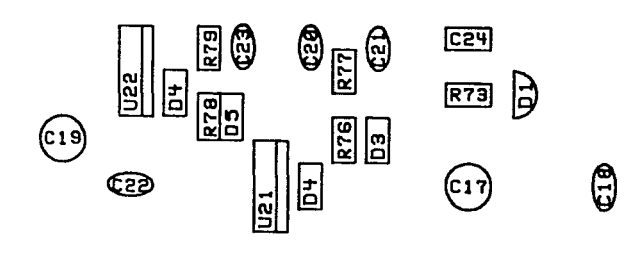

DETALLE B

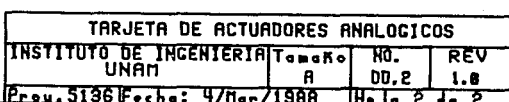

**RES**<br>RES<br>RES<br>RES

 $\begin{array}{r} \n \hline\n \text{R72} \\
 \text{R71} \\
 \text{R78} \\
 \text{R69}\n \end{array}$ 

# TARJETA DE ACTUADORES ANALOGICOS Revisada: 4/marzo/1988<br>
INSTITUTO DE INGENIERIA, UNAM DE.2 Revisión: 1.0 INSTITUTO DE INGENIERIA, UNAM DE.2

n de de Maria<br>Andrew Maria<br>Symphonistic Africa

la la no<br>Sonan<br>Tambén

7월 17일

1200년 1월 1일<br>1200년 - 대한민국의 대한민국의 대한민국의 대한민국의 대한민국의 대한민국의 대한민국의 대한민국의 대한민국의 대한민국의 대한민국의 대한민국의 대한민국의 대한민국의 대한민국의 대<br>1942년 - 대한민국의 대한민국의 대한민국의 대한민국의 대한민국의 대한민국의 대한민국의 대한민국의 대한민국의 대한민국의 대한민국의 대한민국의 대한민국의 대한민국의 대한민국의 대한민국의 대한민국의

t<br>Vit

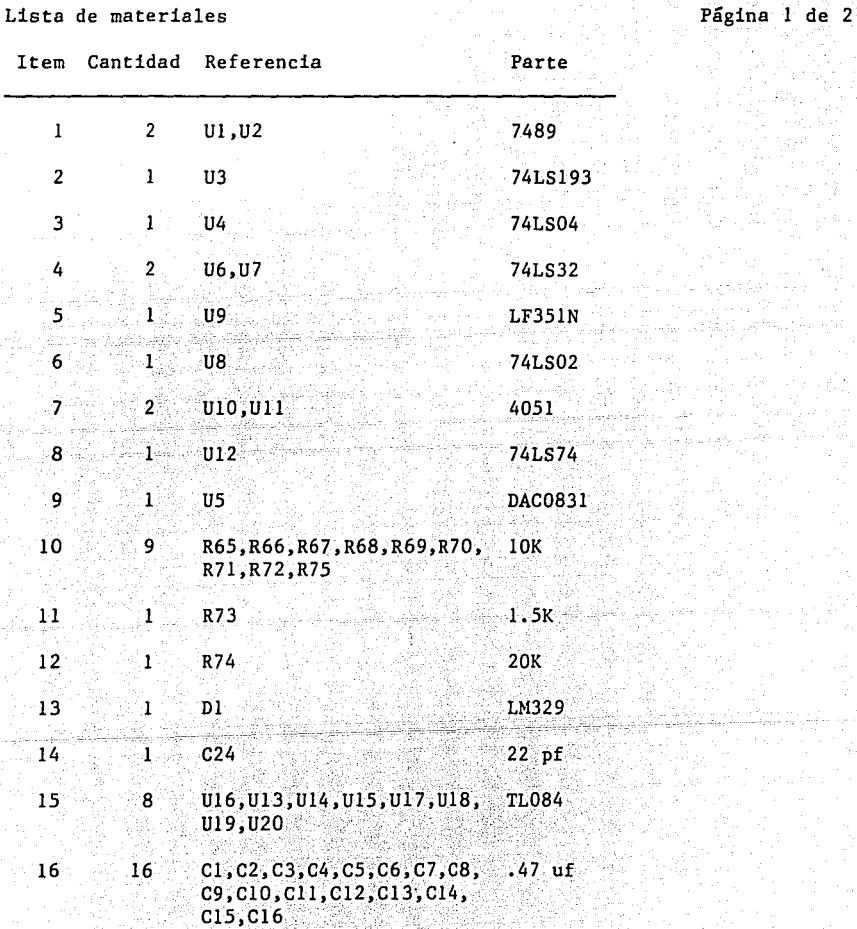

Wilio katika

J. 갔 alaysis.

TARJETA DE ACTUADORES ANALOGICOS<br>
INSTITUTO DE INGENIERIA, UNAM DE.2<br>
Revisión: 1.0<br>
Revisión: 1.0 INSTITUTO DE INGENIERIA, UNAM DE.2

### Lista de materiales Página 2 de 2

**Item Cantidad Referencia** Parte

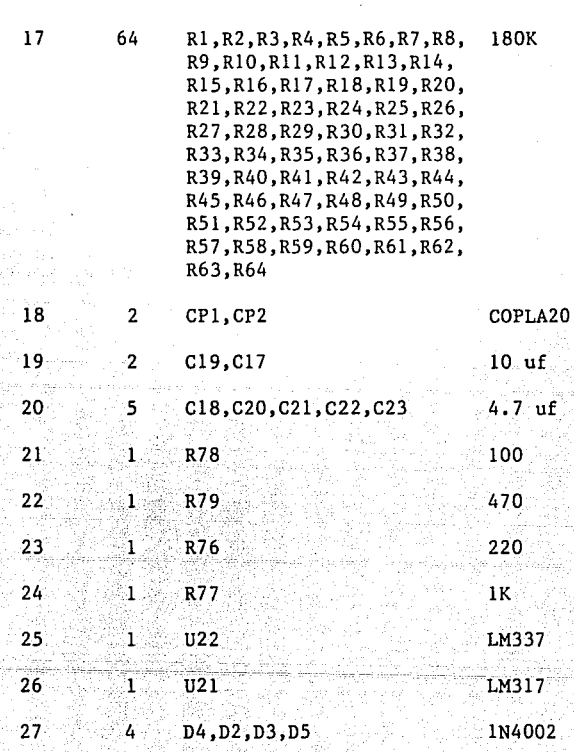

nde ek

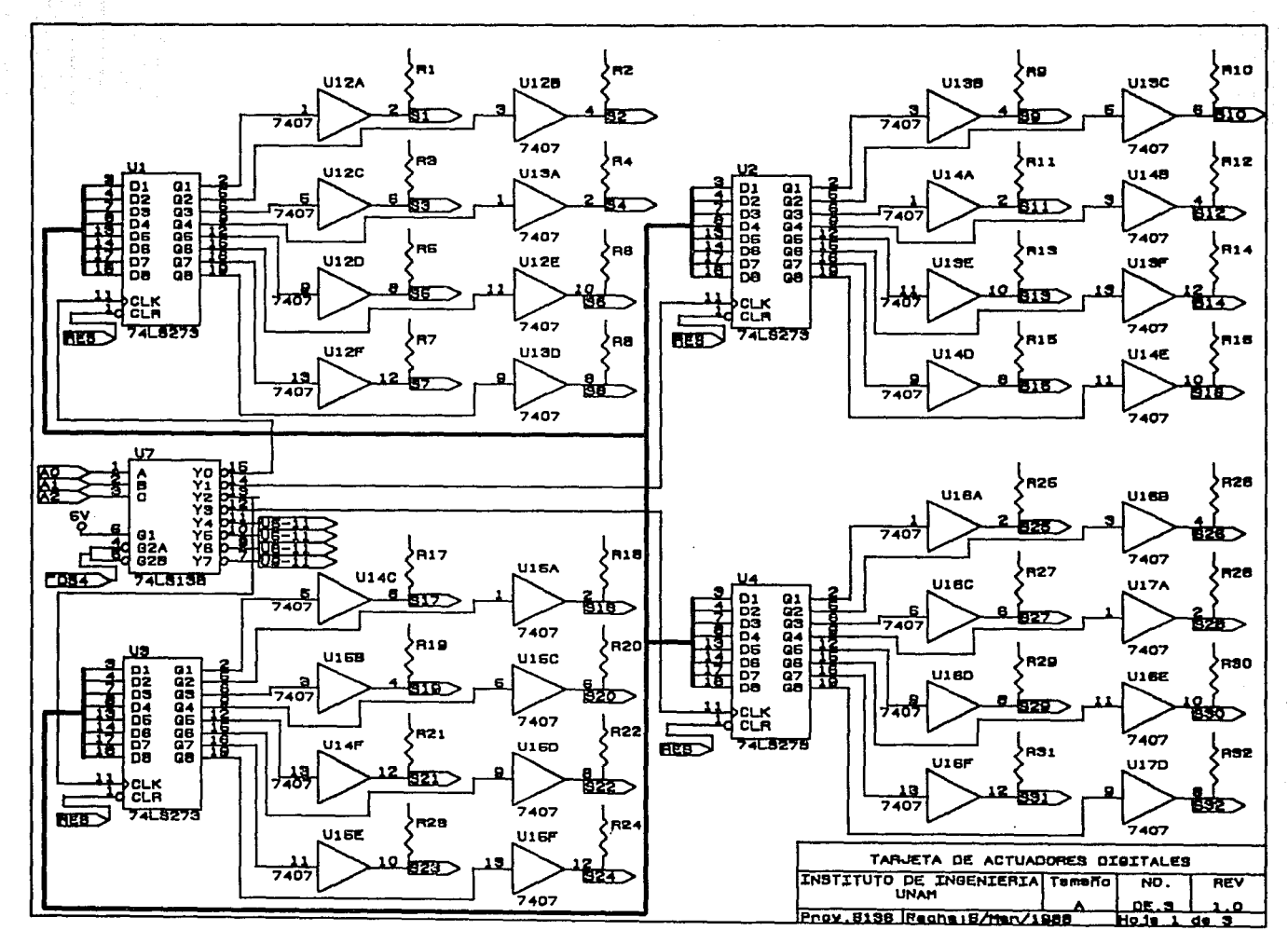

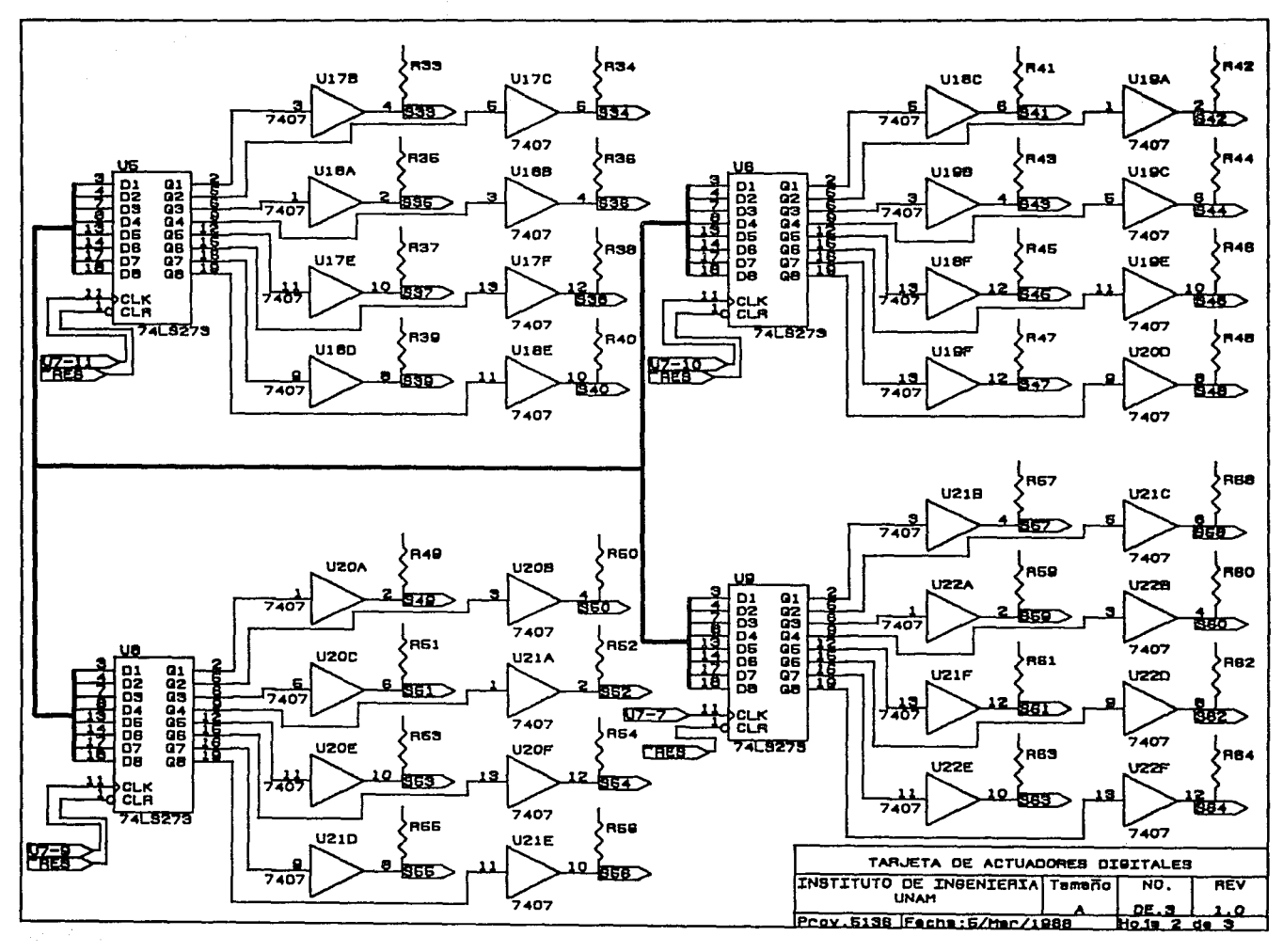

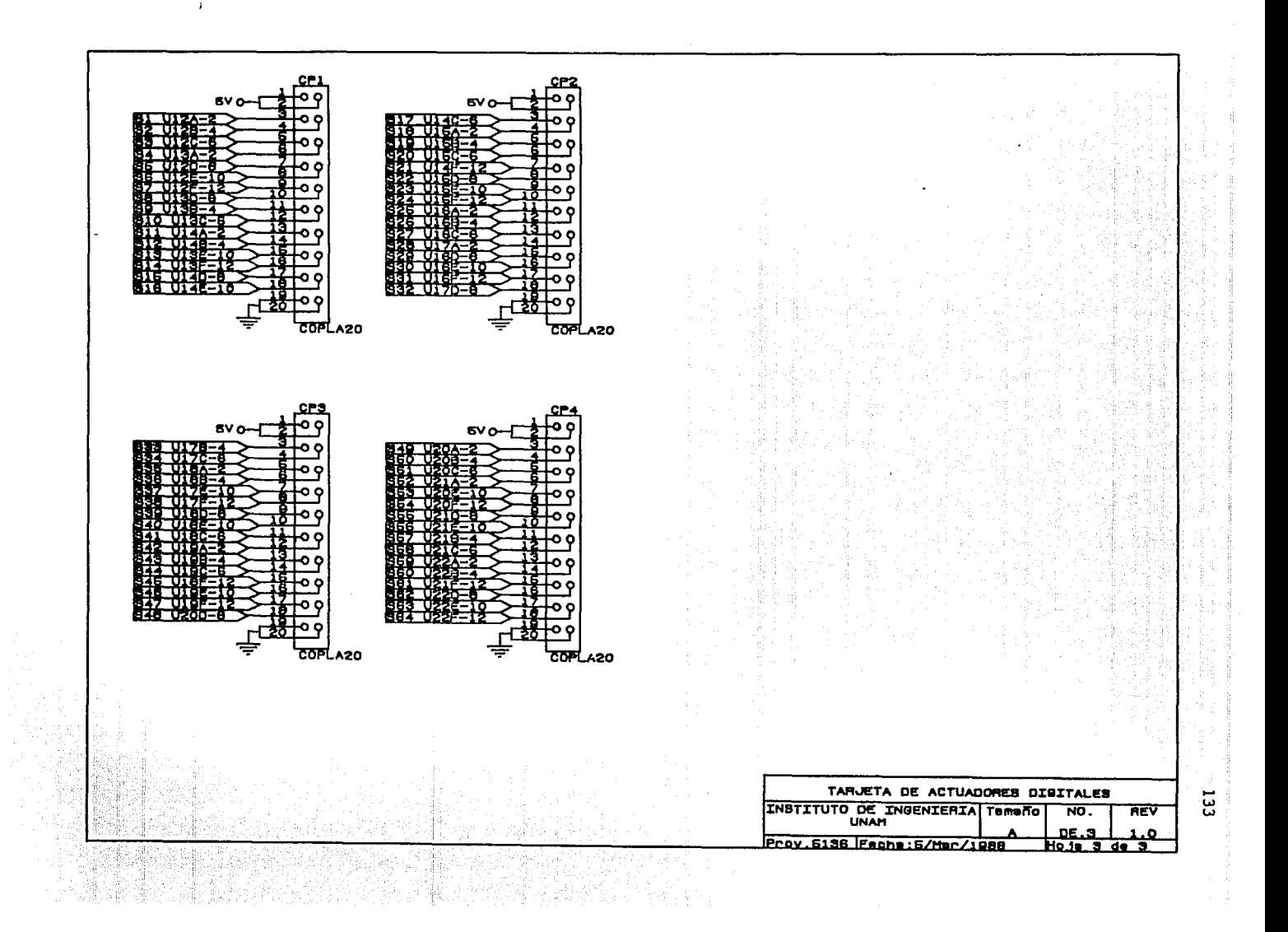

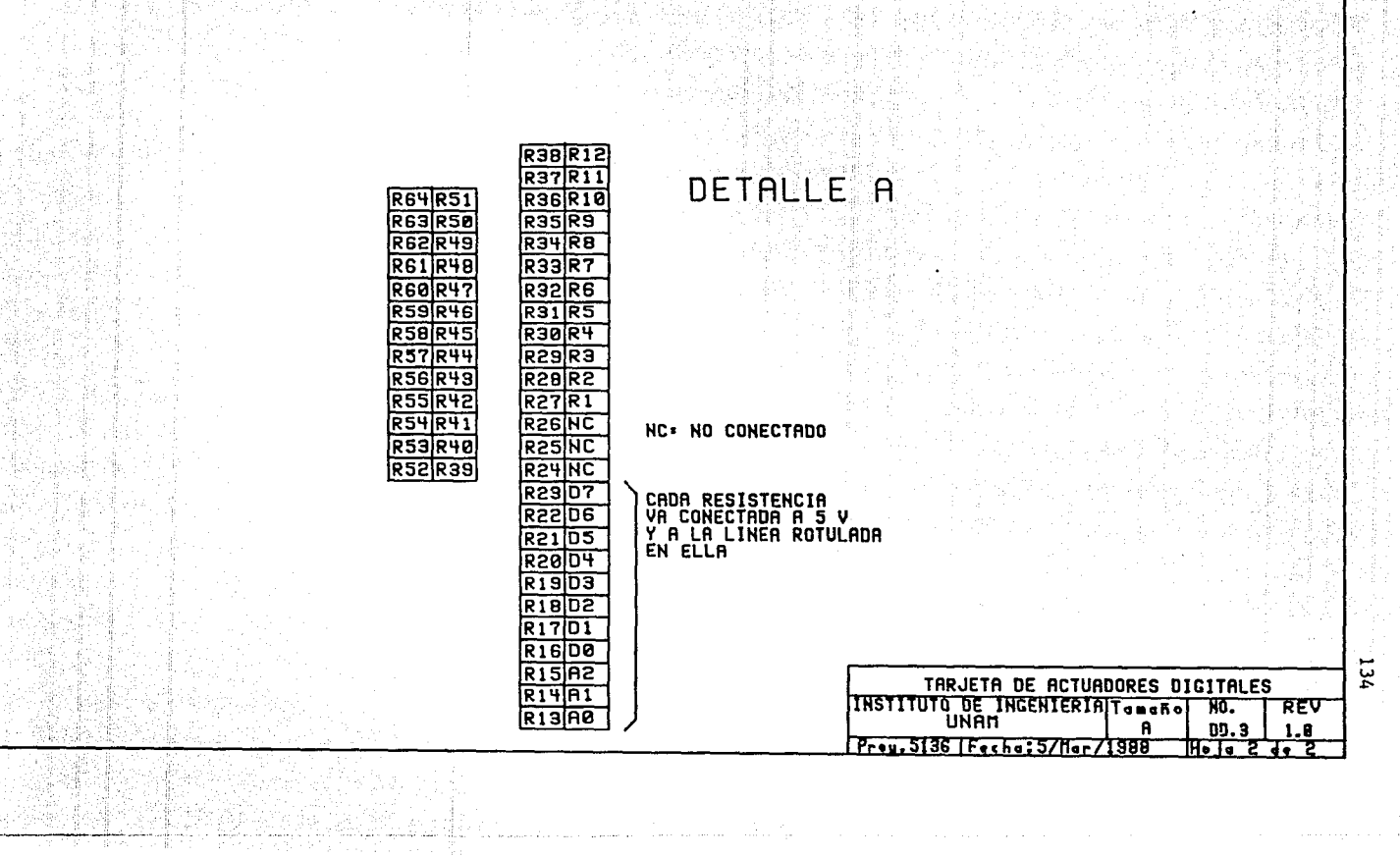

tin<br>19

is e ilideratura<br>Translation de ilideratura<br>Translation de ilideratura

A 입장 THE ST

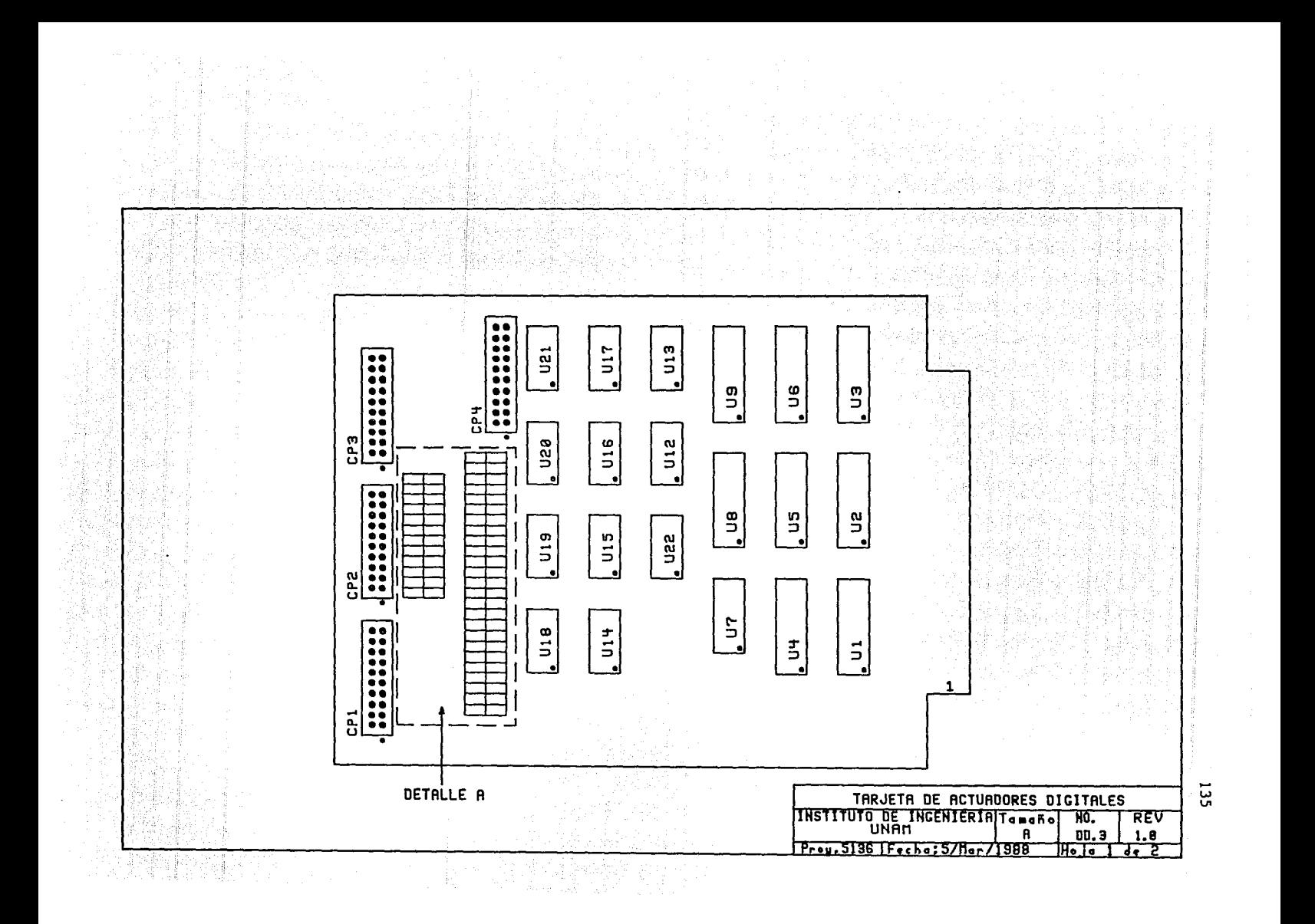

### TARJETA DE ACTUADORES DIGITALES REVISADA: 5/Marzo/1988<br>
INSTITUTO DE INGENIERIA, UNAM DE.3 Revisión: 1.0 INSTITUTO DE INGENIERIA, UNAM DE.3

## Lista de materiales en la component de la página 1 de la component de la component de la component de la component de la component de la component de la component de la component de la component de la component de la compo

ltem Cantidad Referencia Parte

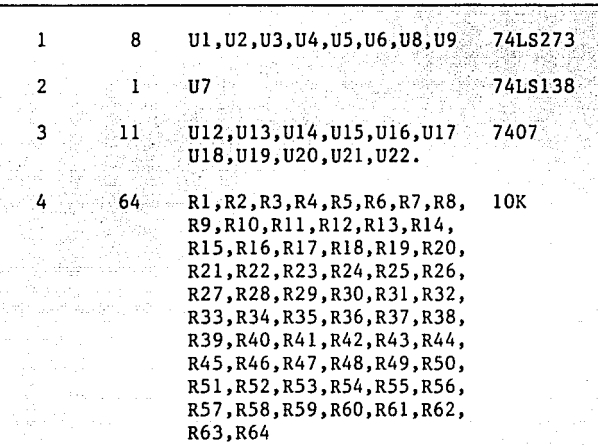

*5* 4 CP1,CP2,CP3,CP4 COPLA20

فللماني والمنافذ

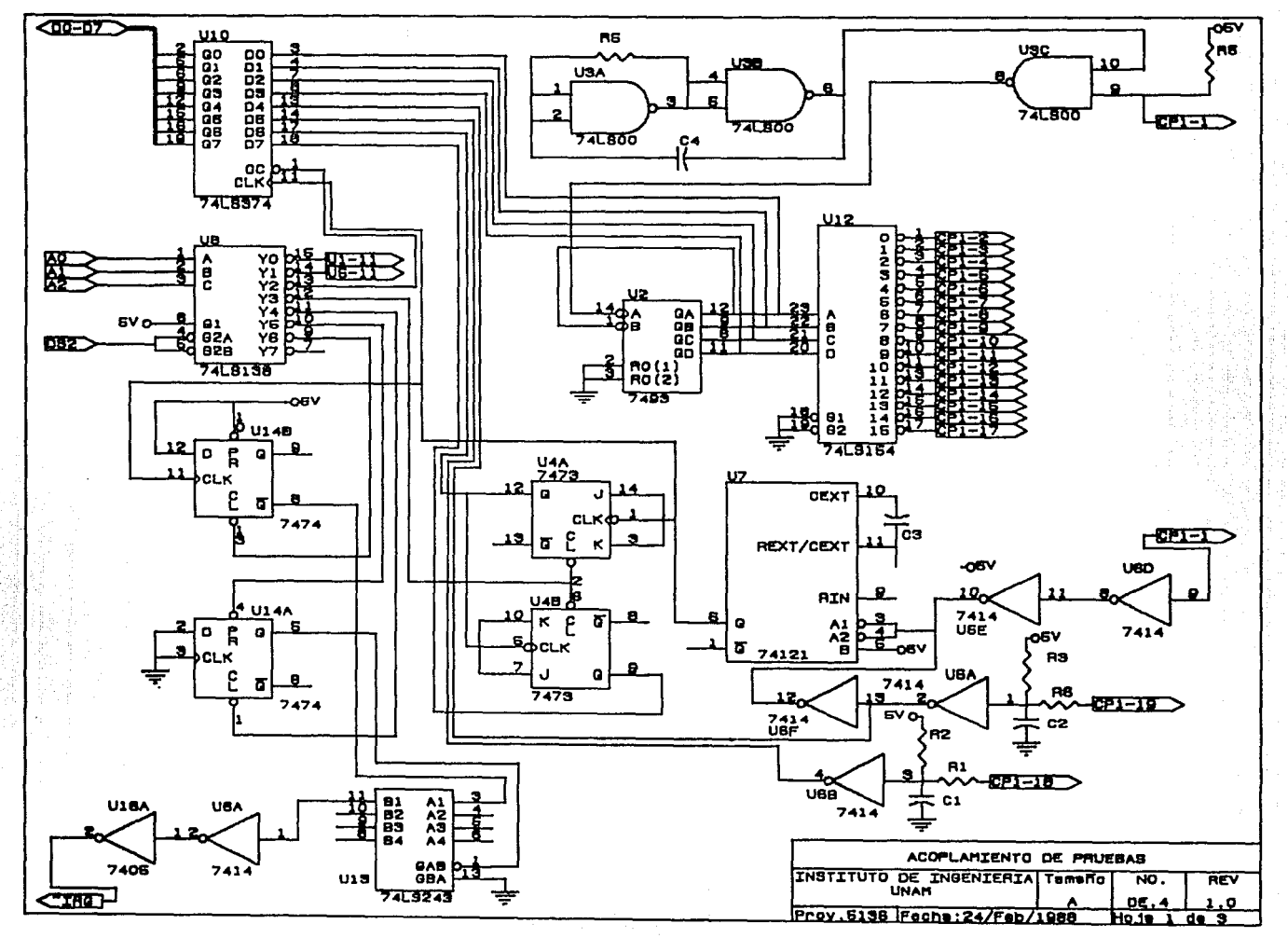

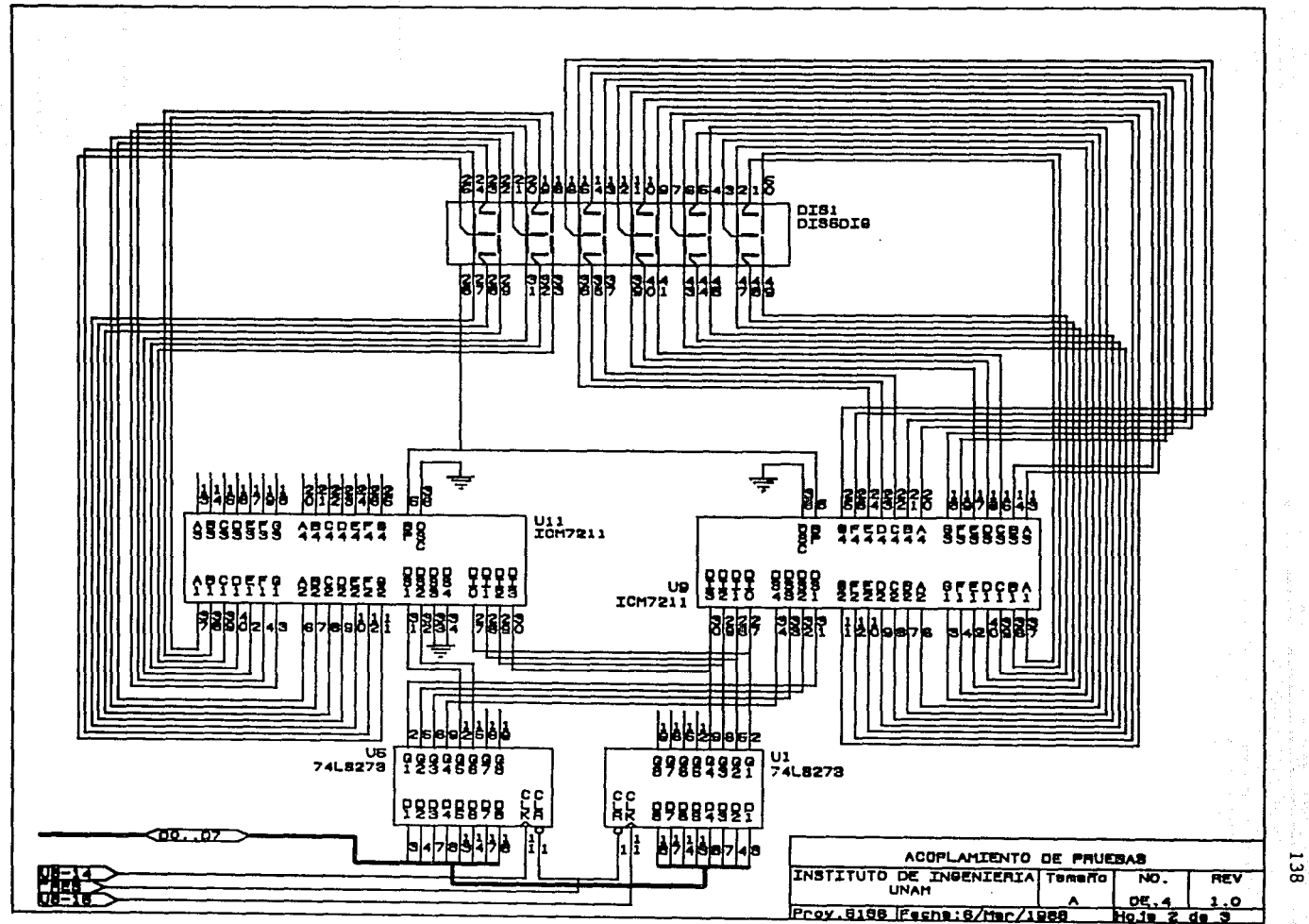

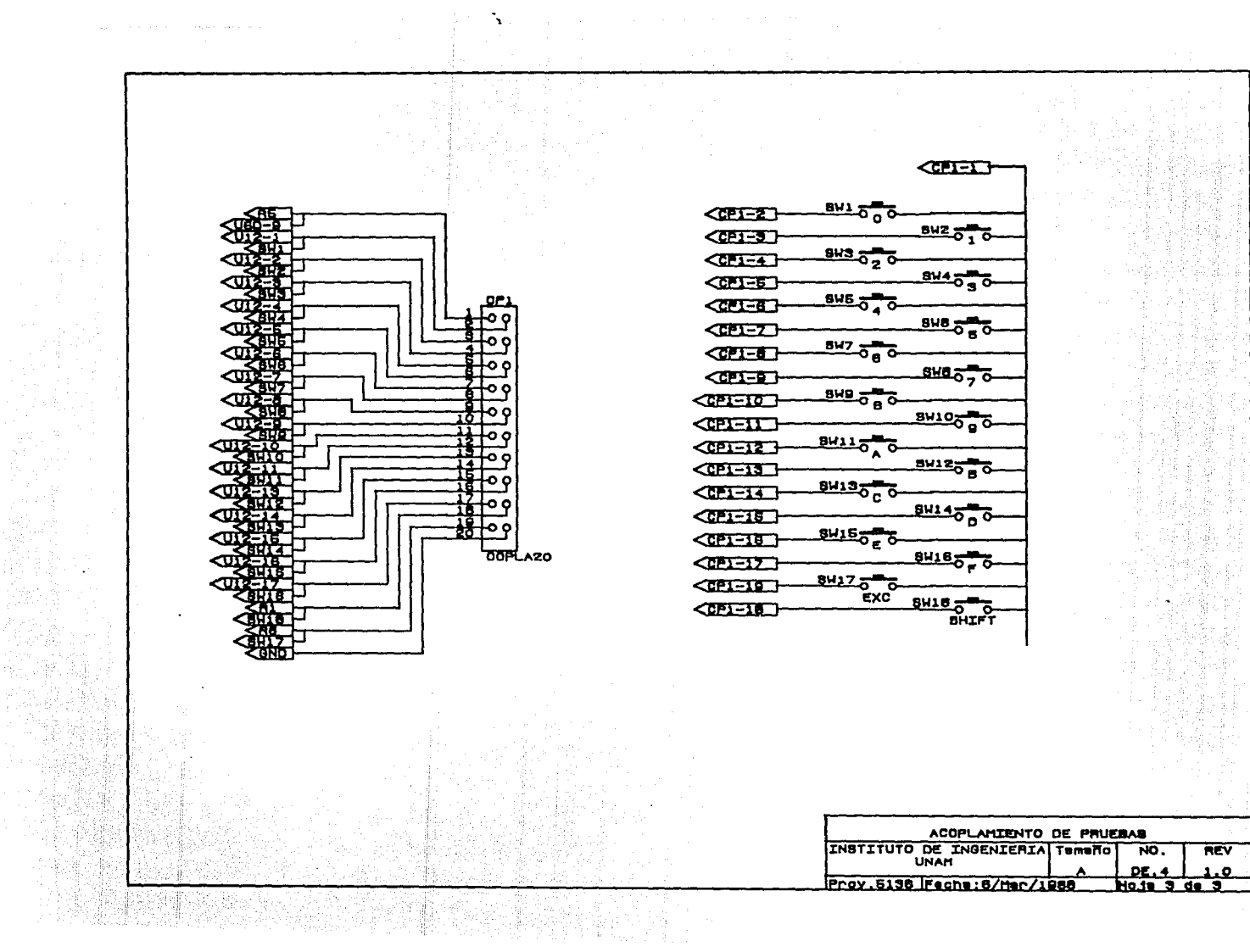

 $\mathcal{A}(\mathcal{A})$  and  $\mathcal{A}(\mathcal{A})$ 

- 232년<br>422년 - 10

ين<br>ت

 $\frac{2}{3}$ 

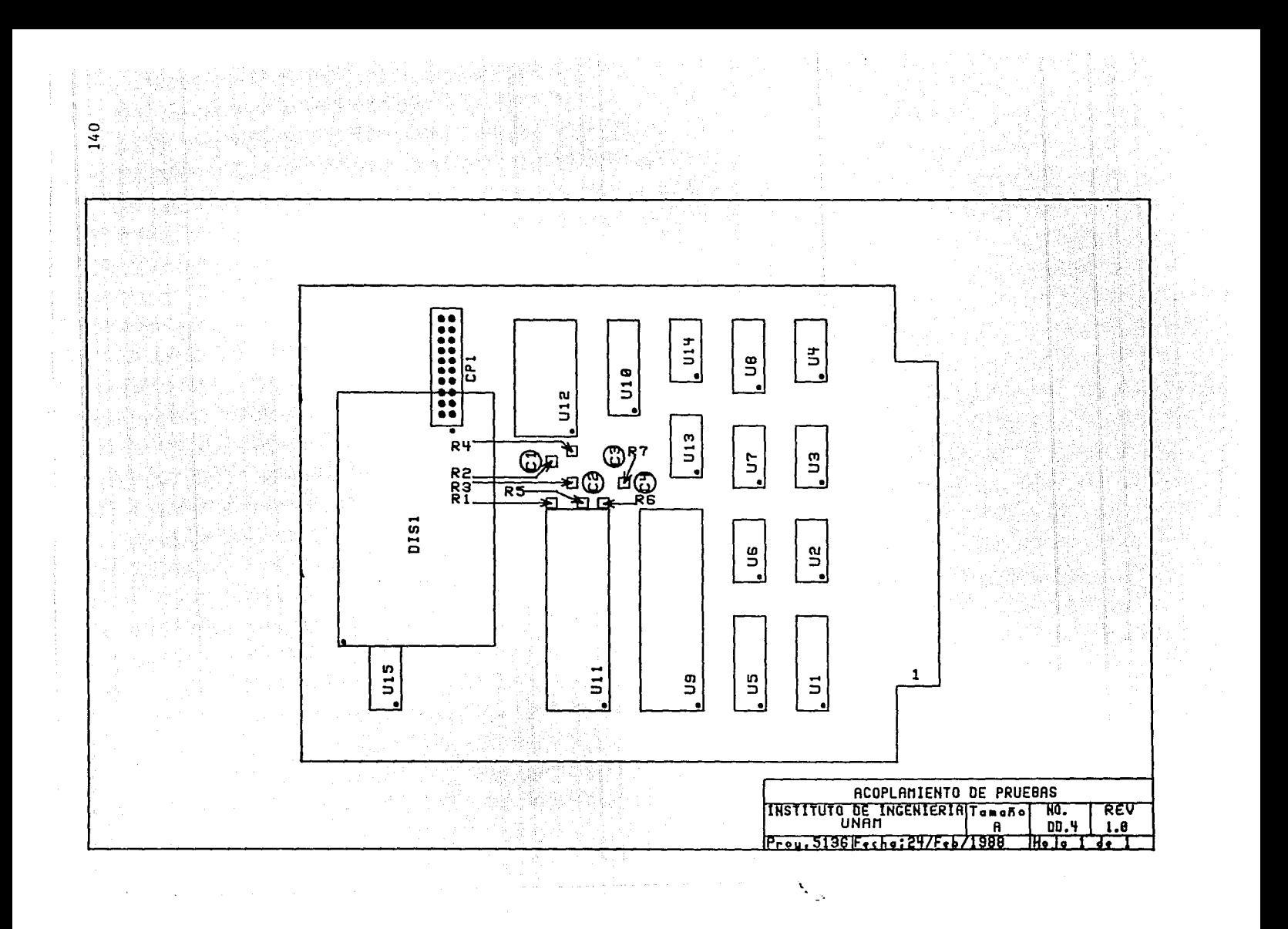
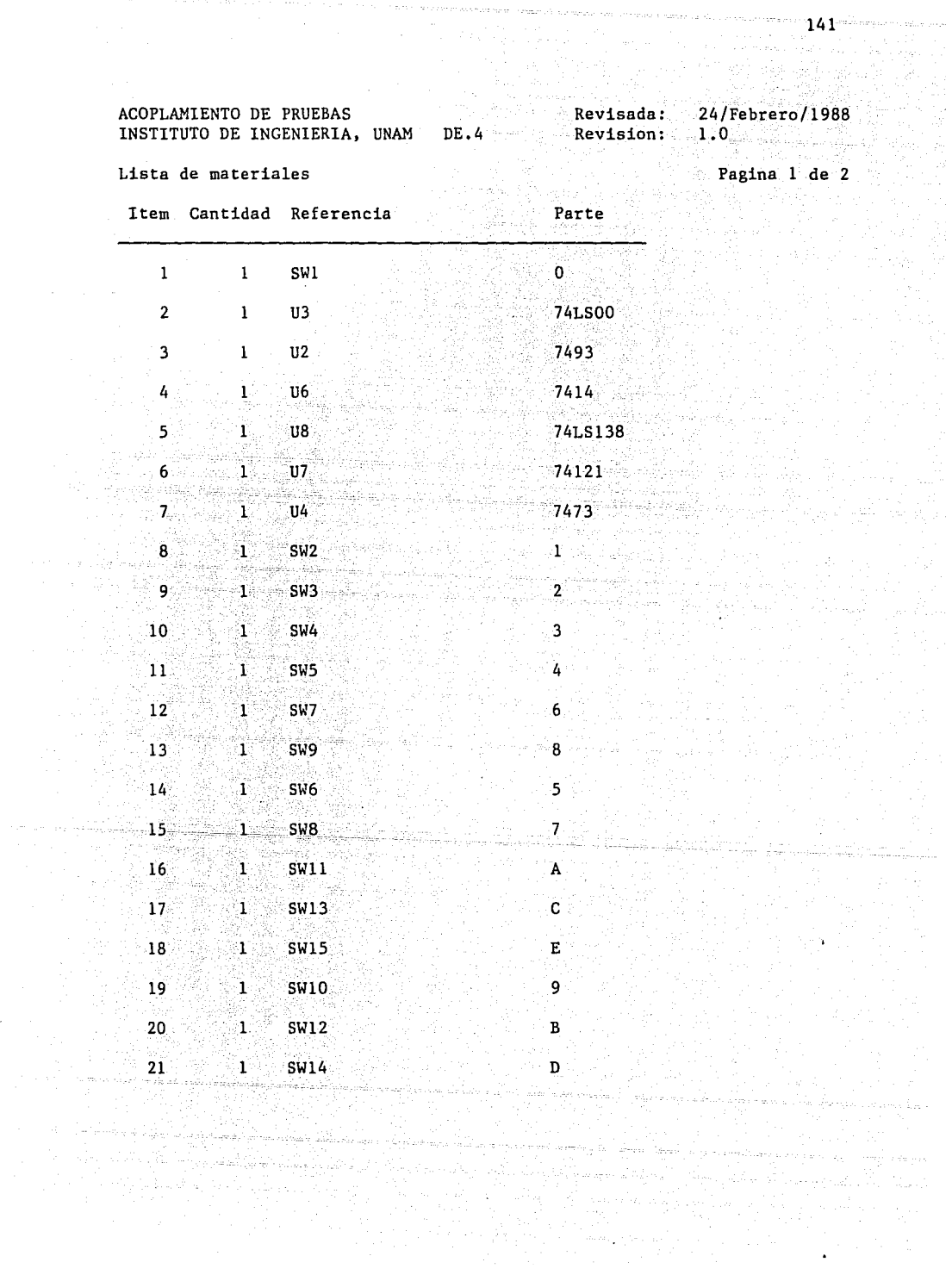

 $\phi \rightarrow \phi^+ \rightarrow \phi \phi$  .

والعامل ومتواطن المناوب والمتعاون والمعارفة فعالمها سوروس والمتعارض والمناوب المناوب والتواصيل

. The second contract the state of the second second second proposed the second second second  $441$  all representations

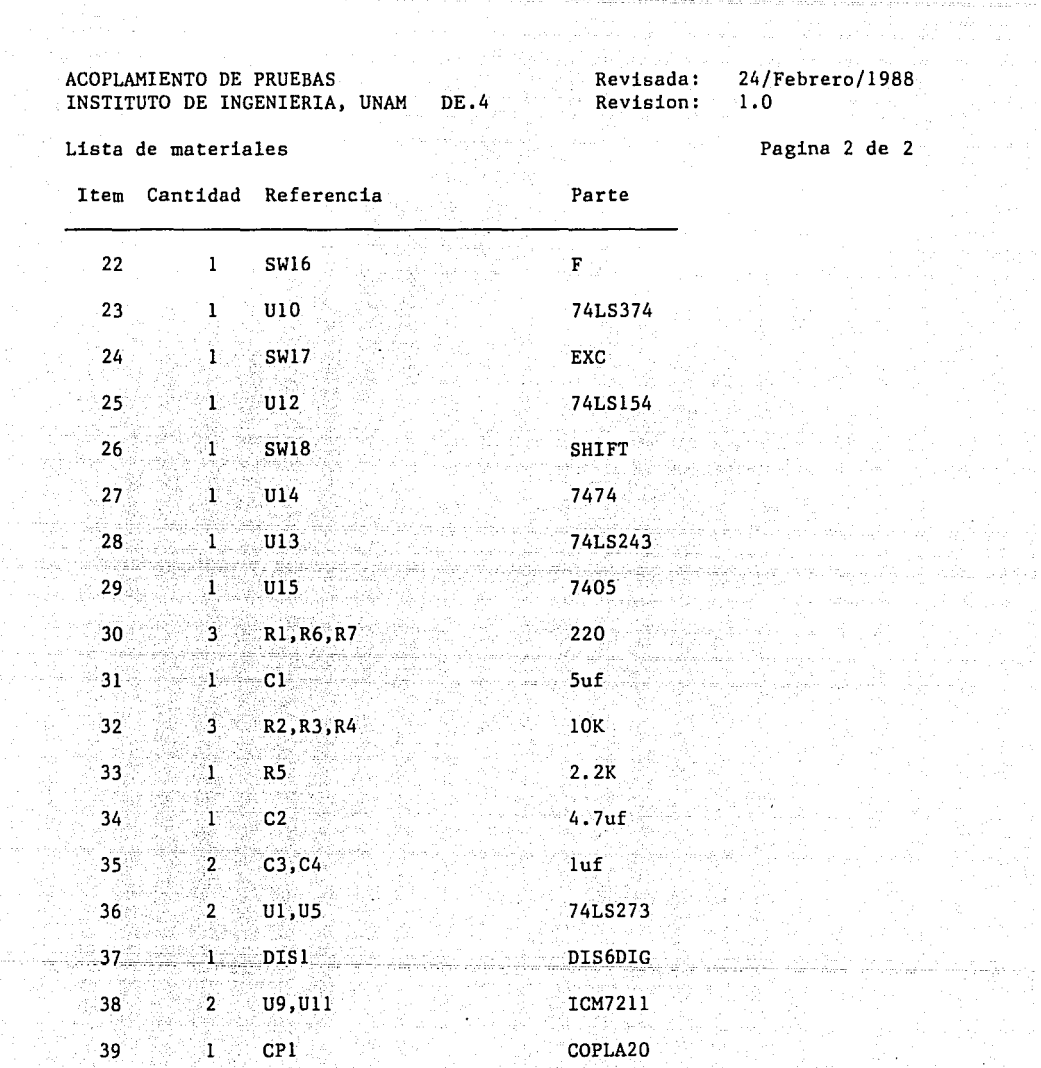

in ya

 $\pi' \cdot \pi_{\gamma} \cdot \pi_{\gamma} \cdot \pi_{\gamma}$ 

i se al cura s

in ya

 $\label{eq:1} \frac{1}{2}\left(\frac{1}{2}\right)\frac{1}{4}=\frac{1}{2}\left(\frac{1}{2}+\frac{1}{2}\right)\frac{1}{4}=\frac{1}{2}\left(\frac{1}{2}+\frac{1}{2}\right)\frac{1}{4}=\frac{1}{2}\left(\frac{1}{2}+\frac{1}{2}\right)\frac{1}{4}=\frac{1}{2}\left(\frac{1}{2}+\frac{1}{2}\right)\frac{1}{4}=\frac{1}{2}\left(\frac{1}{2}+\frac{1}{2}\right)\frac{1}{4}=\frac{1}{2}\left(\frac{1}{2}+\frac{1}{2}\right)\frac{1}{4}=\frac{1}{2}\left(\frac$ 

a na matangan sa Kabupatèn Tanggal<br>Kabupatèn Sumah Kabupatèn Pangalingga

Labor ma

الموادد فكما وأوال والموارد أولا والمتحولة والأرادية والمعارفة والمتحدث وأمتح وأمتح والمتحدث

a state a gregoria con concerna

 $\label{eq:2.1} \begin{array}{l} \epsilon_{\alpha} \, \epsilon_{\alpha}^{\prime} \, \epsilon_{\alpha} \, \epsilon_{\alpha} \,$ 

er en gruppe

ANEXO D

illa de problèmi

## INSTRUCTIVO DE OPERACION

Este instructivo describe la forma en que operará el controlador de actuadores de la planta solar experimental. A este dispositivo corresponde encargarse del nivel automático del sistema de control de los actuadores.

Al energizar el controlador el programa principal del controlador debe de operar automáticamente. Se recomienda de todas manera oprimir el botón de reinicio, situado en la parte superior del gabinete.

El controlador tiene 10 interruptores, los 2 primeros definen el modo de operación del sistema, los 4 siguientes, la configuración de tarjetas y los últimos 4 se utilizan en el modo de pruebas.

**143** 

## INSTRUCCIONES GENERALES

1. Definir el modo de operación de acuerdo con lo siguiente:

 $s_1$   $s_0$ 0 0 Deshabilitación del puesto central (congelamiento)<br>0 1 Modo de pruebas  $\begin{array}{ccc} 0 & 1 & \text{Modo de prebas} \\ 1 & 0 & \text{if} & \text{if} & \text{if} \end{array}$ 1 o " " " 1 1 Modo normal.

En cualquier momento de la ejecución del programa se puede cambiar de modo, al hacerlo el programa reconfigurará los perifericos de nuevo por lo tanto habrá que esperar unos instantes para que esté en operación de nuevo.

2. Indicar la configuración de tarjetas analógicas y digitales.

Para las primeras se emplean los interruptores  $S_2$  y  $S_2$  para formar un número de dos bits. El primero es el bit menos significativo y son válidos los números O, 1 y 2. Si se le dá el número 3, la configuración no será válida y ocasionará que no opere el sistema.

Para las tarjetas digitales ocurre lo mismo, sólo que se emplean los interruptores  $s_4$  y  $s_5$ .

3. Cuando se eligió el modo de pruebas en el punto 1, se debe · especificar si estas se realizarán con o sin tarjeta de pruebas, con uno y cero en el interruptor  $S_{10}$ , respectivamente.

Pruebas sin acoplamiento

Para estas pruebas se emplean los interruptores  $s_7 - s_9$ .

l. Definir si se probarán las tarjetas amüógicas\_ o digitales con el interruptor  $S_{q}$  de la siguiente forma:

 $S_{\mathbf{q}}$ O Analógica. l Digital.

-

Cuando se prueba cualquier tipo de tarjetas se podrá pasar a probar el otro, o a pruebas con acoplamiento, en cualquier momento.

2. El programa comienza a probar a partir del canal 1, de tipo elegido. Para cambiar al siguiente se debe mover el interruptor  $S_{g}$ , al llegar al último, se comenzará de nuevo en el l.

3. Para cambiar de valor de un canal analógico bajo prueba, se hace lo mismo que en el paso anterior, sólo que se acciona el interruptor S.

El ciclo de valores a que se responde con los movimientos del interruptor mencionado es de O, 2.5 y *5* V. Se aclara que también los valores simétricos son entregados,

Para el caso digital sólo entrega los valores O y *5* voltios, que se definen directamente según la posición del interruptor.

## Pruebas con acoplamiento

l. Instalar la tarjeta de pruebas antes de energizar el controlador.

2. Efectuar el paso 1 de instrucciones generales, la pantalla debe de ponerse en ceros, en caso de que esto no ocurra, oprimir el botón rojo de restablecimiento.

3. El sistema se pondrá en el modo de comandos y esperará la presión de la tecla A y D, para conocer si van a realizar pruebas analógicas $^{\circ}$ o digitales. Se desplegará en el sexto lugar de la pantalla la letra oprimida, únicamente serán aceptadas estas teclas.

Una vez definida la letra, oprima el botón Exc (ejecuta) para pasar al paso 4.

4. Indicar el número de canal a probar, el sistema aceptará a partir del canal 1, el valor máximo de aceptación está determinado por la configuración de tarjetas definida. Consultar la siguiente tabla para saber los valores máximos permitidos (el valor se especifica en hexadecimal)